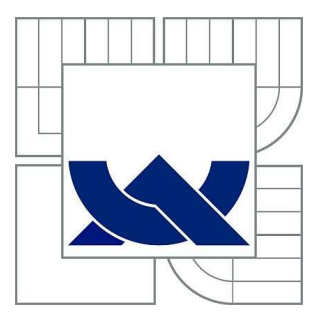

# VYSOKÉ UČENÍ TECHNICKÉ V BRNĚ

BRNO UNIVERSITY OF TECHNOLOGY

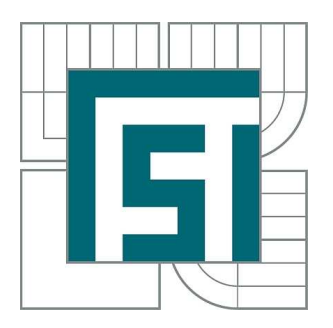

FAKULTA STROJNÍHO INŽENÝRSTVÍ ÚSTAV AUTOMOBILNÍHO A DOPRAVNÍHO INŽENÝRSTVÍ

FACULTY OF MECHANICAL ENGINEERING INSTITUTE OF AUTOMOTIVE ENGINEERING

## SPALOVACÍ KOMORA STIRLINGOVA MOTORU O VÝKONU DO 3 KW

STIRLING ENGINE 3KW COMBUSTION CHAMBER

DIPLOMOVÁ PRÁCE MASTER'S THESIS

AUTHOR

AUTOR PRÁCE BC. PETR MATUŠKA

**SUPERVISOR** 

VEDOUCÍ PRÁCE doc. Ing. ZDENĚK KAPLAN, CSc.

BRNO 2012

Vysoké učení technické v Brně, Fakulta strojního inženýrství

Ústav automobilního a dopravního inženýrství Akademický rok: 2011/2012

## **ZADÁNÍ DIPLOMOVÉ PRÁCE**

student(ka): Bc. Petr Matuška

který/která studuje v **magisterském navazujícím studijním programu**

obor: **Automobilní a dopravní inženýrství (2301T038)** 

Ředitel ústavu Vám v souladu se zákonem č.111/1998 o vysokých školách a se Studijním a zkušebním řádem VUT v Brně určuje následující téma diplomové práce:

#### **Spalovací komora Stirlingova motoru o výkonu do 3 kW**

v anglickém jazyce:

#### **Stirling engine 3kW combustion chamber**

Stručná charakteristika problematiky úkolu:

Obsahem diplomové práce je studium problematiky Stirlingových motorů s cílem navrhnout spalovací komoru pro motor o výkonu do 3 kW.

Cíle diplomové práce:

Cílem diplomové práce magisterského studia je konstrukční návrh spalovací komory Stirlingova motoru o výkonu do 3 kW.

Seznam odborné literatury: Walker G.: Stirling Engine

Vedoucí diplomové práce: doc. Ing. Zdeněk Kaplan, CSc.

Termín odevzdání diplomové práce je stanoven časovým plánem akademického roku 2011/2012.

V Brně, dne 15.11.2011

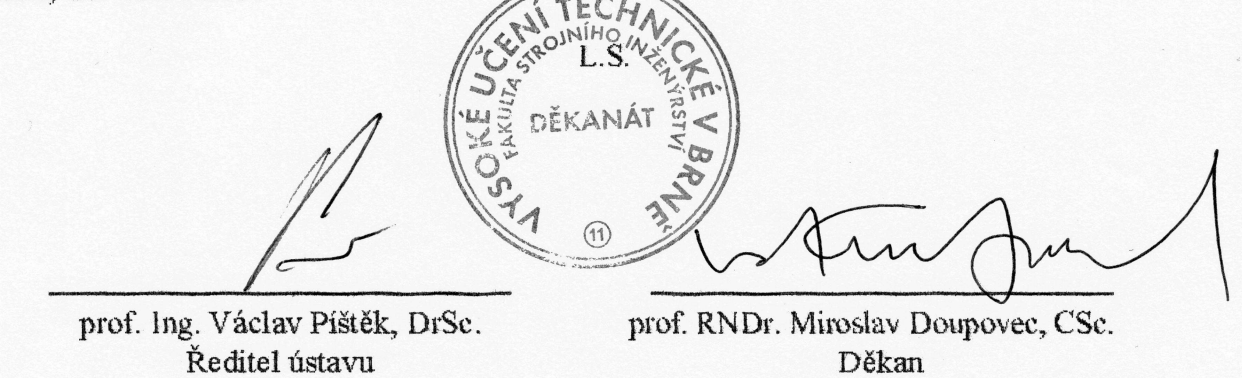

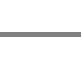

## **ABSTRAKT**

Tato diplomová práce pojednává o konstrukčním návrhu spalovací komory Stirlingova motoru. V úvodu práce stručně popisuji historii a dále praktické využití Stirlinova motoru v současnosti

V následující části jsou vysvětleny rozdíly mezi teoretickým a reálným cyklem a princip beta modifikace Stirlingova motoru. V další části se věnuji výpočtu spotřeby paliva a vzduchu a porovnání paliv mezi sebou. Navržená konstrukce vychází nejen z výpotu paliva a vzduchu, ale také přestupu tepla mezi spalinami a předehřívaným vzduchem. Poslední část práce se věnuje výpočtu proudění LPG a modelu proudění spalovací komorou.

## **KLÍOVÁ SLOVA**

Stirlingův motor, konstrukční návrh spalovací komory, LPG, přestup tepla, model proudění.

## **ABSTRACT**

This thesis deals with the construction proposal of the combustion chamber of Stirling engine. The introduction briefly describes the history and practical application of Stirlinova engine today. The following section explains the differences between theoretical and real cycle and the principle of beta Stirling engine modifications.

The next section is devoted to the calculation of fuel and air consumption and fuel compared to each other. The proposed design is based not only on the calculation of fuel and air, but also heat transfer between flue gas and preheated air. The last part is devoted to calculating the flow of LPG and flow model of the combustion chamber.

## **KEYWORDS**

Stirling engine, the design of the combustion chamber, LPG, heat transfer, flow model.

## **BIBLIOGRAFICKÁ CITACE**

MATUŠKA, P. Spalovací komora Stirlingova motoru o výkonu do 3 kW. Brno: Vysoké učení technické v Brně, Fakulta strojního inženýrství, 2012. 63 s. Vedoucí diplomové práce doc. Ing. Zdeněk Kaplan, CSc.

## **ESTNÉ PROHLÁŠENÍ**

Prohlašuji, že tato práce je mým původním dílem, zpracoval jsem ji samostatně pod vedením doc. Ing. Zdeněk Kaplan, CSc. a s použitím literatury uvedené v seznamu.

V Brně dne 24. kvě

tna 2012 …….……..…………………………………………..

Petr Matuška

**BRNO 2012**

## **POD-KOVÁNÍ**

Tímto bych chtěl hlavně poděkovat vedoucímu práce doc. Ing. Zdeňku Kaplanovi, CSc. za cenné připomínky a rady při zpracování této práce. Také děkuji všem, kteří mi jakkoliv pomohli a poskytli informace na mé otázky. Musím poděkovat i svým nejbližším, že mě po celou dobu tvorby práce podporovali a byli mi oporou.

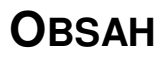

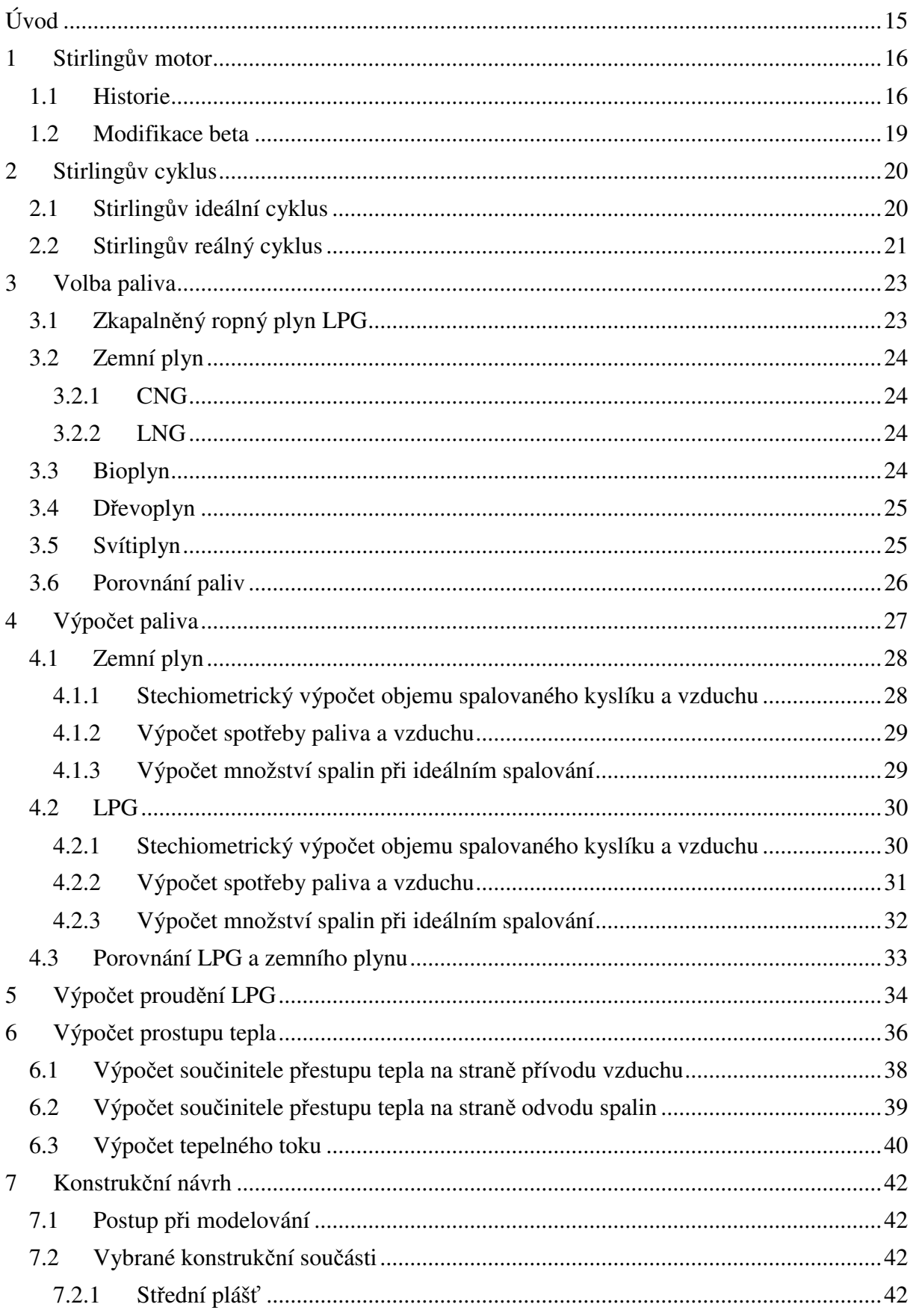

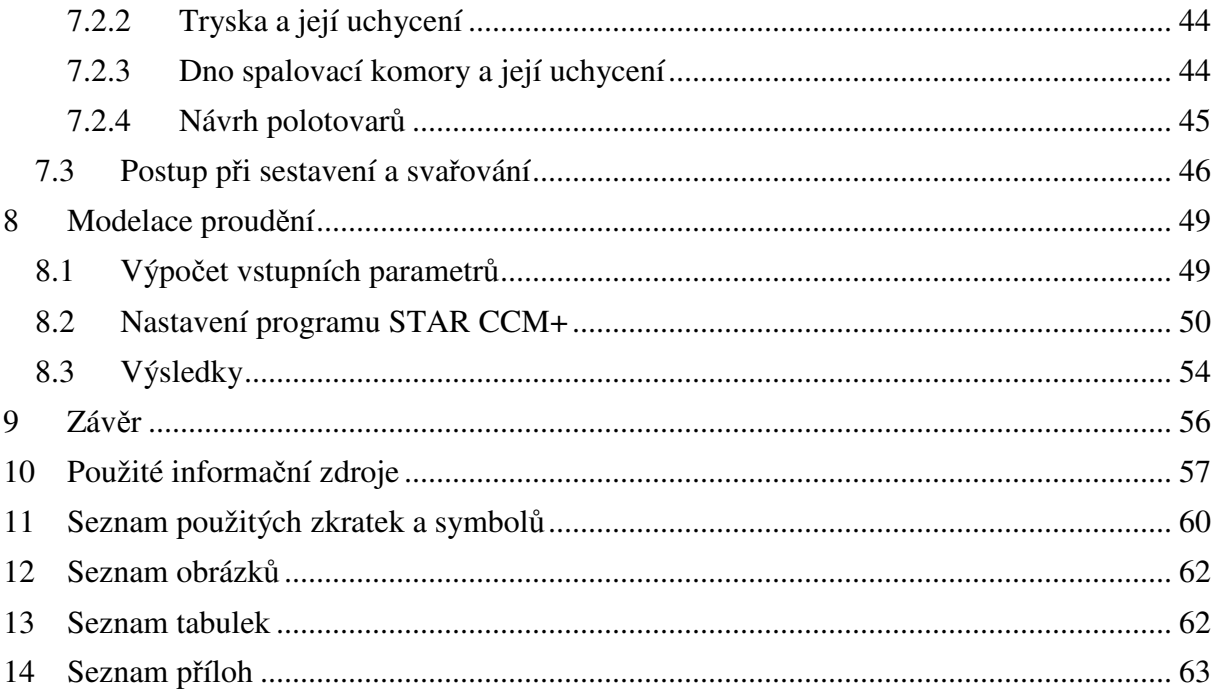

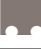

# **ÚVOD**

Hlavním úkolem této práce je navrhnout konstrukci spalovací komory Stirlingova motoru do výkonu 3 kW. Nejprve provedu návrh paliva a z něj potom výpočet spotřeby paliva a vzduchu a to podle zadaného požadovaného výstupního výkonu 3 kW a zadané celkové účinnosti. Další část se věnuje návrhu trysky, která bude omezovat množství plynu LPG přiváděného do spalovací komory. Vzduch přicházející do spalovacího prostoru je nejprve předehříván přes teplosměnnou trubku, a proto se budu věnovat i přestupu tepla, protože s rostoucí teplotou vzduchu se zvyšuje i účinnost spalování.

Konstrukci navrhnu na základě předchozích výpočtů a vyberu nejvýhodnější variantu. Jednotlivé součásti popíši a sestavím postup pro svaření a složení celé spalovací komory. Navíc vytvořím model proudění v programu STAR CCM+, a tím dostanu představu o tom, jak se bude proud vzduchu, LPG a spalin v navržené konstrukci pohybovat.

Spalovací komora bude nakonec vyrobena a podrobena testování v praxi, tím se také ověří výpoty, a pokud to bude nutné, budou následovat úpravy.

Na níže uvedeném obrázku je fotka školního Stirlingova motoru v modifikaci BETA, pro který bude spalovací komora navržena. Na základě jeho přípojných rozměrů se bude konstrukční návrh dále vyvíjet.

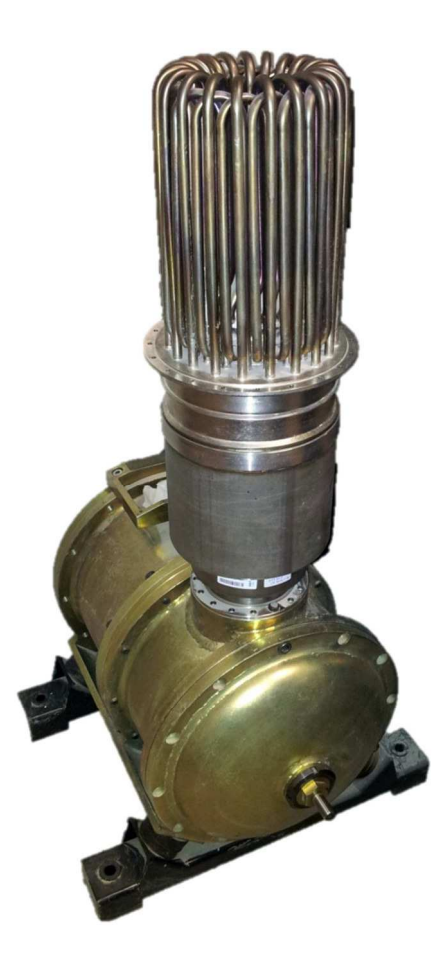

*Obr. 1 Stirlingv reálný motor*

## **1 STIRLINGV MOTOR**

## **1.1 HISTORIE**

Reverend Dr. Robert Stirling (1790-1878), se vyznačoval velkým nadáním pro strojírenství. 27. záí 1816 byl Robertem Stirlingem patentován tzv. regenerátor tepla nebo ekonomizér, jak jej nazýval. Tento britský patent měl číslo 4081 a byl jím popsán stroj, který vytváří hnací sílu pomocí horkého vzduchu [1, 5].

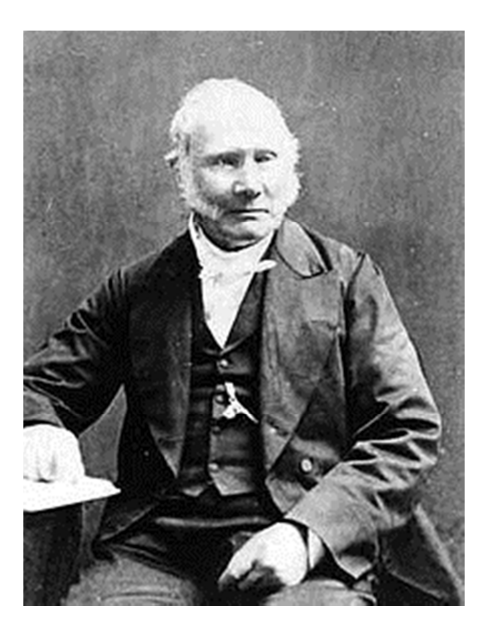

*Obr. 2 Reverend Dr. Robert Stirling [9]* 

Největší odlišností od do té doby používaných motorů byl regenerátor, který zvyšoval účinnost tepelného pracovního stroje dodáním tepla pracovní látce, ještě před hlavním přísunem tepla. Po vykonání práce bylo teplo z pracovní látky odvedeno zpět do regenerátoru, aby mohlo být znovu použito při dalším pracovním cyklu. Další zajímavostí je, že Stirlingův motor nemohl explodovat, protože pracoval při nízkých tlacích [1, 7, 8, 9].

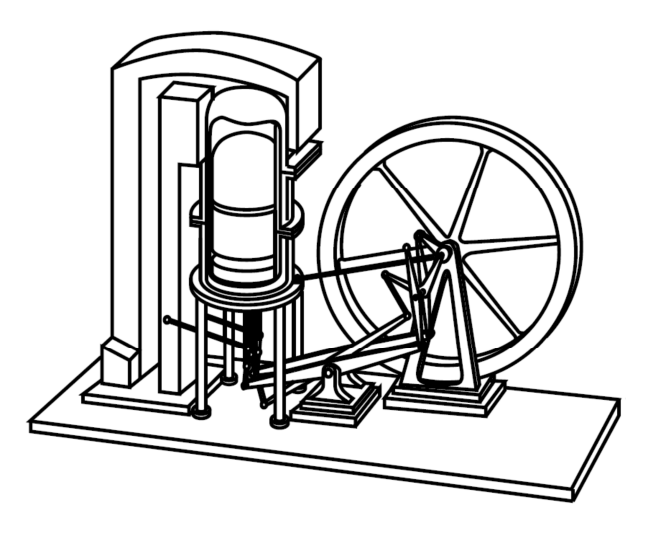

*Obr. 3 P-ekreslený patent Stirlingova motoru z roku 1816 [11]* 

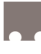

Stirlingův motor byl vynalezen asi 80 let před dieselovým motorem a mohl využívat jakýkoliv druh paliva, a proto se těšil značné oblibě až do počátku dvacátého století. Velké motory poháněly stroje v průmyslovém odvětví, jako např. navijáky a ty menší šicí stroje, ventilátory nebo zubní vrtačky [1, 12].

Ve své době (19. století) byly tyto motory limitovány metalurgickými možnostmi materiálů, jejich dalším zpracováním a vyšší hmotností, proto byly vytlačeny novými a stále se zdokonalujícími spalovacími motory a elektromotory [1, 12].

Svůj "návrat" zažil Stirlingův motor až v 20. století. Známý nizozemský vynálezce stolních radiopřijímačů N. V. Philips pracoval od roku 1938 na vývoji malého Stirlingova motoru. Ten se staral o pohon jeho radiopřijímače. Při vývoji a pokusech přišel Philips na to, jak zvýšit účinnost a měrný výkon Stirlingova motoru. Při použití pracovních médií s nižší molekulovou hmotností jako helium nebo vodík, které mají vyšší tepelnou vodivost a menší turbulentní ztráty, se účinnost motoru zvýšila oproti do té doby používanému vzduchu. Velkou výhodou a důvodem proč Philips Stirlingův motor použil, bylo, že oproti zážehovým motorům nepotřeboval Stirlingův motor zapalovací svíčku pro zážeh, a tudíž nevytvářel interferenci radiových vln [1, 12, 15].

Vývoj materiálů a techniky šel rychle kupředu, což mělo za následek prudký skok ve vývoji a zdokonalování Stirlingova motoru. Zájem o jeho vývoj projevily i největší americké automobilky Ford a GM (General Motors) [1].

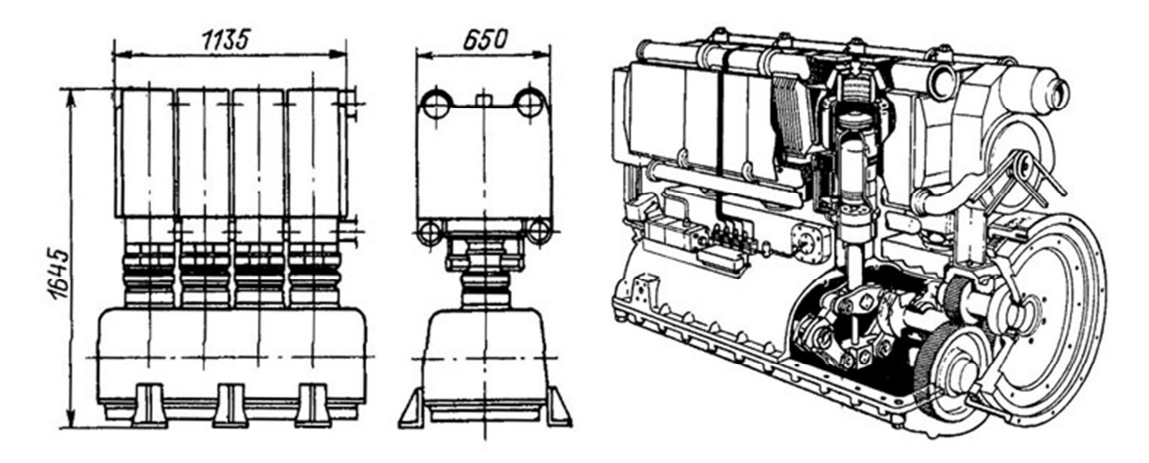

*Obr. 4 Stirlingv motor vyvíjený Philipsem [11]* 

Philips v průběhu let 1969-1970 vyvinul pohonnou jednotku s rombickým mechanismem pro městské autobusy. Motor byl čtyřválec o výkonu 149 kW, avšak při vysokém středním tlaku 22 MPa a 3000 min<sup>-1</sup> neměl předpoklady k dosažení dostatečné životnosti. Proto se United Stirling rozhodl vyvinout vlastní motor s označením 4-65, který dosahoval stejného výkonu už při 15 MPa a 1500 min<sup>-1</sup>. Další verze se snažily minimalizovat výrobní náklady a po podrobných propočtech se ukázalo, že i při výrobní sérii 10 000 ks ročně bude cena stále 2,5 krát vyšší než v případě stejně výkonného vznětového motoru, a to hlavně z důvodu značné komplikovanosti motoru [1, 11, 12].

Významným vývojovým typem Stirlingova motoru byl V4X35, který byl zastavěn do vozu Ford Taunus s manuální převodovkou. Tato skutečnost je velmi významná, protože Stirlingův motor měl velkou slabinu v rychlosti změny výkonu, kterou manuální převodovka vyžaduje mnohem více než automatická. Nakonec však i přes uspokojivé jízdní zkoušky v rozsahu asi 10 000 km a splnění požadavků na zvýšení a snížení výkonu (90% výkonu za 0,5 s) nebyla sériová výroba nikdy zahájena z důvodu ceny pohonné jednotky, kterou značně zvýšil už zmiňovaný systém regulace výkonu [12, 13, 16].

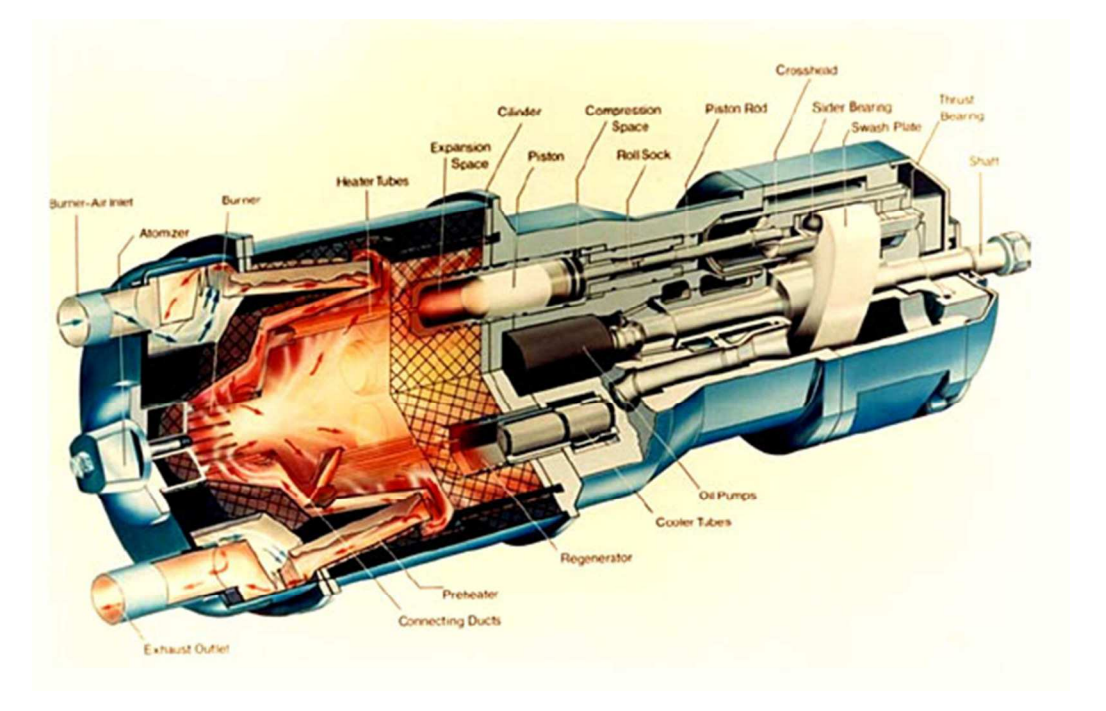

*Obr. 5 Motor Philips V4-65 s naklápcí deskou [1]* 

I když se nepodařilo nahradit spalovací motory automobilů, je Stirlingův motor dále ve vývoji, protože jeho hlavní výhoda použití jakéhokoliv vnějšího tepelného zdroje je v této době zmenšování zásob neobnovitelných zdrojů energie velmi důležitá. Proto se mnohé firmy zabývají jeho vhodným konstrukčním řešením a použitím v praxi. Vyrábí se například autonomní jednotky o výkonu 6-7 kW, které jsou určeny pro sluneční elektrárny. Dále se užívá pro tepelná čerpadla, geotermální elektrárny, kogenerační jednotky, elektrické generátory apod.

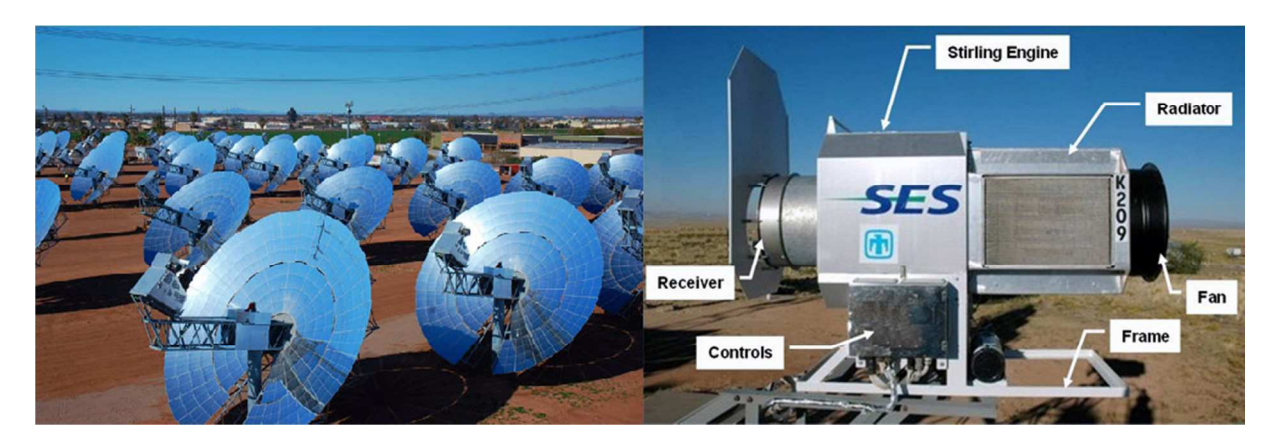

*Obr. 6 Solární elektrárna využívající Stirlingova motoru [http://goo.gl/1J60R]*

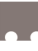

## **1.2 MODIFIKACE BETA**

Stirlingův motor můžeme rozdělit na 3 modifikace alfa, beta a gama. Dále se však zaměříme pouze na variantu beta, protože předlohou pro navrhovaný spalovací prostor je Stirlingův motor v modifikaci beta.

Beta modifikaci Robert Stirling představil ve svém patentu v roce 1816. Jeho konstrukce je kompaktnější vzhledem k prostoru, ale složitá, protože oba písty se pohybují ve společném válci. Kompresní píst je označován jako pracovní, protože koná práci a druhý je označován jako přemisťovací, neboť slouží pouze k přemístění plynu z expanzního postoru přes tepelné výměníky a regenerátor do prostoru kompresního a naopak [12].

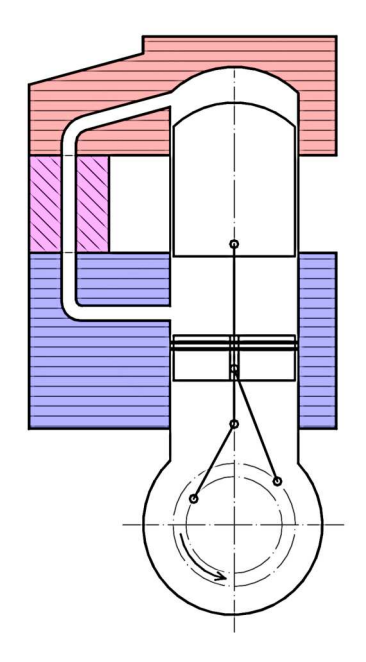

*Obr. 7 Stirlingv motor - beta modifikace [14]* 

Popis k obrázku: ohřívač (červeně), regenerátor (fialově), chladič (modře), kompresní píst (malý), přemisťovací píst (velký), expanzní prostor (nad přemisťovacím pístem) a kompresní prostor (pod přemisťovacím pístem).

Pro princip činnosti musí být zajištěno, aby se pracovní látka nedostala přes pracovní píst, ale pohybovala se pouze nad a pod přemísťovacím pístem přes chladič, regenerátor a ohřívač. Proto má pracovní píst těsnění. Z toho také vyplývá, že tlak pod i nad přemisťovacím pístem je stejný, kromě tlakových ztrát vlivem aerodynamického tření. To ale neplatí pro pracovní píst, který má tlak pod a nad pístem rozdílný. Oba písty navíc při každé otáčce zaujímají určitou stejnou část válce, ale každý v jiném okamžiku. Díky tomuto překrývání je motor možno ještě zmenšit, pak ale nastává problém s oddělením ohřívané a ochlazované části.

Tato varianta je považována za výhodnou, protože je velice kompaktní a je potřeba těsnit pouze jeden píst. Další výhodou je fakt, že přemisťovací píst teoreticky nekoná práci, ale překonává pouze vlastní setrvačné síly a síly vznikající aerodynamickým třením plynu. To umožňuje zmenšit pístnici a další příslušné díly a tím i snížit hmotnost a ztráty mechanickým třením. Problém je však s těsněním pístní tyče přemisťovacího pístu, který prochází pracovním pístem, a také v omezené možnosti konstrukce pracovního pístu.

## **2 STIRLINGV CYKLUS**

### **2.1 STIRLINGV IDEÁLNÍ CYKLUS**

V ideálním případě, kdy jsou splněny všechny podmínky ideálního plynu, jsou také zanedbány škodlivé prostory ve válci a regenerátoru, termodynamické děje jsou vratné a izotermické děje uvažují nekonečně rychlý přestup tepla mezi stěnou válce a pracovním médiem. Stirlingův ideální cyklus je tvořen ze dvou izotermických a dvou izochorických dějů. Protože je Stirlingův motor tepelný motor s vnějším přívodem tepla, je jeho pracovní médium uzavřeno permanentně v oběhu a není vyměňováno po provedení cyklu jako např. u vznětových motorů. Průběh cyklu se nejčastěji vykresluje v p-V a T-S diagramu, ze kterých máme lepší představu o tom, co se v motoru během cyklu děje[2, 6, 7, 15].

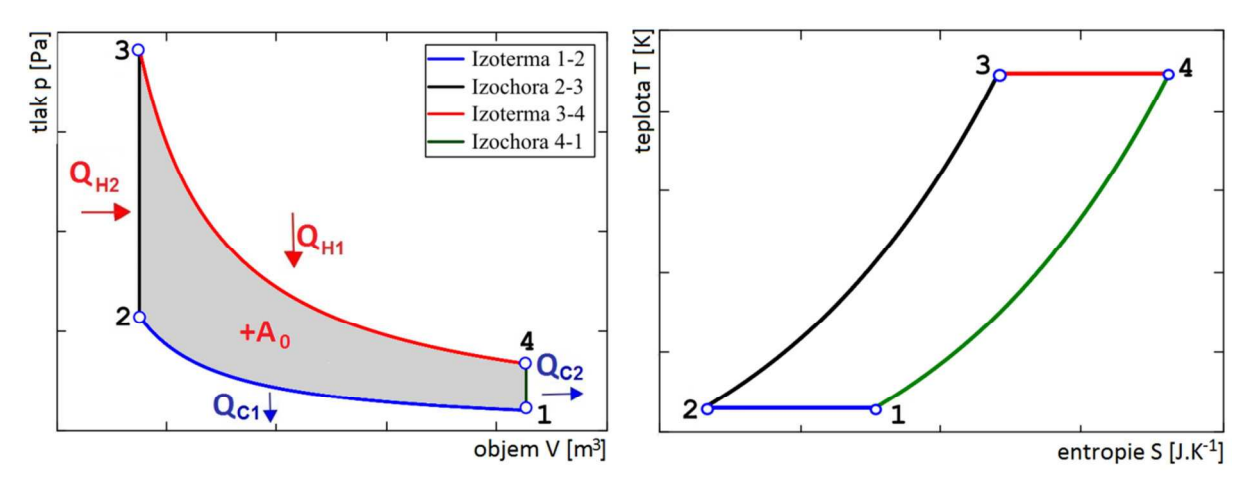

*Obr. 8 Stirlingv ideální cyklus v p-V a T-S diagramu* 

Ideální Stirlingův cyklus se skládá z těchto dějů (ty jsou popsány pro Stirlingův motor v modifikaci Beta, který je popsán v předchozí kapitole):

Ve výchozím stavu je přemisťovací píst ve své horní úvrati a kompresní píst v dolní úvrati

1-2 izotermická komprese – přemisťovací píst zůstává ve své horní úvrati, proto v horké části válce není pracovní médium. Kompresní píst se pohybuje směrem k horní úvrati a zvyšuje tlak pracovního média a nastává odvod tepla  $Q_{C1}$  ze studeného válce (chladiče) do okolí za konstantní teploty.

2-3 izochorický ohřev – při cestě z chladiče do horké části válce probíhá ohřev  $Q_{H2}$  stlačeného pracovního média v regenerátoru. Při tomto ději je kompresní píst ve své horní úvrati a přemisťovací píst se pohybuje směrem k dolní úvrati a vytlačuje tak pracovní médium z chladiče do ohřívače přes regenerátor.

3-4 izotermická expanze – je způsobena vnějším přívodem tepla  $Q_{H1}$  v horké části válce (ohřívače) do pracovního média, které začne expandovat a začne přemisťovat kompresní píst směrem k dolní úvrati a přemisťovací píst se drží ve své horní úvrati.

4-1 izochorické chlazení – pracovní médium se dostává z ohřívače přes regenerátor, který odebere pracovnímu médiu teplo  $Q_{C2}$ , do chladiče. Kompresní píst se dostal do dolní úvrati a přemisťovací píst se pohybuje směrem k horní úvrati, aby se všechno pracovní médium dostalo z ohřívače do chladiče.

Do vývoje Stirlingova motoru bylo automobilkami investováno velké množství peněz a důvodem byla i jeho velká teoretická účinnost, kterou ideální Stirlingův cyklus má. Ta je totiž za ideálních podmínek a 100% účinnosti regenerátoru rovna nejvyšší možné účinnosti oběhu, tedy účinnosti Carnotova cyklu. V následujících řádcích si pomocí poznatků z termomechaniky odvodíme pravdivost tohoto tvrzení.

Teplo přivedené  $(Q_{H2})$  a odvedené  $(Q_{C2})$  regenerátorem je v tomto ideálním případě stejně velké, pouze májí opačné znaménko. Tato tepla se nevyměňují s okolím.

$$
Q_{H2} = m c_v (T_3 - T_2) \qquad a \qquad Q_{C2} = m c_v (T_1 - T_4) \qquad (1)
$$

Velikost objemové práce se rovná ploše uzavírající cyklus v p-V a T-S diagramu, proto lze odvodit, že objemová práce se rovná rozdílu přivedeného  $Q_{H1}$  a odvedeného tepla  $Q_{C1}$ .

$$
A_0 = Q_{H1} - Q_{C1} = T_{max} (S_4 - S_3) - T_{min} (S_1 - S_2)
$$
 (2)

$$
(S_4 - S_3) = (S_1 - S_2) \tag{3}
$$

Protože platí, že rozdíl entropií při izotermickém ději je stejný při přívodu i odvodu tepla z cyklu, můžeme napsat, že objemová práce Stirlingova ideálního cyklu je rovna součinu rozdílů teplot a entropií.

$$
A_0 = (T_{max} - T_{min}) (S_1 - S_2)
$$
 (4)

Termická účinnost ideálních termodynamických cyklů se obecně vypočítá jako podíl práce cyklu přivedeného tepla. Po dosazení a zkrácení je účinnost ideálního Stirlingova cyklu stejná jako v případě Carnotova ideálního cyklu.

$$
\eta_t = \frac{Q_H - Q_C}{Q_H} = \frac{A_0}{Q_H} = \frac{(T_{max} - T_{min}) (S_1 - S_2)}{T_{max} (S_1 - S_2)} = \frac{T_{max} - T_{min}}{T_{max}} = 1 - \frac{T_{min}}{T_{max}}
$$
(5)

#### **2.2 STIRLINGV REÁLNÝ CYKLUS**

Reálné cykly jsou od ideálních dosti odlišné a ne jinak tomu je i v případě Stirlingova cyklu. Hlavní negativní aspekty, které ovlivňují výsledný průběh cyklu v p-V diagramu, si popíšeme v následujících odstavcích.

U reálného motoru nelze dosáhnout nespojitého pohybu klikového mechanismu, jako je to v případě ideálního cyklu. Písty vytvářejí kontinuální pohyb, který je blízký sinusoidě. Proto je průběh p-V diagramu spojitý a hladký a nelze jasně určit jednotlivé děje cyklu.

Dalším problém je vliv škodlivých prostorů v motoru. Vyskytují se v tepelných výměnících (ohřívač, chladič), regenerátoru a spojovacím potrubí těchto částí motoru. Díky nim se snižuje kompresní poměr a objevují se tlakové ztráty, což ve výsledku znamená pokles výkonu.

Také regenerátor nepracuje se 100% účinností. Mají na to vliv rozdílné teploty pracovního média a materiálu regenerátoru, který během předávání tepla mění účinnost právě tohoto

procesu, protože větší rozdíl teplot znamená i větší tepelný tok a naopak. I tak jsou dnes v praxi realizovány regenerátory s účinností 95 %.

V reálném motoru také musíme poítat s aerodynamickými ztrátami v regenerátoru a v dalších výměnících tepla, které způsobují rozdíly tlaku pracovního média v kompresním a expanzním prostoru. Tyto ztráty jsou významné, neboť zmenšují velikost plochy expanzního prostoru v p-V diagramu, což znamená snížení účinnosti motoru v důsledku snížení výstupní práce.

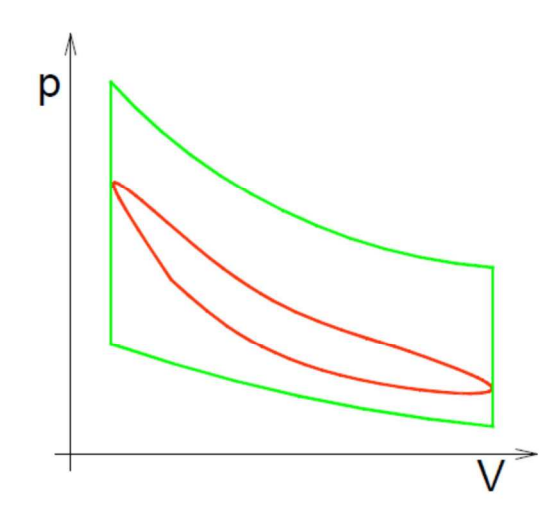

*Obr. 9 Porovnání reálného (erven) a ideálního (zelen) Stirlingova cyklu v p-V diagramu [14]* 

Stavová změna neprobíhá izotermicky, ale téměř adiabaticky. Při kompresi a expanzi dochází k hlavní tepelné výměně tepla mezi válci a pracovním médiem. Teplo se však nedokáže přenést izotermicky, protože motor má na přenos k dispozici pouze krátký čas a válce nemají dostatečně velkou plochu.

U tepelných strojů samozřejmě musíme počítat také s mechanickým třením, např. při pohybu pístů, ale také s tepelnými ztrátami, ke kterým dochází přes stěny válce a vedením pracovního média.

Všechny tyto problémy snižují účinnost Stirlingova motoru, a proto existují možnosti jak účinnost zvyšovat, např. zvětšením teplotního rozdílu maximální a minimální teploty oběhu, ale tím se zvýší i nároky na materiál. Ten musí dlouhodobě odolávat vysoké teplotě kontinuálního spalování. Tento problém se týká hlavně částí ohřívače a expanzního prostoru válce. I tak se pro něj našlo uplatnění např. jako součást kogeneračních jednotek, kde je jen část tepla (získaná spalováním paliva) využita k výrobě elektrické energie prostřednictvím Stirlingova motoru a generátoru.

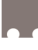

## **3 VOLBA PALIVA**

Název této kapitoly je zavádějící, protože palivem pro Stirlingův reálný motor bude směs propan-butan (LPG), jak bylo konzultováno s vedoucím práce. V dalších odstavcích se pokusím porovnat další paliva, která by mohla být použita, s předem zvoleným LPG. Nejprve však každé palivo stručně představím a v následující kapitole popíši výpočet potřebného množství LPG a CNG k dosažení potřebného výkonu motoru, dále výpočet spotřeby vzduchu a množství vytvořených spalin.

## **3.1 ZKAPALN-NÝ ROPNÝ PLYN LPG**

LPG (Liquefied Petroleum Gas - zkapalněný ropný plyn) je směs uhlovodíků obsahující převážně propan  $C_3H_8$  a butanu  $C_4H_{10}$  a menší množství vyšších uhlovodíků a minimální množství síry a jiných nečistot. Vzniká při rafinaci ropy nebo jako kapalná frakce separovaná od metanu v průběhu těžby zemního plynu. Za atmosférických podmínek se propan-butan vyskytuje v plynné formě. Ochlazením nebo stlačením se přemění do kapalného stavu, kdy je směs bezbarvá, silně těkavá a s charakteristickým zápachem. Poměr obsahu propanu a butanu se mění v průběhu roku, jak je vidět v tabulce, ale je odlišný i v různých zemích. Dobrou vlastností tohoto paliva je, že dokáže snadno měnit své skupenství. Při jeho úniku nedochází ke znečištění povrchových ani podzemních vod, protože se ve vodě nerozpouští, ale při styku s vodou se ihned odpaří [18, 21, 22, 24].

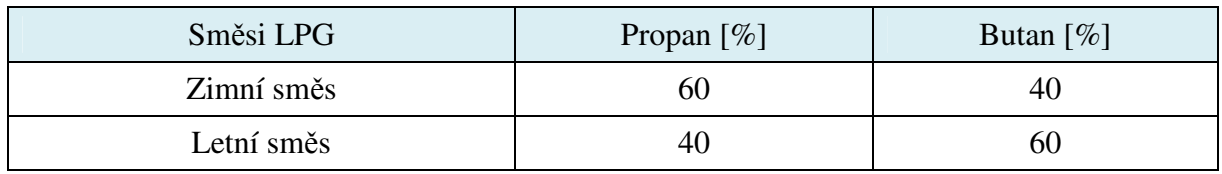

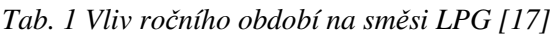

LPG jako alternativní palivo automobilu má oproti benzínu a naftě řadu výhod, ale i nevýhod.

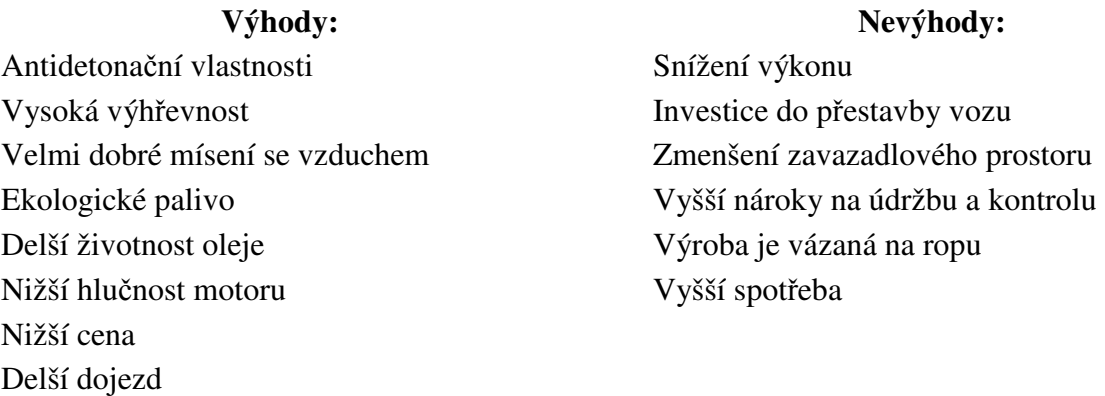

### **3.2 ZEMNÍ PLYN**

Zemní plyn je přírodní hořlavý plyn a jeho hlavní složku tvoří metan  $CH_4$  (obvykle přes  $90\%$ ) a etan  $C_2H_6$  (1-6%) Další složky obvykle obsahuje v malém množství, jsou to např. dusík, propan, butan, pentan a oxid uhličitý. Metan je jednoduchý uhlovodík bezbarvý a bez zápachu, hořlavý a se vzduchem vybuchující plyn, který se v přírodě vyskytuje i jako bahenní či důlní plyn. Zemní plyn je sice neobnovitelný zdroj energie, ale zásoby ložisek by měly vystačit až na dalších 200 let [21, 22, 25].

### **3.2.1 CNG**

CNG (Compressed Natural Gas – stlačený zemní plyn), který bývá při použití pohonu automobilu stlačen až na tlak 200 barů a díky tomu se objem plynu zmenší asi 200krát. Tato forma zemního plynu se používá častěji, kvůli složitému skladování LNG, o kterém se dočtete v následujícím odstavci [21, 22, 25].

### **3.2.2 LNG**

LNG (Liquified Natural Gas – zkapalněný zemní plyn) pro dosažení kapalného stavu je třeba ochladit plyn na teplotu -162  $\degree$ C, a to je příčina energeticky a technicky náročného skladování. Tento zkapalněný zemní plyn má 600krát menší objem než jeho plynná fáze, a tak je tato forma vhodná pro přepravu většího množství zemního plynu [21, 22, 25].

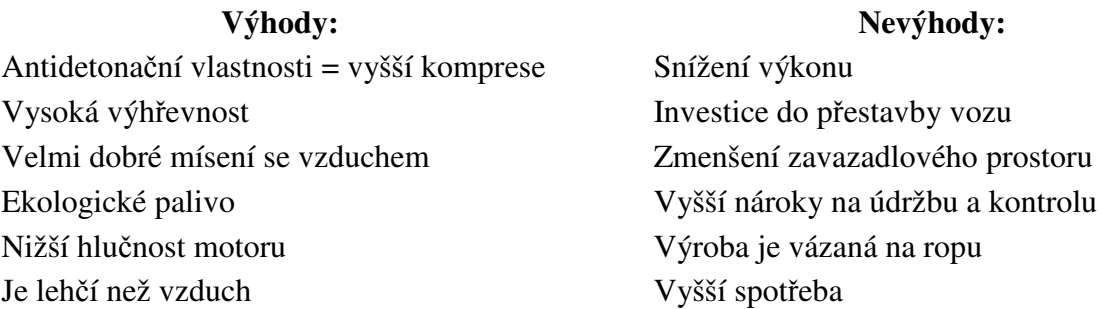

## **3.3 BIOPLYN**

Bioplyn je směs plynů, z nichž hlavní složky tvoří metan CH<sub>4</sub> (55 až 75 %), oxid uhličitý CO<sub>2</sub> (25 až 40 %) a další plyny jako vodík, dusík a sirovodík (1 až 3 %). Vzniká mikrobiálním rozkladem organické hmoty za nepístupu vzduchu (tzv. anaerobní fermentací nebo digescí). Anaerobní fermentace je biologický proces rozkladu organické hmoty a tento proces v přírodě probíhá přirozeně např. v bažinách, na dně jezer, nebo na skládkách komunálního odpadu [19, 20, 22, 27].

Ve většině případů se používá pro kogenerační jednotky, kde se stacionární motor využívá pro výrobu elektrické energie s plným využitím odpadního tepla. Jeho výhřevnost je malá díky vysokému obsahu příměsí, a proto není vhodný bez další úpravy pro pohon motorových vozidel [21].

**Výhody:**  Nižší emise oproti benzínu o 30 % Úspora nákladů na palivo

**Nevýhody:**  Nestabilní produkce bioplynu

Dále jsou výhody i nevýhody podobné jako u zemního plynu, protože je také jeho hlavní složkou metan. Hlavní rozdíl je ve způsobu získávání.

## **3.4 DEVOPLYN**

Dřevoplyn je produktem zplyňování biomasy. Při tomto ději uhlík reaguje za vysoké teploty (větší než 500 °C) s párou nebo kyslíkem, a tím vzniká směs oxidu uhelnatého CO, vodíku  $H_2$ , metanu CH<sub>4</sub> a oxidu uhličitého CO<sub>2</sub>. V některých generátorech vzniká také větší množství dehtových látek, které obsahují rakovinotvorné polycyklické aromatické uhlovodíky. Dřevoplyn lze využít k vytápění obytných prostor, k pohonu vozidel a plavidel vybavených běžným spalovacím motorem. Je však nezbytné doinstalovat generátor plynu [22, 23, 26].

Byl hojně využíván za druhé světové války, kdy byla ropa využívána pouze pro armádní účely. Pro jeho rozvod existují dvě možnosti, za prvé jeho vyčištění a napojení na plynovody pro zemní plyn, nebo jeho zkapalnění pomocí Fischer-Tropschovy syntézy. Vyčištění dřevoplynu od dehtových látek je nutné pro jeho použití v sofistikovaných spalovacích motorech, Stirlingově motoru, spalovací turbíně nebo také v palivových článcích. Na druhou stranu dehtové látky zvyšují výhřevnost plynu při jeho přímém spalování [22, 23, 26].

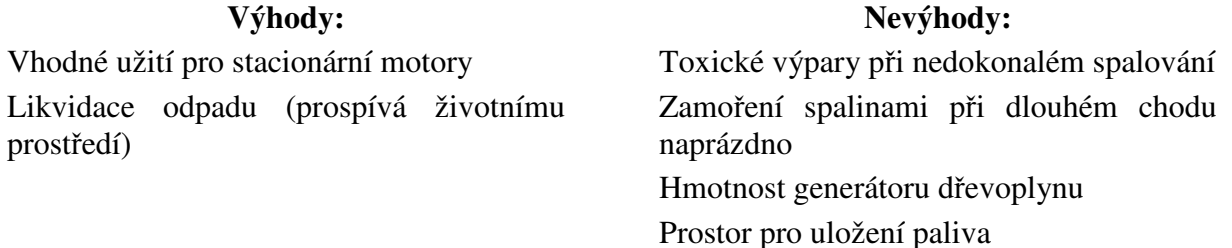

## **3.5 SVÍTIPLYN**

Svítiplyn je uměle vytvořený technický plyn, který je tvořen směsí vodíku H<sub>2</sub>, metanu CH<sub>4</sub>, dusíku  $N_2$ , oxidu uhelnatého CO a v malé míře také oxidu uhličitého CO<sub>2</sub>. Svítiplyn vzniká několika způsoby, a to jako vedlejší produkt v koksárnách při tzv. karbonizaci, což je tzv. zplynování uhlí (zahřívání černého uhlí na teplotu 900  $\degree$ C při absenci vzduchu), tlakovým zplyňováním hnědého uhlí kyslíkem a vodní parou nebo štěpením zemního plynu. Přesné složení svítiplynu závisí na způsobu jeho získávání, typu uhlí a na teplotě při karbonizaci [28, 29, 30, 31].

Svítiplyn byl používán v 19. století hlavně ke svícení, ale i k výrobě tepla, a proto byl od konce první světové války využíván k pohonu motorových vozidel od osobních automobilů až k zemědělské technice. Nakonec byl však ve 20. století postupně vytlačován bezpečnější elektřinou a levnějším zemním plynem [28, 29, 30, 31].

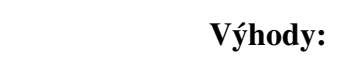

Vhodné užití pro stacionární motory

**Nevýhody:**  Časté otravy oxidem uhelnatým Emise Nízká výhřevnost

### **3.6 POROVNÁNÍ PALIV**

Krátce jsem popsal paliva a shrnul jejich hlavní výhody a nevýhody. Dále jsou pro lepší přehlednost uvedeny jejich významné vlastnosti v tabulce. Nejvíce nás bude zajímat výhřevnost paliv, která udává množství energie, které se uvolní úplným spálením 1 m<sup>3</sup> paliva. Také je uvedeno spalné teplo, které se od výhřevnosti odlišuje v tom, že výhřevnost nezahrnuje měrné skupenské teplo páry obsažené ve spalinách, protože se předpokládá, že voda uvoln-ná spalováním nezkondenzuje, ale odchází ve spalinách.

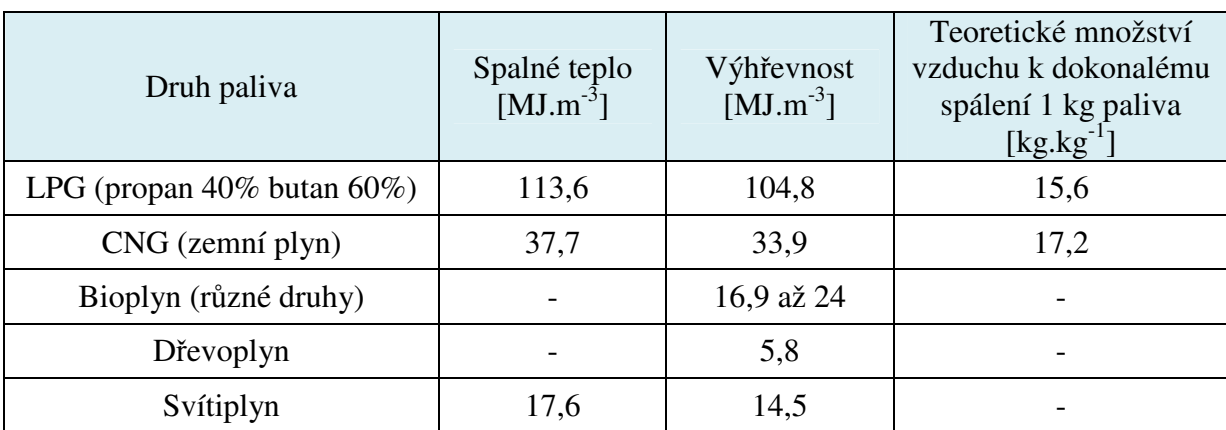

*Tab. 2 Srovnání vlastností paliv p-i 15 °C a tlaku 101 325 Pa [18, 19, 23, 30]* 

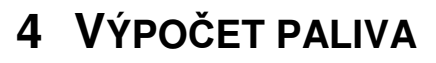

V této kapitole uvedu postup výpočtu pro určení teoretického množství plynu při dokonalém spalování, kterého bude zapotřebí pro dosažení požadovaného výkonu motoru dle zadání. Vypočítám množství vzduchu, které je při součiniteli přebytku vzduchu 1,1 skutečně potřeba a také jaké množství spalin při spalování vznikne. Palivo bylo zvoleno LPG, ale pro porovnání byl do výpočtu zahrnut i zemní plyn. Kompletní výpočet se všemi hodnotami a operacemi je uveden v příloze.

Pro výpočet bude nutné znát potřebné hodnoty veličin pro jednotlivá paliva a prvky, ze kterých se skládají a které vystupují v příslušných rovnicích pro dokonalé hoření. Všechny nezbytné hodnoty jsou uvedeny v tabulkách.

| Veličina                               | Značka           | Hodnota [jednotka]                      |  |
|----------------------------------------|------------------|-----------------------------------------|--|
| Výkon na výstupu<br>Stirlingova motoru | P                | $3$ [kW]                                |  |
| Celková účinnost motoru                | Н                | $0,1$ [-]                               |  |
| Součinitel přebytku vzduchu            | Λ                | $1,1$ [-]                               |  |
| Atmosférický tlak                      | $p_{\text{atm}}$ | 101 325 [Pa]                            |  |
| Teplota spalin                         | $T_{\rm SPAL}$   | 873,15 [K]                              |  |
| Tlak spalin ve spalovacím<br>prostoru  | <b>PSPAL</b>     | 102 325 [Pa]                            |  |
| Molární plynová konstanta              | $R_m$            | 8,314 $[J.kg^{-1}$ .mol <sup>-1</sup> ] |  |

*Tab. 3 Zadané hodnoty k diplomové práci* 

*Tab. 4 Vlastností paliv a vzduchu p-i 15 °C a atmosférickém tlaku 101 325 Pa [4, 18]* 

| Druh plynu                        | Hustota<br>$\left[\text{kg.m}^{-3}\right]$ | Měrný objem<br>$\left[\text{m}^3.\text{kg}\right]$ | Výhřevnost<br>$[MJ.m^{-3}]$ |
|-----------------------------------|--------------------------------------------|----------------------------------------------------|-----------------------------|
| Vzduch                            | 1,22                                       | 0,82                                               |                             |
| CNG (zemní plyn)                  | 0,69                                       | 1,449                                              | 33,932                      |
| Propan                            | 1,91                                       | 0,524                                              | 87,863                      |
| <b>Butan</b>                      | 2,48                                       | 0,403                                              | 116,025                     |
| LPG (propan $40\%$ butan $60\%$ ) | 2,25                                       | 0,444                                              | 104,760                     |

*Tab. 5 Relativní atomová hmotnost prvk [periodická tabulka prvk]* 

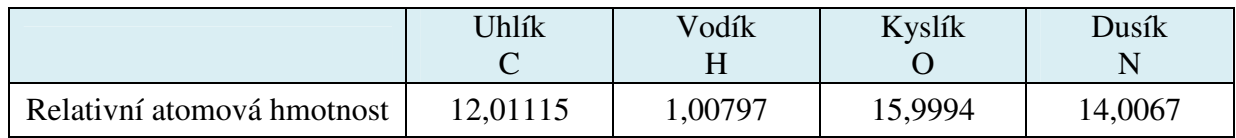

### **4.1 ZEMNÍ PLYN**

Rozhodující vlastnosti zemního plynu určuje metan, protože jeho obsah převyšuje 90 % zemního plynu, a proto jsou výpočty odvozeny právě od metanu [18]. Proto je dokonalé hoření zemního plynu zjednodušeno na reakci metanu s kyslíkem. Produktem dokonalého hoření je oxid uhličitý a voda (vodní pára).

#### **4.1.1 STECHIOMETRICKÝ VÝPOET OBJEMU SPALOVANÉHO KYSLÍKU A VZDUCHU**

Abych mohl určit množství potřebného kyslíku pro dokonalé hoření, musím spočítat elementární složení všech složek reakce a následně je převést v závislosti na 1 kg paliva (v tomto případě metanu). Postup tohoto řešení popíši v této kapitole.

Chemická rovnice pro dokonalé hoření zemního plynu:

$$
CH_4 + 2O_2 \rightarrow CO_2 + 2H_2O \tag{6}
$$

Nejprve si pro každou molekulu vypočítáme její relativní hmotnost. Pro zjednodušení budou relativní atomové hmotnosti prvků zaokrouhleny na celá čísla, ale výpočet v příloze počítá i s desetinnými čísly. Relativní hmotnosti jednotlivých prvků jsou v rovnicích značeny jako m<sub>r</sub>.

$$
m_{rCH4} = 1 \cdot m_{rC} + 4 \cdot m_{rH} = 1 \cdot 12 + 4 \cdot 1 = 16 \tag{7}
$$

$$
m_{r02} = 2.(m_{r0}.2) = 2.(16.2) = 64
$$
\n(8)

$$
m_{rCO2} = 1 \cdot m_{rC} + m_{rO} \cdot 2 = 1 \cdot 12 + 16 \cdot 2 = 44 \tag{9}
$$

$$
m_{rH20} = 2.(m_{rH}.2 + m_{r0}) = 2.(1.2 + 16) = 36
$$
 (10)

Do chemické rovnice dokonalého hoření dosadím vypočtené relativní hmotnosti molekul a dále upravuji. Nejprve celou rovnici vynásobíme kilogramem (kg) a poté podělíme hmotností paliva (metanu), čímž dostane hmotnost ostatních složek v rovnici v závislosti na 1 kg paliva.

$$
16 + 64 \to 44 + 36 \text{ } / \text{ } kg \tag{11}
$$

&∗+ &%∗+ ∀ %%∗+ (&∗+ ), & ∗+ −./0 (12)

$$
1\frac{kg}{kg} + 4\frac{kg}{kg} \rightarrow 2.75\frac{kg}{kg} + 2.25\frac{kg}{kg} = m_{CH4} + m_{O2} \rightarrow m_{CO2} + m_{rH2O}
$$
 (13)

Abych vypočítal hmotnost vzduchu potřebného k dokonalému hoření 1 kg paliva, stačí podělit hmotnost kyslíku z předešlé rovnice jeho hmotnostním podílem ve vzduchu (0,23).

$$
m_{VZD} = \frac{m_{O2}}{0.23} = \frac{4}{0.23} = 17.3 \, kg. \, kg^{-1} \tag{14}
$$

Výsledkem je, že pro spálení 1 kg zemního plynu je zapotebí 17,3 kg vzduchu.

#### **4.1.2 VÝPOET SPOTEBY PALIVA A VZDUCHU**

Hodinovou spotřebu zemního plynu Q<sub>ZP</sub> vyčítáme ze zadaného výkonu motoru, jeho celkové účinnosti η a výhřevnosti paliva H. Hodnota 3,6 je ve vzorci kvůli převodu sekund na hodiny.

$$
Q_{ZP} = 3.6 \frac{P}{\eta \cdot H_{ZP}} = \left[\frac{kW}{-\frac{MI}{m^3}}\right] = 3.6 \frac{3}{0.1 \cdot 33.932} = 3.183 \, m^3 \cdot \text{hod}^{-1} \tag{15}
$$

V zadání je součinitel přebytku vzduchu (poměr skutečně spotřebovaného vzduchu a teoreticky spotřebovanému vzduchu) roven  $\lambda = 1,1$ , proto se musí skutečné množství spotřebovaného vzduchu přepočítat.

Nejprve ale přepočítám hmotnost spáleného vzduchu vztaženou na 1 kg paliva na objem spáleného vzduchu vztaženého na 1 m<sup>3</sup> paliva. Ve vzorci vystupují měrné objemy vzduchu  $(v_{VZD})$  a zemního plynu  $(v_{ZP})$ , jejich hodnoty najdeme v tabulce na začátku kapitoly.

$$
V_{VZD} = m_{VZD} \frac{v_{VZD}}{v_{ZP}} = 17.3 \frac{0.82}{1.449} = 9.809 \, m^3. m^{-3}
$$
 (16)

$$
V_{VZDSk} = \lambda \cdot V_{VZD} = 1.1 \cdot 9.809 = 10.79 \, m^3 \cdot m^{-3} \tag{17}
$$

Z přepočítané hodnoty skutečné spotřeby vzduchu potom určím hodinovou spotřebu vzduchu O<sub>VZD</sub> vynásobením se spotřebou paliva.

$$
Q_{VZD} = V_{VZDSk} \cdot Q_{ZP} = 10,79 \cdot 3,183 = 34,344 \cdot m^3 \cdot hod^{-1}
$$
 (18)

#### **4.1.3 VÝPOET MNOŽSTVÍ SPALIN PI IDEÁLNÍM SPALOVÁNÍ**

Výpočet množství spalin vychází z předchozích spočtených hmotností oxidu uhličitého m $_{CO2}$ a vodní páry m<sub>H2O</sub> na 1 kg paliva při dokonalém hoření. Musím však dopočítat hmotnost dusíku ve spalinách m<sub>N2</sub> (hmotnostní podíl dusíku ve vzduchu zaokrouhlím na 77 %, aby společně se vzduchem tvořili 100 %) a to za pomocí znalosti hmotnosti vzduchu potřebného ke spálení 1 kg paliva.

$$
m_{N2} = 0.77. \left(\lambda \frac{m_{O2}}{0.23}\right) = 0.77. \left(1.1 \frac{4}{0.23}\right) = 14.69 kg.kg^{-1}
$$
 (19)

Součtem všech hmotností složek spalin vztažených na 1 kg paliva dostaneme hmotnost spalin na 1 kg paliva.

$$
m_{SPAL} = m_{CO2} + m_{H2O} + m_{N2} = 2,75 + 2,25 + 14,69 = 19,69 \text{ kg} \cdot \text{kg}^{-1}
$$
 (20)

Abych zjistil hustotu spalin, vypočítám její molární hmotnost. Po dosazení molární plynové konstanty, zadané teploty a tlaku hustotu spalin vypočítám. Z této hustoty spočítám objem spalin vztažený na 1 m<sup>3</sup> paliva.

$$
M_{CO2} = m_{rc} + m_{r0} .2 \qquad M_{H2O} = m_{rH} .2 + m_{r0} \qquad M_{N2} = m_{rN} .2 \qquad (21)
$$

$$
M_{SPAL} = \frac{m_{CO2}}{m_{SPAL}} M_{CO2} + \frac{m_{H2O}}{m_{SPAL}} M_{H2O} + \frac{m_{N2}}{m_{SPAL}} M_{N2} = 29,10 \text{ kg} \cdot \text{kmol}^{-1}
$$
 (22)

$$
\rho_{SPAL} = \frac{p_{SPAL} \cdot M_{SPAL}}{R_m \cdot T_{SPAL}} = \frac{102325 \cdot 29.1}{8314 \cdot 873.15} = 0.41 kg.m^{-3}
$$
\n(23)

$$
V_{SPAL} = m_{SPAL} \frac{\rho_{ZP}}{\rho_{SPAL}} = 19,69 \frac{0,69}{0,41} = 33,10 \, m^3. \, m^{-3} \tag{24}
$$

## **4.2 LPG**

Jelikož je LPG směsí dvou plynů (propan 40 % a butan 60 %), bude výpočet rozdělen pro každý plyn zvlášť. Z toho plyne, že máme dvě rovnice dokonalého hoření, jednu pro propan a druhou pro butan. Postup řešení je stejný jako v případě zemního plynu, pouze se liší hodnotami a obsahem rovnic, a proto jej zjednoduším (kompletní výpočet najdete v příloze).

#### **4.2.1 STECHIOMETRICKÝ VÝPOET OBJEMU SPALOVANÉHO KYSLÍKU A VZDUCHU**

Pro obě rovnice dokonalého hoření (propan a butan) spočítám elementární složení všech složek obou reakcí a poté je převedu v závislost na 1 kg paliva (propanu pro první rovnici a butanu pro druhou rovnici).

#### **PROPAN**

Chemická rovnice pro dokonalé hoření propanu:

$$
C_3H_8 + 5O_2 \to 3CO_2 + 4H_2O \tag{25}
$$

Relativní hmotnosti látek v chemické rovnici se počítají stejně, jako v případě zemního plynu, proto uvedu pouze výsledné hodnoty a to jak pro propan, tak dále i pro butan.

 $m_{rC3H8} = 44$   $m_{rO2} = 160$   $m_{rC02} = 132$   $m_{rH20} = 72$  (26)

$$
44 + 160 \rightarrow 132 + 72 / .kg / : 44 kg (propanu)
$$
 (27)

$$
1\frac{kg}{kg} + 3,63\frac{kg}{kg} \rightarrow 3\frac{kg}{kg} + 1,63\frac{kg}{kg} = m_{C3H8} + m_{O2} \rightarrow m_{CO2} + m_{rH2O}
$$
 (28)

Tímto výpočtem jsem zjistil, kolik je potřeba kyslíku pro spálení 1 kg propanu a jaké množství oxidu uhličitého a páry touto reakcí vznikne.

#### **BUTAN**

Chemická rovnice pro dokonalé hoření butanu:

$$
2C_4H_{10} + 13O_2 \rightarrow 8CO_2 + 10H_2O \tag{29}
$$

 $m_{rC4H10} = 116$   $m_{rO2} = 416$   $m_{rC02} = 352$   $m_{rH20} = 180$  (30)

$$
116 + 416 \rightarrow 352 + 180 \quad / \cdot kg \quad / \cdot 116 \, kg \, (but anu) \tag{31}
$$

$$
1\frac{kg}{kg} + 3,6\frac{kg}{kg} \to 3\frac{kg}{kg} + 1,6\frac{kg}{kg} = m_{c4H10} + m_{02} \to m_{c02} + m_{rH20}
$$
 (32)

#### **LPG**

Z výše uvedených výpočtů plyne, že při hoření směsi 1 kg LPG se spotřebuje tolik kyslíku, kolik se ho celkem spotřebuje při spálení 0,4 kg propanu a 0,6 kg butanu.

$$
m_{O2lpg} = 0.4 \cdot m_{O2pr} + 0.6 \cdot m_{O2bu} = 0.4 \cdot 3.63 + 0.6 \cdot 3.6 = 3.61 kg \cdot kg^{-1}
$$
 (33)

$$
m_{\text{CO2}lpg} = 0.4 \cdot m_{\text{CO2}pr} + 0.6 \cdot m_{\text{CO2}bu} = 0.4 \cdot 3 + 0.6 \cdot 3 = 3 \, kg \cdot kg^{-1} \tag{34}
$$

$$
m_{H2Olpg} = 0.4 \cdot m_{H2Opr} + 0.6 \cdot m_{H2Obu} = 0.4 \cdot 1.63 + 0.6 \cdot 1.6 = 1.61 \, kg \cdot kg^{-1} \tag{35}
$$

Spotřebu vzduchu spálením 1 kg plynu LPG spočítáme stejným způsobem jako u zemního plynu a to tak, že podělíme spotřebu kyslíku jeho hmotnostním poměrem ve vzduchu (0,23).

$$
m_{VZD} = \frac{m_{O2lpg}}{0.23} = \frac{3.61}{0.23} = 15.7 kg kg kg^{-1}
$$
\n(36)

#### **4.2.2 VÝPOET SPOTEBY PALIVA A VZDUCHU**

 $\sim$ 

 $\overline{a}$ 

Oproti výpočtu hodinové spotřeby zemního plynu jsem u LPG změnil pouze výhřevnost paliva H. Ostatní hodnoty (výkon a účinnost) jsou společné.

$$
Q_{LPG} = 3.6 \frac{P}{\eta \cdot H_{LPG}} = \left[ \frac{kW}{-\frac{MI}{m^3}} \right] = 3.6 \frac{3}{0.1 \cdot 104.76} = 1.03 \, m^3 \cdot \text{hod}^{-1} \tag{37}
$$

Další hodnotou, která mě bude zajímat, je spotřeba paliva. Ta je navýšena o 10 %, protože zadaný součinitel přebytku vzduchu má hodnotu  $\lambda = 1, 1$ .

$$
Q_{VZD} = \lambda \cdot m_{VZD} \frac{v_{VZD}}{v_{LPG}} \cdot Q_{LPG} = 1,1 \cdot 15,7 \frac{0.82}{0.44} \cdot 1,031 = 32,2 \cdot m^3 \cdot \text{hod}^{-1}
$$
 (38)

#### **4.2.3 VÝPOET MNOŽSTVÍ SPALIN PI IDEÁLNÍM SPALOVÁNÍ**

Při tomto výpočtu jsem musel spočítat každou složku LPG (propan a butan) zvlášť, a pak podle obsahu přepočítat pro LPG. Rovnice a postup je kromě posledního bodu sjednocení stejný jako u zemního plynu.

#### **PROPAN**

$$
m_{SPAL} = m_{CO2} + m_{H2O} + m_{N2} = 17,99 \ kg, kg^{-1} \qquad M_{SPAL} = 29,77 \ kg, kmol^{-1} \tag{39}
$$

$$
\rho_{SPAL} = \frac{p \cdot M_{SPAL}}{R_m \cdot T_{SPAL}} = 0.420 \, kg \cdot m^{-3} \qquad V_{SPALpr} = m_{SPAL} \, \frac{\rho_{PR}}{\rho_{SPAL}} = 81.89 \, m^3 \cdot m^{-3} \tag{40}
$$

#### **BUTAN**

$$
m_{SPAL} = m_{CO2} + m_{H2O} + m_{N2} = 17,76 \text{ kg} \cdot \text{kg}^{-1} \qquad M_{SPAL} = 29,87 \text{ kg} \cdot \text{kmol}^{-1} \tag{41}
$$

$$
\rho_{SPAL} = \frac{p \cdot M_{SPAL}}{R_m \cdot T_{SPAL}} = 0.421 \frac{kg}{m^3} \qquad V_{SPALbu} = m_{SPAL} \frac{\rho_{BU}}{\rho_{SPAL}} = 104,59m^3.m^{-3} \qquad (42)
$$

### **LPG**

Výsledný vztah pro výpočet množství spalin se skládá ze součtu hmotnostního podílu propanu a butanu v LPG vynásobený množstvím spalin právě té složky.

 $V_{SPAL} = 0.4$  .  $V_{SPALpr} + 0.6$  .  $V_{SPALbu} = 0.4$  .  $81.89 + 0.6$  .  $104.59 = 95.51$   $m^3$ .  $m^{-3}$ (43)

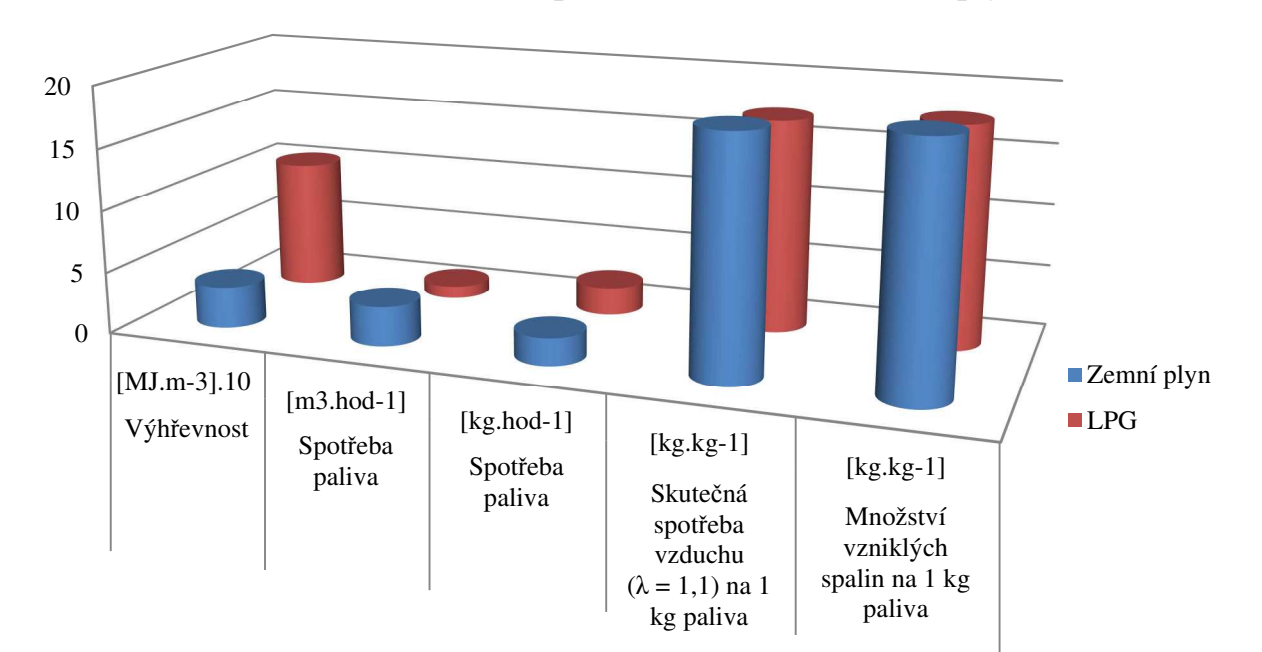

## **4.3 POROVNÁNÍ LPG A ZEMNÍHO PLYNU**

Při porovnání obou paliv je zřetelné, že má LPG větší výhřevnost, menší spotřebu vzduchu a nakonec i menší množství vzniklých spalin. Proto je dále počítáno pouze s LPG a to jednak, protože je pro naši aplikaci velmi výhodné, a protože bylo předem zvoleno. V následující tabulce jsou vypotené hodnoty platné pro atmosférický tlak a teplotu 20 °C, ale pro spaliny platí tyto podmínky přetlak 1000 Pa a teplota 600 °C.

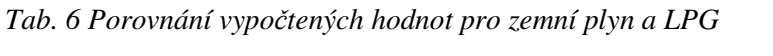

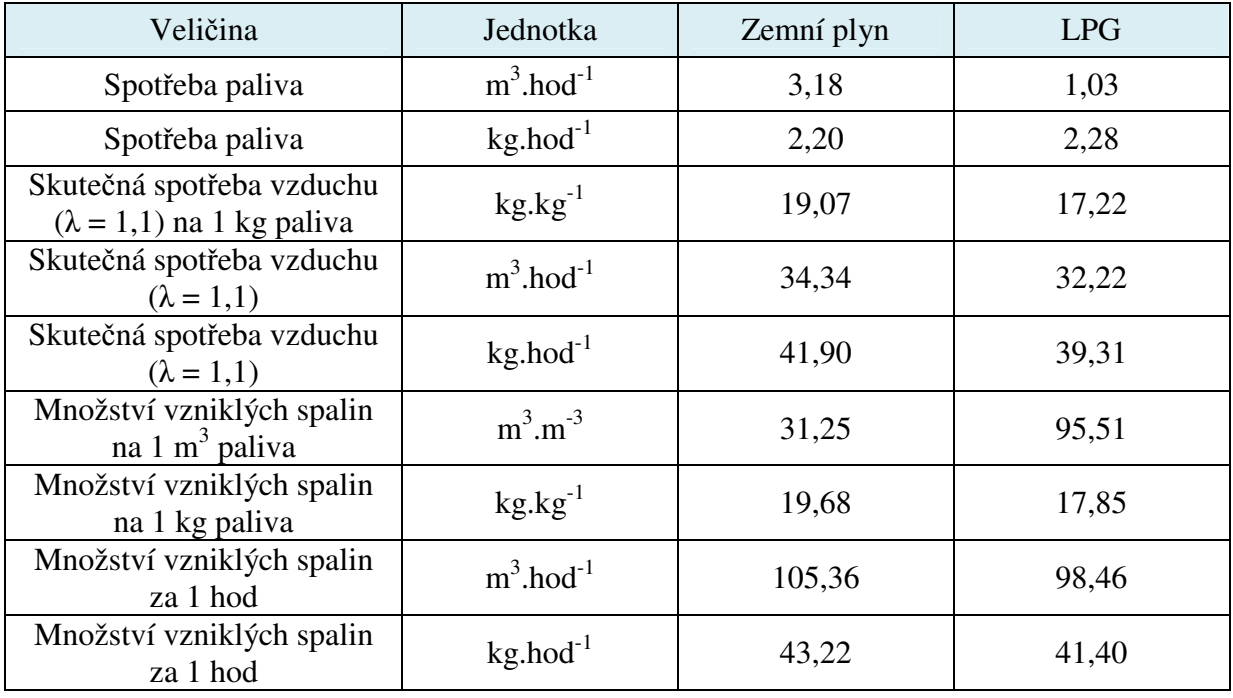

Porovnání hlavních parametrů LPG a zemního plynu

## **5 VÝPOET PROUD-NÍ LPG**

Plyn LPG je dopravován z tlakové lahve přes reduktor, hadici a trysku do spalovacího prostoru. Tlak na výstupu z reduktoru je 2 bary (absolutní tlak je 3 bary) a předpokládaná teplota plynu na konci hadice je přibližně rovna teplotě okolí.

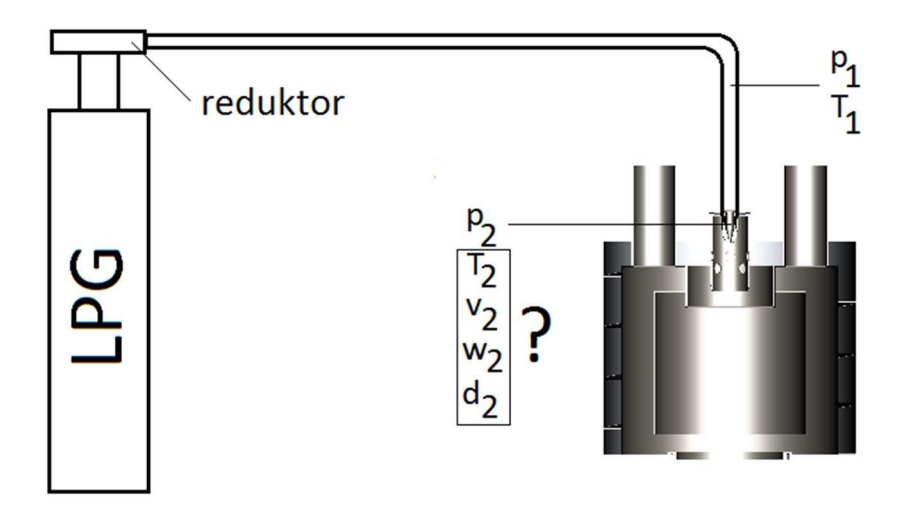

*Obr. 10 Schéma pro výpoet proudní LPG* 

Zadané hodnoty:

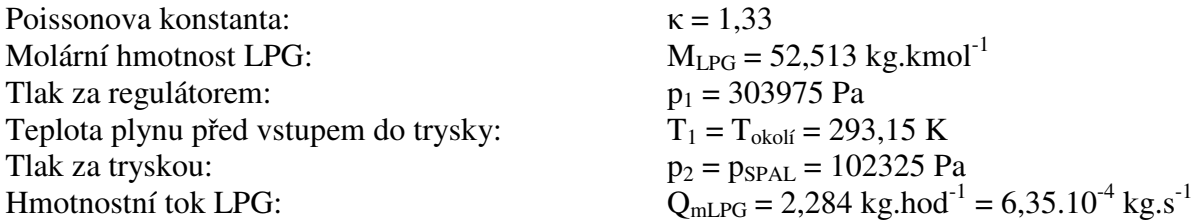

Nejdřív spočítám hustotu LPG přicházejícího do trysky.

$$
\rho_1 = \frac{p_1 \cdot M_{LPG}}{R_m \cdot T_1} = \frac{303975 \cdot 52,513}{8314 \cdot 293,15} = 6,55 \, kg \cdot m^{-3} \tag{44}
$$

#### **REŽIM PROUD-NÍ**

Před samotným výpočtem určím režim proudění, ze kterého vycházejí vzorce pro další výpočet.

$$
\frac{p_2}{p_1} = \frac{102325}{303975} = 0,337 \qquad & \qquad \frac{p_{KRIT}}{p_1} = \left(\frac{2}{\kappa + 1}\right)^{\frac{\kappa}{\kappa - 1}} = \left(\frac{2}{1,33 + 1}\right)^{\frac{1,33}{1,33 - 1}} = 0,54 \tag{45}
$$

Tlakový poměr trysky je menší než kritický, proto se nachází v kritické oblasti, při které jsou dosaženy kritické hodnoty hledaných veličin.

#### **KRITICKÉ PARAMETRY**

Tlak na konci trysky musíme přepočítat, protože tlakový poměr trysky je menší než kritický.

$$
p_{KRIT} = p_1 \cdot \left(\frac{2}{\kappa + 1}\right)^{\frac{\kappa}{\kappa - 1}} = 303975 \cdot \left(\frac{2}{1,33 + 1}\right)^{\frac{1,33}{1,33 - 1}} = 164300 Pa \tag{46}
$$

Z kritického tlaku *p*<sub>KRIT</sub> vypočítám zbývající hodnoty na výstupu z trysky.

$$
v_{KRIT} = \frac{1}{\rho_1} \cdot \left(\frac{p_1}{p_{KRIT}}\right)^{\frac{1}{\kappa}} = \frac{1}{6,55} \cdot \left(\frac{303975}{164300}\right)^{\frac{1}{1,33}} = 0,243 \, m^3 \cdot kg^{-1} \tag{47}
$$

$$
T_{KRIT} = T_1 \cdot \left(\frac{p_{KRIT}}{p_1}\right)^{\frac{\kappa - 1}{\kappa}} = 293,15 \cdot \left(\frac{164300}{303975}\right)^{\frac{1,33-1}{1,33}} = 251,6 K
$$
 (48)

$$
w_{KRIT} = \sqrt{\frac{2 \cdot \kappa}{\kappa + 1} \cdot \frac{p_1}{\rho_1}} = \sqrt{\frac{2 \cdot 1,33}{1,33 + 1} \cdot \frac{303975}{6,55}} = 230,185 \text{ m.s}^{-1}
$$
(49)

### **KRITICKÝ PREZ**

Nejvíce mne zajímá přepočet výstupního kritického průměru trysky d<sub>LPG2krit</sub>, který vypočítám z hmotnostního průtoku  $Q_{mLPG}$ , kritického měrného objemu  $v_{KRIT}$  a kritické rychlosti  $w_{KRIT}$ .

$$
d_{LPG2krit} = \sqrt{\frac{4. Q_{mLPG} \cdot v_{KRIT}}{w_{KRIT} \cdot \pi}} = \sqrt{\frac{4.6,35.10^{-4} \cdot 0,243}{230,185 \cdot \pi}} = 9,23.10^{-4} \, m = 0,923 \, mm \quad (50)
$$

Úpravy v konstrukčním návrhu trysky s tímto výpočtem souvisí a navrhl jsem výstupní průměr trysky  $d_{LPG2} = 1$  mm, který je vzhledem k tlakovým ztrátám v hadici přívodu plynu **vyhovující**.

## **6 VÝPOET PROSTUPU TEPLA**

Vzduch je hnán ventilátorem do spalovací komory, kde je následně spalován. Vzduch je nejprve předehříván přes stěnu, kterou sdílí společně se spalinami odcházejícími ze spalovacího prostoru. Společná stěna je ve tvaru trubky a vzduch se po ní pohybuje po šroubovici v uzavřeném prostoru ohraničeném přivařenými plechy ve tvaru mezikruží, jak je vidět na obrázku. Spaliny se odvádí ze spalovacího prostoru nenuceně mezikružím mezi trubkou uzavírající spalovací prostor a trubkou společnou s přívodem vzduchu.

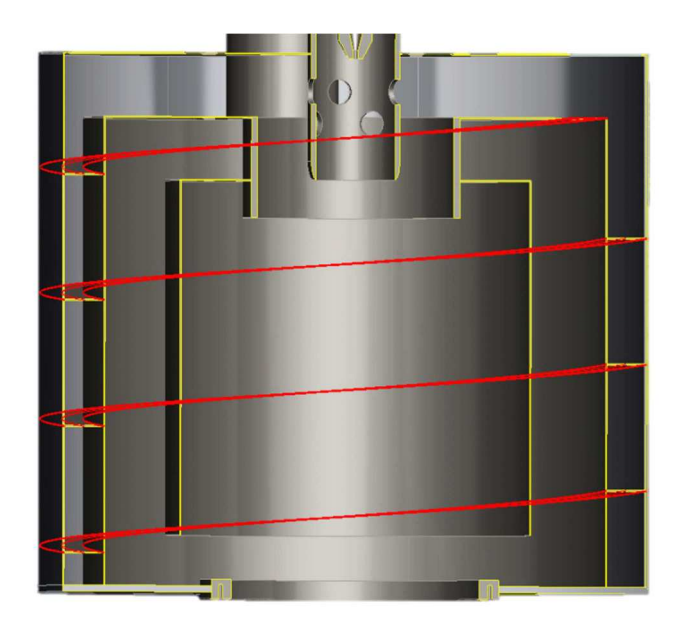

*Obr. 11 Poloviní -ez spalovací komory - vedení vzduchu ve šroubovici vyznaeno erven*

Vzduch se teplotou spalin předehřívá, aby docházelo k účinnějšímu spalování LPG. Proto se jedná o typ výměníku tepla, který jsem zařadil mezi souproudé, protože jsou oba plyny postupně vedeny vzhůru. Ve výměnících tepla dochází k tzv. prostupu tepla, který kombinuje kondukci (přenos tepla vedením) a konvekci (přenos tepla prouděním) [2]

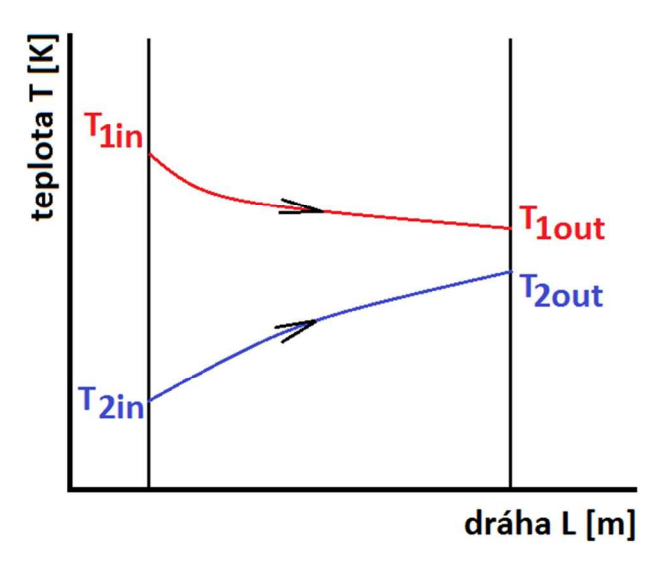

*Obr. 12 Prbh teplot pro souproudé tepelné výmníky*
Vzduch, spaliny, popř. jiné plyny mají řadu nevýhod, jako jsou nízká měrná tepelná kapacita, tepelná vodivost a špatný součinitel přestupu tepla. V důsledku toho vyžadují větší objemové průtoky a velké výhřevné plochy výměníků [34].

Aby byla prostupná plocha co největší, bylo nutné konstrukční návrh postupně upravit a zvětšit průměr trubky mezi oběma médii. Navrhl jsem také jiné varianty prostupné plochy, ale jejich provedení bylo náročné na výrobu nebo velmi nákladné. Pro výpočet přestupu tepla bylo zapotřebí znát rozměry a velkou část návrhu spalovací komory. Konstrukčnímu řešení se bude věnovat další kapitola.

Pro výpočet je nutné vycházet z vypočtených nebo navržených hodnot, které jsou uvedeny v následující tabulce. Pro lepší představu a orientaci jsem přiložil Obr. se zakótovanými rozměry a umístěnými teplotami, které se ve výpočtech objevují.

| Veličina                                      | Značka            | Jednotka | Hodnota        |
|-----------------------------------------------|-------------------|----------|----------------|
| Vnější poloměr teplosměnné<br>trubky          | r <sub>2</sub>    | mm       | 215            |
| Vnitřní poloměr teplosměnné<br>trubky         | $r_1$             | mm       | 214            |
| Vnější poloměr trubky<br>spalovacího prostoru | r <sub>0</sub>    | mm       | 150            |
| Šířka průmětu plochy pro<br>vzduch            | a <sub>1</sub>    | mm       | 34             |
| Výška průmětu plochy pro<br>vzduch            | b <sub>1</sub>    | mm       | 100            |
| Teplota vstupujících spalin                   | $T_{1in}$         | K        | $600 + 273,15$ |
| Teplota vystupujících spalin                  | $T_{1\text{out}}$ | K        | $570 + 273,15$ |
| Teplota vstupujícího vzduchu                  | $T_{2in}$         | K        | $20 + 273,15$  |
| Teplota vystupujícího vzduchu                 | $T_{2out}$        | K        | $80 + 273,15$  |

*Tab. 7 Zvolené a vypotené parametry pro výpoet p-estupu tepla* 

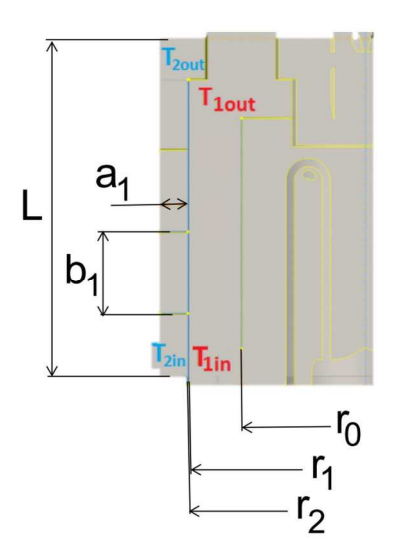

Obr. 13 Výřez modelu s hlavními rozměry a teplotami pro výpočet přestupu tepla

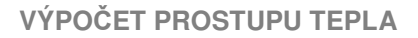

Abych zjistil součinitel prostupu tepla k, který dále potřebuji pro určení tepelného toku z proudících spalin přes plech do proudícího vzduchu, musím nejprve vypočítat na straně vzduchu a na straně spalin součinitel přestupu tepla  $\alpha$ .

### **6.1 VÝPOET SOUINITELE PESTUPU TEPLA NA STRAN- PÍVODU VZDUCHU**

Nejprve vypočítám plochu  $S_{\text{sv2}}$  a obvod  $o_1$  otvoru proudícího vzduchu, a z nich určím ekvivalentní rozměr  $d_{\text{str2}}$ , který použiji při výpočtu rychlosti proudu  $v_{\text{vstr2}}$ . Budu také potřebovat střední teplotu, která je určující pro odečtení vlastností vzduchu z tabulek.

$$
S_{\nu s2} = a_1 \cdot b_1 = 0.034 \cdot 0.1 = 0.0034 \, m^2 \tag{51}
$$

$$
o_2 = 2. (a_1 + b_1) = 2. (0.034 + 0.1) = 0.268 \, m \tag{52}
$$

$$
d_{st\tilde{r}2} = \frac{4. S_{vs2}}{o_2} = \frac{4.0,0034}{0,268} = 0,066 \, m \tag{53}
$$

$$
v_{V S s t^2} = \frac{Q_{V Z D l p g}}{\pi \frac{d_{s t^2 z}^2}{4}} = \frac{0.00895}{\pi \frac{0.066^2}{4}} = 4.425 \, m. \, s^{-1} \tag{54}
$$

$$
T_{\text{st72}} = \frac{T_{2\text{out}} + T_{2\text{in}}}{2} = \frac{353,15 + 293,15}{2} = 323,15 \text{ K}
$$
\n<sup>(55)</sup>

Při výpočtu součinitele přestupu tepla  $\alpha$  jsou zapotřebí konstanty, které z tabulky v literatuře [2] odečteme pro vzduch o teplotě 50 °C.

Kinematická viskozita:  $m^2.s^{-1}$ Prandtlovo číslo:  $Pr_2 = 0,722$ Tepelná vodivost:  $\lambda_2 = 2721 \cdot 10^{-5} \text{ W.m}^{-1} \cdot \text{K}^{-1}$ 

Prandtlovo číslo v sobě zahrnuje vlastnosti tekutiny, které jsou důležité při sdílení tepla. Jedná se o podobnostní veličinu rychlostních a teplotních polí proudící tekutiny a zjistíme jej buď pomocí výpočtu (poměr kinematické viskozity v a součinitele teplotní vodivosti a), nebo hodnotu vyhledáme v tabulkách [35, 38].

$$
Pr = \frac{v}{a} \tag{56}
$$

Reynoldsovo číslo je bezrozměrná veličina. Určujeme podle něj typ proudění v trubce, které může být laminární ( $Re < 2320$ ) turbulentní ( $Re > 4000$ ) nebo tzv. přechodová oblast  $(2320 < Re < 4000)$ . Je definováno poměrem sil setrvačnosti a sil vnitřního tření molekul. V následující rovnici w představuje rychlost proudění, L je charakteristický rozměr a v je kinematická viskozita proudící tekutiny [35, 37].

$$
Re = \frac{w.L}{v} \tag{57}
$$

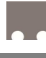

Nusseltovo číslo slouží ke stanovení součinitele přestupu tepla a je závislé na charakteristickém rozměru a součiniteli tepelné vodivosti. Nusseltovo číslo pro nucenou konvekci je funkcí Reynoldsova a Prandtlova čísla  $Nu = f (Re, Pr)$  a v obecném tvaru lze zapsat rovnicemi [35]:

$$
Nu = C \cdot Re^{m} \cdot Pr^{n} \qquad a \qquad Nu = \frac{a \cdot E}{\lambda} \qquad (58)
$$

 $\alpha$   $I$ 

kde **C** je konstanta, kterou zjistíme v tabulce pro nucenou konvekci v lit. [2], exponent **m** je roven 0,8 pro turbulentní proudění a 0,5 pro laminární proudění, exponent n má hodnotu 0,4 pro tekutinu zahívající se v trubce a 0,3 pro tekutinu ochlazující se v trubce. V druhé rovnici je součinitel přestupu tepla a, charakteristický rozměr L (v našem případě  $d_{st\tilde{r}2}$ ) a tepelná vodivost  $\lambda$ . Výsledná rovnice pro výpočet součinitele přestupu tepla  $\alpha_2$  na straně vzduchu je následující [2]:

$$
\alpha_2 = 0.023. \frac{\lambda_2}{d_{st\check{r}2}} \cdot \left(\frac{\nu_{Vsst\check{r}2} \cdot d_{st\check{r}2}}{\nu_2}\right)^m \cdot Pr_2^n \tag{59}
$$

$$
\alpha_2 = 0.023. \frac{0.02721}{0.066} \cdot \left(\frac{4.425.0.051}{18.6 \cdot 10^{-6}}\right)^{0.8} \cdot 0.722^{0.4} = 19.95 W \cdot m^{-2} \cdot K^{-1}
$$
 (60)

### **6.2 VÝPOET SOUINITELE PESTUPU TEPLA NA STRAN- ODVODU SPALIN**

Postup výpočtu na straně spalin je podobný jako v předchozí podkapitole, a proto jen výpočet zopakuji. Rozdílem je, že spaliny oproti vzduchu proudí v mezikruží trubky spalovacího prostoru a teplosměnné trubky, která je společná pro vzduch i spaliny.

$$
S_{\nu s1} = \pi r_1^2 - \pi r_0^2 = \pi r_0^2 = 0.214^2 - \pi r_0^2 = 0.073 m^2
$$
\n(61)

$$
o_1 = 2. (\pi r_1 + \pi r_0) = 2. (\pi . 0.214 + \pi . 0.15) = 2.287 m
$$
\n<sup>(62)</sup>

$$
d_{st\check{r}1} = \frac{4. S_{vs1}}{o_1} = \frac{4.0,073}{2,287} = 0,128 \, m \tag{63}
$$

$$
v_{V S s t \check{r} 1} = \frac{Q_{V Z D l p g}}{\pi \frac{d_{s t \check{r} 1}}{4}} = \frac{0.027}{\pi \frac{0.128^2}{4}} = 2.126 \, m. \, s^{-1} \tag{64}
$$

$$
T_{\text{str1}} = \frac{T_{1\text{out}} + T_{1\text{in}}}{2} = \frac{843,15 + 873,15}{2} = 858,15 \text{ K}
$$
 (65)

$$
T_{st\breve{r}w} = \frac{T_{st\breve{r}1} + T_{st\breve{r}2}}{2} = \frac{858,15 + 323,15}{2} = 590,65 \text{ K}
$$
 (66)

Při výpočtu součinitele přestupu tepla  $\alpha$  jsou zapotřebí konstanty, které nalezneme v literatuře [36] a odečteme pro spaliny o teplotě  $T_{\text{stif1}} = 585 \text{ °C}$ .

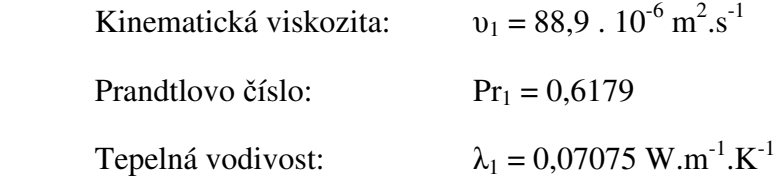

Z hustoty spalin  $\rho_{SPAL}$  a kinematické viskozity  $\mu_1$  vypočítám dynamickou viskozitu spalin.

$$
\mu_1 = \nu_1 \cdot \rho_{SPAL} = 88,9.10^{-6}.0.42 = 3.738.10^{-5} Pa.s \tag{67}
$$

Pro spaliny na povrchu stěny o teplotě  $T_{\text{strw}} = 317,5 \text{ °C}$ .

Kinematická viskozita:  $v_1 = 44.5 \cdot 10^{-6} \text{ m}^2 \text{ s}^{-1}$ 

$$
\mu_w = \nu_w \cdot \rho_{SPAL} = 44.5.10^{-6} \cdot 0.42 = 1.871.10^{-5} Pa \cdot s \tag{68}
$$

Výpočtem Reynoldsova čísla určíme, o jaký typ proudění se jedná.

$$
Re_1 = \frac{v_{V S s t i1} \cdot d_{s t i1}}{v_1} = \frac{2{,}126 + 0{,}128}{88{,}9{,}10^{-6}} = 3060
$$
 (69)

Hodnota Reynoldsova čísla je 3060, leží v intervalu 2320 < Re < 4000 a to znamená, že se jedná o přechodovou oblast mezi prouděním laminárním a turbulentním.

Výsledná rovnice pro výpočet součinitele přestupu tepla  $\alpha_1$  na straně spalin je dle [2] následující:

$$
\alpha_1 = \frac{\lambda_1}{d_{\text{st1}}} \left[ 1,86 + \left( \frac{Re_1. Pr_1}{\frac{L}{d_{\text{st1}}} } \right)^{\frac{1}{3}} \cdot \left( \frac{\mu_1}{\mu_w} \right)^{0.14} \right] \tag{70}
$$

$$
\alpha_1 = \frac{0,07075}{0,128} \cdot \left[ 1,86 + \left( \frac{3060.0,6179}{\frac{0,42}{0,128}} \right)^{\frac{1}{3}} \cdot \left( \frac{3,738.10^{-5}}{1,871.10^{-5}} \right)^{0,14} \right] = 6,096 W \cdot m^{-2} \cdot K^{-1} \quad (71)
$$

### **6.3 VÝPOET TEPELNÉHO TOKU**

Pro výpočet tepelného toku válcovou stěnou trubky je potřeba počítat s tím, že se mění velikost teplosměnné plochy v závislosti na poloměru trubky. Pro hodnotu součinitele prostupu tepla **k** platí  $k_1 \neq k_2$ , pokud S<sub>1</sub>  $\neq$  S<sub>2</sub>. Pokud však vyjádříme součin **kS**, pak je jedno, zda ho vztahujeme ke straně vnitřní nebo vnější, protože musí platit jejich rovnost [2].

$$
kS = \frac{1}{\left[\frac{1}{2\pi r_1 L \alpha_1} + \frac{1}{2\pi L \lambda_{ocel}} \ln\left(\frac{r_2}{r_1}\right) + \frac{1}{2\pi r_2 L \alpha_3}\right]}
$$
(72)

$$
kS = \frac{1}{\left[\frac{1}{2\pi \cdot 0.214 \cdot 0.420 \cdot 0.176} + \frac{1}{2\pi \cdot 0.420 \cdot 45.4} \ln\left(\frac{0.215}{0.214}\right) + \frac{1}{2\pi \cdot 0.215 \cdot 0.420 \cdot 12.5}\right]} = 2,639 W.K^{-1}
$$
(73)

Teplota vzduchu i spalin se během přestupu tepla mění s polohou (od vstupu do výstupu), a proto je pro výměníky tepla zaváděn tzv. střední logaritmický teplotní spád  $\Delta T_s$ . Jeho použití je možné pro souproudé i protiproudé uspořádání a zjednodušeně řečeno, je určen z teplotních rozdílů na jedné a druhé straně výměníku [2].

$$
\Delta T_s = \frac{(T_{1out} - T_{2out}) - (T_{1in} - T_{2in})}{\ln\left(\frac{T_{1out} - T_{2out}}{T_{1in} - T_{2in}}\right)}
$$
(74)

$$
\Delta T_s = \frac{(843,15 - 353,15) - (873,15 - 293,15)}{\ln\left(\frac{843,15 - 353,15}{873,15 - 293,15}\right)} = 533,74 K\tag{75}
$$

Tepelný tok Q<sub>tok</sub> je dán součinem součinitele prostupu tepla k, plochou teplosměnné trubky  $S$  a středním logaritmickým teplotním spádem  $\Delta T_s$ .

$$
Q_{tok} = kS. \Delta T_s = 2{,}639.533{,}74 = 1409 W \tag{76}
$$

Přestup tepla konvekcí z odcházejících spalin do vstupujícího vzduchu přes stěnu teplosměnné trubky zvyšuje účinnost spalování. Vypočítaný tepelný tok je oproti výměníkům tepla mnohonásobn- nižší, a proto je reálné této hodnoty dosáhnout i v praxi. Praktické výměníky tepla dosahují hodnot v desítkách až stovkách kW. Je to způsobeno mnohem menší přestupovou plochou, ale také konstrukcí a vedením plynů do spalovacího prostoru a z něj.

# **7 KONSTRUKNÍ NÁVRH**

Hlavní požadavky kladené na konstrukci spalovací komory Stirlingova motoru:

 Jednoduchost Malá hmotnost Vyměnitelná tryska Možnost zapálení paliva mimo spalovací prostor Předehřev vzduchu pro spalování pomocí spalin Velká teplosměnná plocha mezi vzduchem a spalinami

# **7.1 POSTUP PI MODELOVÁNÍ**

Pro modelování jsem zvolil program Pro/Engineer Wildfire 5. Jedná se o plně parametrický CAD/CAM/CAE systém založený na objemovém modelování pomocí konstrukčních prvků.

Nejpoužívanějšími funkcemi byly:

Extrude – vytažení uzavřeného obrazce nakresleného ve skicáři.

Revolve – obtočení kolem zvolené osy uzavřeného obrazce nakresleného ve skicáři.

Hole – otvor, který může mít zkosení, zahloubení pro šroub, závit, ukončení skrz materiál nebo špičkou vrtáku atd.

Pattern – opakování např. otvoru kolem osy součásti. Můžeme si zvolit počet opakování a velikost úhlu mezi opakujícími se prvky.

Round/Chamfer – zaoblení/zkosení na hranách součástí, na vnitřních hranách po obrobení nebo na styku dvou souástí.

Helical sweep (protrusion) – stoupání po šroubovici mnou nakresleného průřezu ve skicáři.

### **7.2 VYBRANÉ KONSTRUKNÍ SOUÁSTI**

Abych dosáhl nízké hmotnosti a přitom jednoduchosti konstrukce spalovací komory, zvolil jsem většinu dílů z plechu o tloušťce 1 mm z žáruvzdorné oceli a díky tomu jsem dokázal snížit hmotnost z 59 kg původního návrhu na 28,2 kg. Zvolený materiál má zvýšenou odolnost proti vysokým teplotám, které budou vznikat jak při spalování ve spalovací komoře, tak při odchodu spalin.

### **7.2.1 STEDNÍ PLÁŠ**

Ze všech vrstev spalovací komory Stirlingova motoru má tento plášť největší dopad na výměnu tepla mezi spalinami a vzduchem, protože velikostí povrchové plochy ovlivňuji tepelný tok procházející pláštěm. Tento tepelný tok vytvářejí spaliny odcházející ze spalovacího prostoru a předehřívají tak vzduch směřující do spalovacího prostoru, a proto je výhodné mít tuto teplosměnnou plochu co největší.

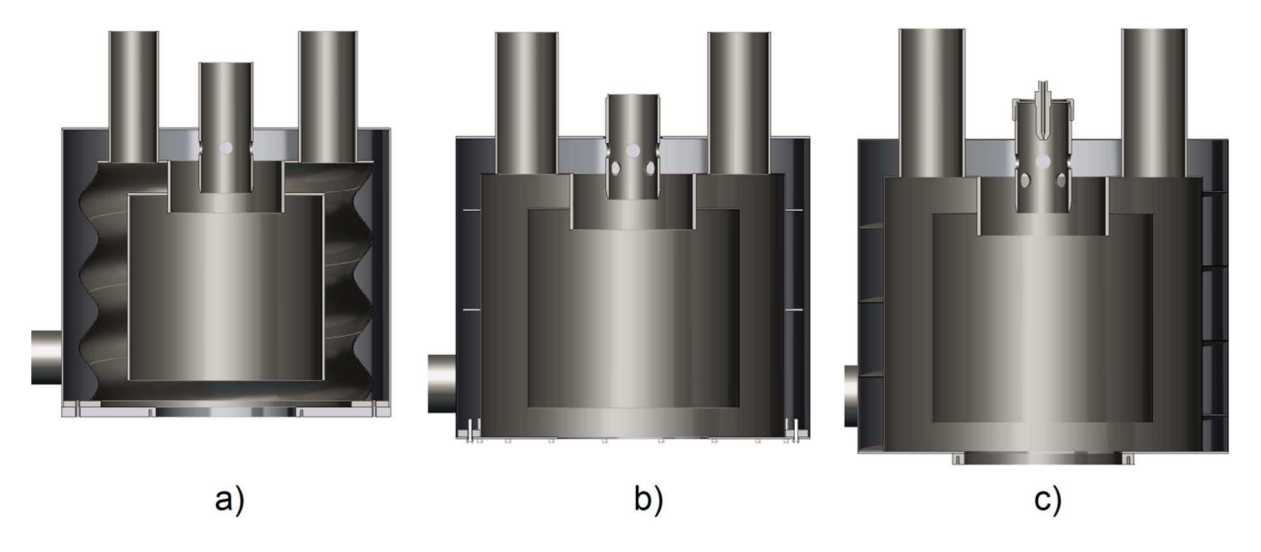

*Obr. 14 Varianty st-edního plášt*

Jeden z prvních návrhů počítal s vlnitým plechem (varianta a), který měl mít tvar šroubovice a vést tak vzduch i spaliny stejným směrem. Jeho velkou výhodou byla zvětšená plocha stěny a dobré vedení vzduchu i spalin, avšak jeho výroba by bylo dosti komplikovaná.

Další varianta (b) měla být velice jednoduchá a snadno vyrobitelná. Měla 8 pásků mezikruží, z nich 2 vždy naproti sobě se stoupáním 80 mm a pootočením kolem osy pláště o 90°. Vzduch by v tomto případě prudil s vysokým odporem a vznikaly by turbulentní víry, které by mohly mít za vinu nerovnoměrnou dodávku vzduchu do spalovací komory a tím i proměnnou směs paliva se vzduchem a to nežádoucí.

V posledním případě (varianta c) už se jedná o finální podobu pláště, který má opět mezikruží, ale tentokrát je navařeno ve šroubovici ve 4 kusech, které na sebe navazují. Mezikruží je navařeno se stoupáním 100 mm a vzduch je veden vzniklým uzavřeným kanálem ve šroubovici až nad vnitřní plášť, odkud se pak dostane předehřátý do spalovacího prostoru. Proud vzduchu je v tomto případě ustálený, a proto by se měla tvořit obsahově stabilní směs paliva se vzduchem.

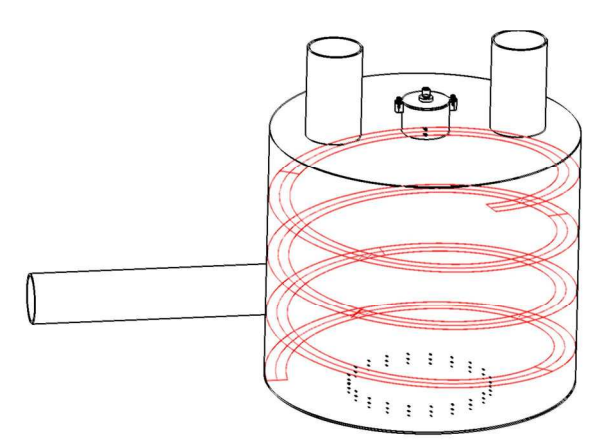

*Obr. 15 Výsledné vedení vzduchu* 

### **7.2.2 TRYSKA A JEJÍ UCHYCENÍ**

Tryska svým výstupním průměrem omezuje přívod maximálního množství paliva do spalovacího prostoru a také zamezuje vznícení paliva před výstupem z trysky, protože rychlost vycházejícího paliva je vyšší než rychlost jeho hoření. Výstupní průměr trysky byl zvolen podle výpočtů na 1 mm.

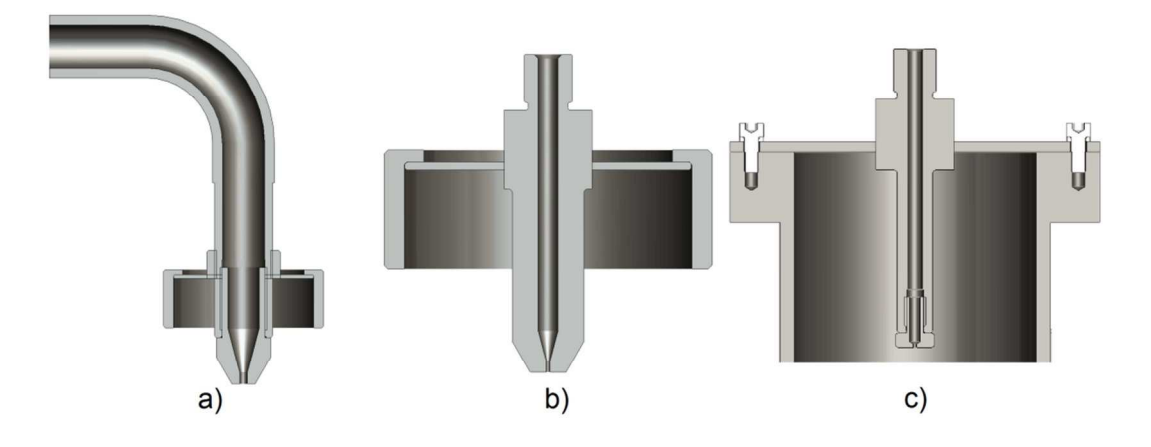

*Obr. 16 Varianty trysky a její uchycení* 

První návrh byl složitý a nákladný na výrobu. Trubka, ve které byla tryska zašroubována, měla vnější a vnitřní závit, a to umožňovalo měnit hloubku, kterou by tryska zasahovala do spalovací komory. Pro nevýhody ale byla tato varianta zamítnuta.

Varianta b) měla zmenšit počet závitů a zmenšit tak náklady, ale počítala s vlastní výrobou trysky. Uchycení trysky bylo velmi podobné jako u varianty a) a nakonec se od přesahující matice opustilo.

Protože se tryska zanáší, je potřeba ji časem měnit. Tuto možnost nejlépe splňuje varianta c), kde tryska je zašroubována ve spojce a má možnost být kdykoliv vyměněna. Spojka má na jedné straně vnitřní závit pro trysku a na druhé vnější závit pro spojení s palivovou hadicí. Její střední část je svařena s poklepem trubky a tvoří přírubu, která je k trubce, kde se tvoří směs paliva se vzduchem, přišroubována.

### **7.2.3 DNO SPALOVACÍ KOMORY A JEJÍ UCHYCENÍ**

Nejdříve bylo požadováno, aby byla horní část spalovací komory oddělitelná od spodní části (základny). Tento požadavek nakonec nebyl dále prosazován a konstrukce spodní ásti se velmi zjednodušila.

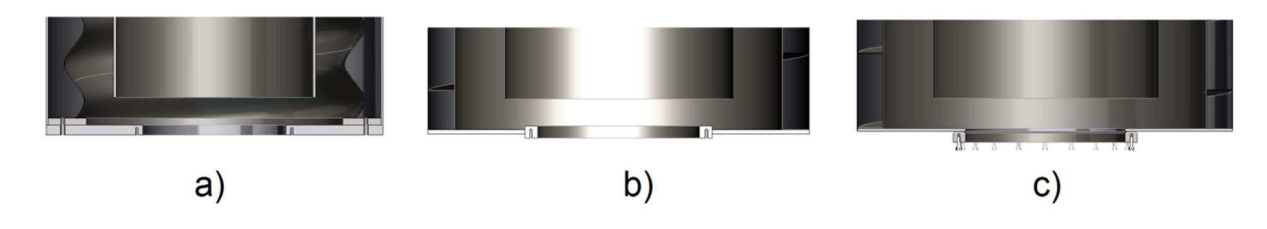

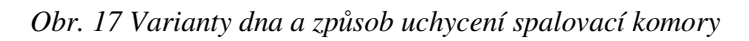

Díky tomu nastal posun v návrhu. Velmi se snížila hmotnost, protože byla navržena příruba, která se na svém vnějším obvodě svařila s nosným plechem o tloušťce 3 mm. Hmotnost celé sestavy činí 28,2 kg, proto byla vybrána varianta c), u které není svarový spoj namáhán na stih a nehrozí proto jeho prasknutí.

### **7.2.4 NÁVRH POLOTOVAR**

Polotovary jsem hledal na stánkách firmy Ferona a podle nich přizpůsobil i návrh konstrukce, protože výroba reálné spalovací komory začne brzy.

Pro vnější, střední, vnitřní pláště a poklopy, dále pak pro vedení vzduchu, jsem zvolil: Plech nerez, žáruvzdorný, válcovaný za studena, EN ISO 9445, rozměr 1x1000x2000 http://www.ferona.cz/cze/katalog/detail.php?id=29041

Trubka pro přívod vzduchu: Trubka bezešvá, hladká, kruhová, ČSN 42 5715.01, rozměr 82,5x3,6 http://www.ferona.cz/cze/katalog/detail.php?id=31895

Plech pro základnu, pro stočení trubky spalovacího prostoru a poklop LPG: Plech nerez, žáruvzdorný, válcovaný za studena, EN ISO 9445, rozměr 3x1250x2500 http://www.ferona.cz/cze/katalog/detail.php?id=31320

Trubky pro odvod spalin: Trubka bezešvá, hladká, kruhová, ČSN 42 5715.01, rozměr 89x3,2 http://www.ferona.cz/cze/katalog/detail.php?id=30595

Trubka LPG (kde se tvoří směs paliva a vzduchu): Trubka bezešvá, hladká, kruhová, ČSN 42 5715.01, rozměr 76,1x4 http://www.ferona.cz/cze/katalog/detail.php?id=33907

Pro přírubu a úchytky pro závit: Široká ocel válcovaná za tepla, DIN 59200 $(A)$ , rozměr 250x16 http://www.ferona.cz/cze/katalog/detail.php?id=33095

Spojka trysky:

Tyč ocelová, kruhová, válcovaná za tepla, ČSN 42 5510.11(A), normální přesnost, průměr 25 http://www.ferona.cz/cze/katalog/detail.php?id=33254

Sadu trysek pro propan-butan: http://www.gas.cz/product/sada-trysek-na-propan-butan:451/

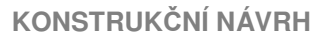

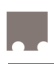

### **7.3 POSTUP PI SESTAVENÍ A SVAOVÁNÍ**

Svařování wolframovou netavící elektrodou v ochranné atmosféře inertního plynu známé pod značkou TIG nebo WIG jsem vybral díky jeho výhodným vlastnostem. Mezi jeho přednosti patří např. menší tepelné ovlivnění základního materiálu, je vhodný na svařování korozivzdorných materiálů, a také umožňuje vyrobit velmi kvalitní svary, avšak klade vysoké nároky na zručnost svářeče.

Nejprve jsou vyřezány plechové díly s požadovanými rozměry. Stočením do válce a následným svařením se z následujících kusů vyrobí trubky. Tvar svaru bude I.

Na obrázku zleva jsou:

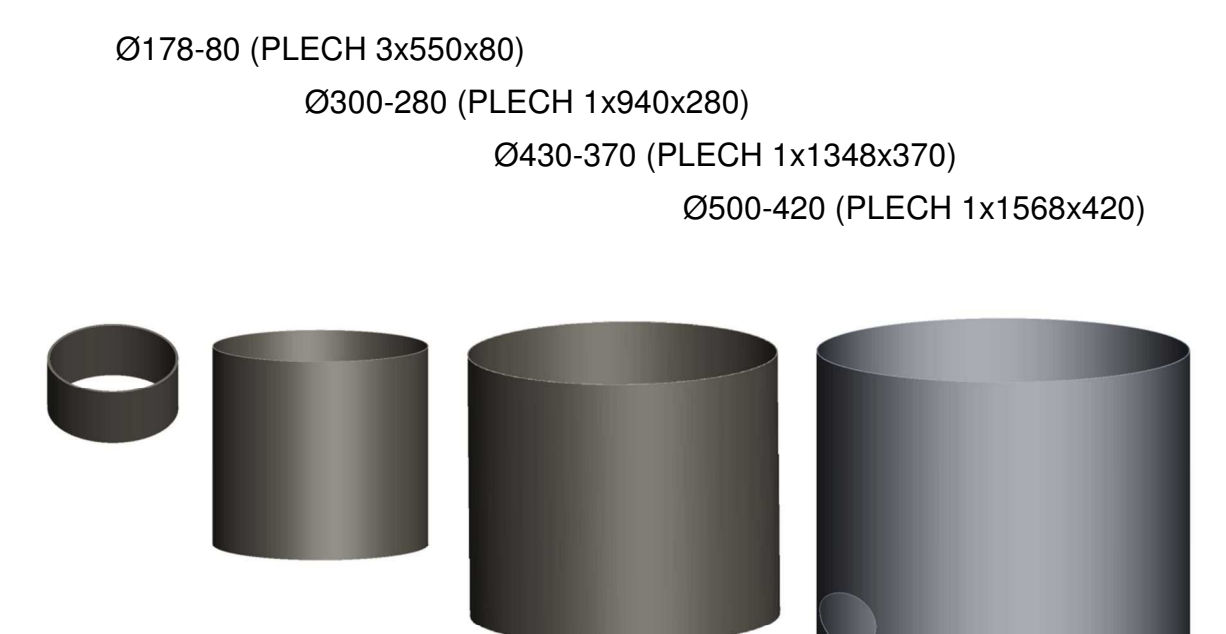

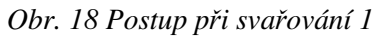

Dalšími díly jsou poklopy. Společné otvory pro trubky se budou vyřezávat současně. Svařování bude postupovat od vrchního největšího poklopu k tomu nejmenšímu. Ke spodní základně se přivaří příruba. Všechny tyto svary budou koutové.

Na obrázku postupujeme vždy z levého horního rohu a červeně je vždy vyznačen kus, který je svařován, případně zašroubován:

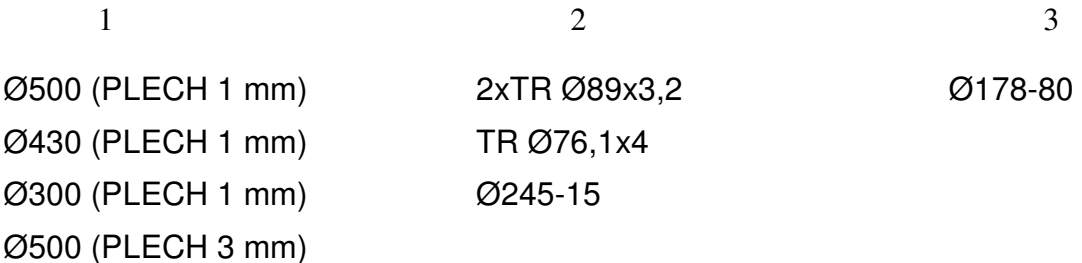

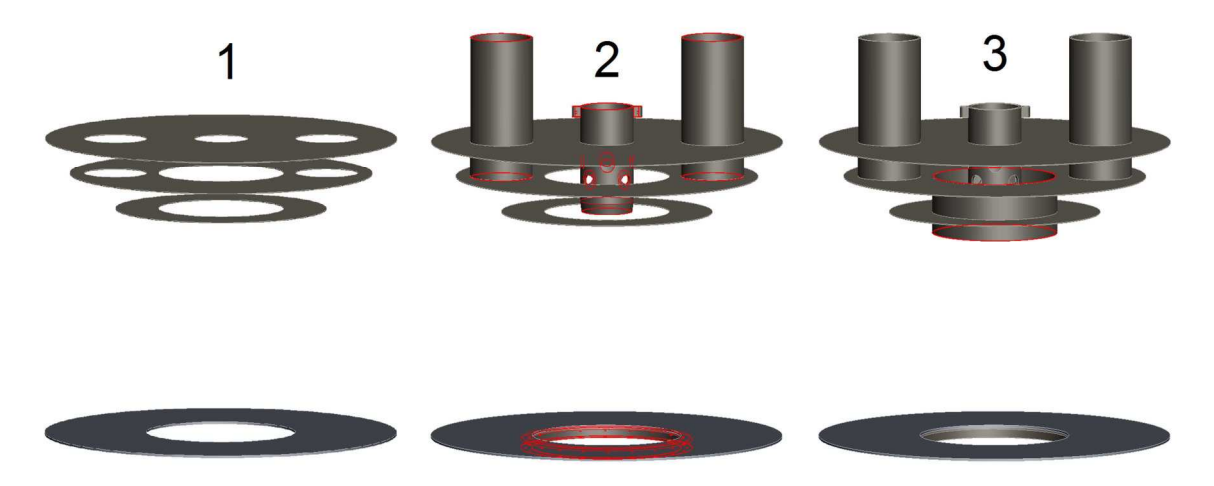

*Obr. 19 Postup p-i sva-ování 2* 

V dalším kroku přivaříme I svarem k nejmenšímu poklopu vnitřní plášť spalovací komory, a pak ke střednímu poklopu I svarem střední plášť a ten zároveň koutovým svarem i k základně. Ke střednímu plášti přivaříme vedení vzduchu s levotočivým stoupáním 100 mm, které se skládá ze 4 ks rozděleného mezikruží. Koutový svar nebude v tomto případě po celé délce, ale budou vyrobeny svary pouze bodově po 20 mm.

Na obrázku přidáváme:

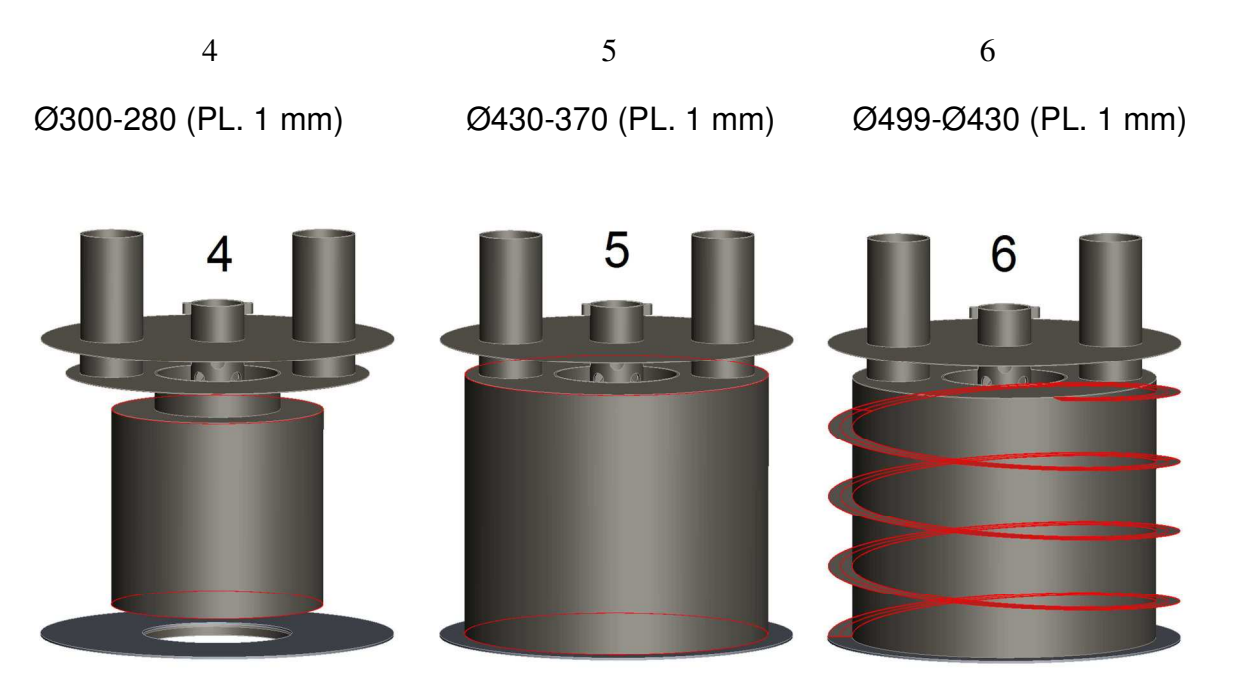

*Obr. 20 Postup p-i sva-ování 3* 

Při nasazování vnějšího pláště by se mohl zaseknout o vedení vzduchu kvůli jeho zkroucení vlivem stoupání. Řešením by bylo opilovat vedení vzduchu v místech dotyku s pláštěm. Po nasazení je vnější plášť přivařen k základní desce a k vnějšímu poklopu. K vnějšímu plášti je pak přivařena trubka pro přívod vzduchu. Nakonec se přišroubuje tryska k trubce a je možno spalovací komoru připevnit na Stirlingův motor.

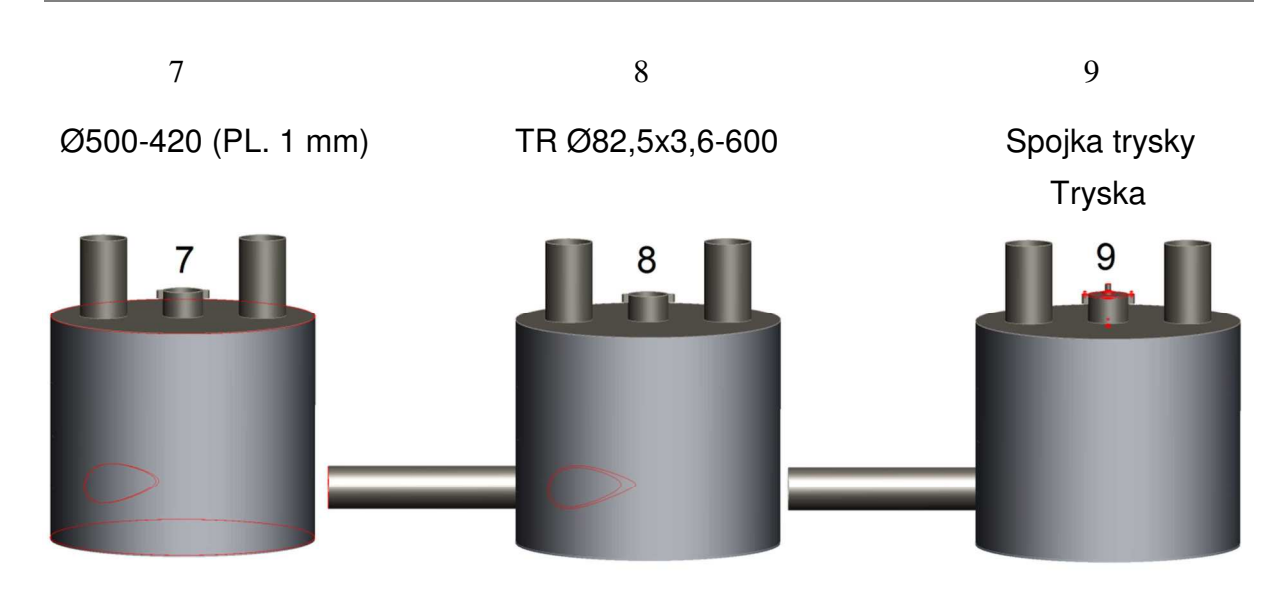

*Obr. 21 Postup p-i sva-ování 4* 

Pro představu přikládám obrázek modelu, který zobrazuje červenou barvou trubky vedoucí z reálného Stirlingova motoru. V těchto trubkách proudí pracovní médium, které je ve spalovacím prostoru ohříváno.

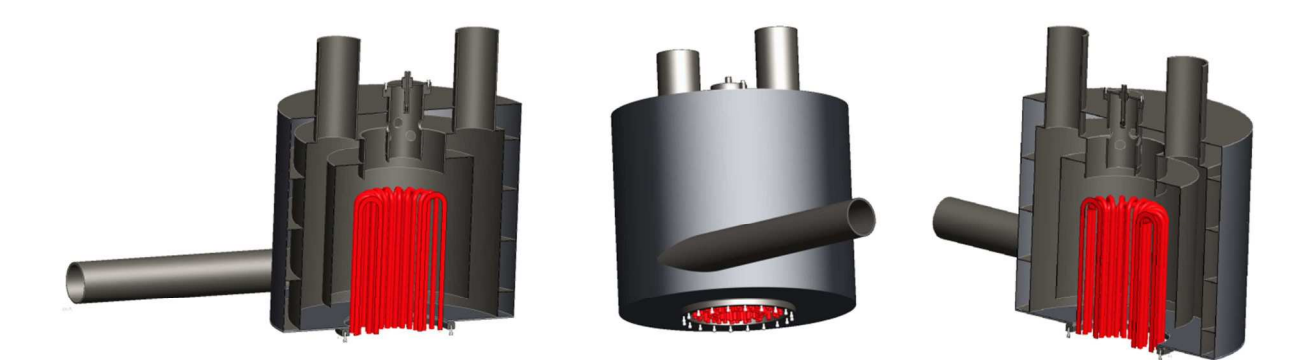

Obr. 22 Model svařence - různé pohledy

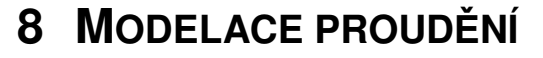

Model proudění jsem vytvořil v programu STAR CCM+, který mi dal představu o tom, jak se přibližně plyn bude ve spalovací komoře pohybovat, a kde se případně budou moci udělat úpravy pro lepší efektivitu proudění.

### **8.1 VÝPOET VSTUPNÍCH PARAMETR**

Aby program správně počítal, musíme zadat vstupní parametry, které v našem případě vycházejí z rychlosti proudícího vzduchu, který bude přiváděn pomocí ventilátoru, dále z rychlosti přiváděného plynu LPG z tlakové lahve a nakonec rychlostí spalin, které budou mít zvýšenou teplotu a tlak.

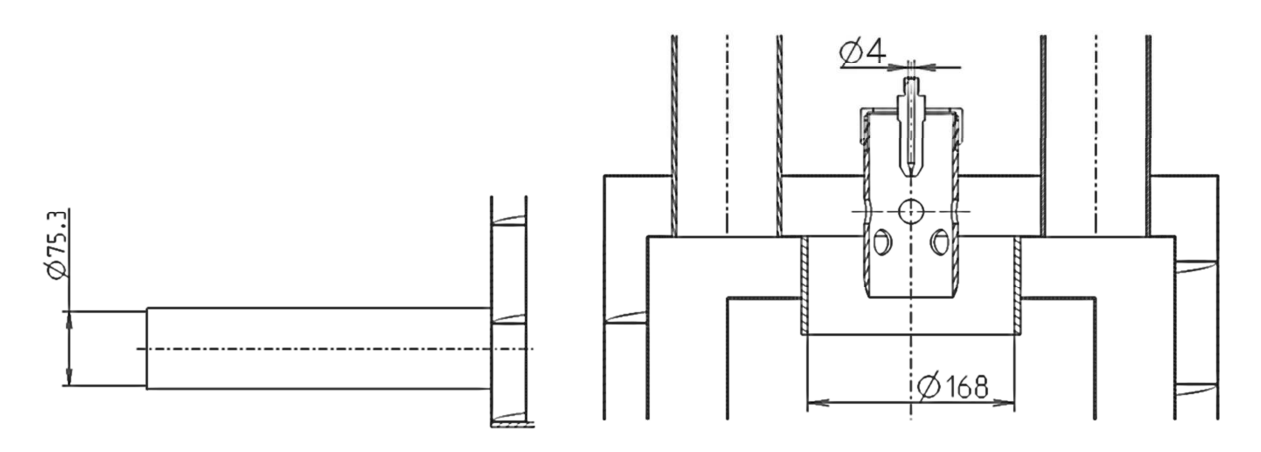

*Obr. 23 Schéma s rozmry* 

### **PÍVOD LPG**

U výpotu rychlosti LPG vstupující do trysky je problém v tom, že v programu lze nastavit globální tlak, ale u vstupu lze zadat rychlost pouze pomocí tlakového spádu nebo rychlosti, a proto musím vypočítat rychlost z atmosférických podmínek tlaku.

Průměr přívodu plynu:  $d_{LPG1} = 4$  mm Molární hmotnost LPG:  $M_{LPG} = 52,513 \text{ kg.kmol}^{-1}$ Tlak na vstupu do trysky<br>
Teplota vstupujícího plynu:<br>
Teplota T<sub>vsLPG1</sub> = 293,15 K Teplota vstupujícího plynu: Hmotnostní průtok plynu:  $Q_{\text{mLPG}} = 2{,}284 \text{ kg}.\text{hod}^{-1} = 6{,}35.10^{-4} \text{ kg}.\text{s}^{-1}$ 

$$
\rho_{vsLPG1} = \frac{p_{vsLPG1} \cdot M_{LPG}}{R_m \cdot T_{vsLPG1}} = \frac{101325.52,513}{8314.293,15} = 2,183 \frac{kg}{m^3}
$$
\n
$$
(77)
$$

$$
v_{vsLPG1} = \frac{p_{vsLPG1} \cdot Q_{mLPG}}{\rho_{vsLPG1} \cdot \pi \frac{d_{LPG1}^2}{4}} = \frac{101325.6,35.10^{-4}}{2,183. \pi \frac{0,005^2}{4}} = 23,126 \frac{m}{s}
$$
(78)

### **PÍVOD VZDUCHU**

Průměr trubky přívodu vzduchu:  $d_{\text{VZD}} = 75.3 \text{ mm}$ Hmotnostní průtok vzduchu:

 $\text{.} \text{h} \text{od}^{-1} = 8.95 \cdot 10^{-3} \text{ m}^3 \cdot \text{s}^{-1}$ 

$$
v_{vsVZD} = \frac{Q_{VZDlpg}}{\pi \frac{d_{VZD}^2}{4}} = \frac{8.95 \cdot 10^{-3}}{\pi \frac{0.0753^2}{4}} = 2.01 \frac{m}{s}
$$
(79)

### **PÍVOD SPALIN**

Průměr trubky odvodu spalin ze spalovacího prostoru:  $d_{SPAL} = 168$  mm Hmotnostní průtok spalin:  $Q_{SPALlpg} = 98,46 \text{ m}^3.\text{hod}^{-1} = 0,027 \text{ m}^3.\text{s}^{-1}$ 

$$
v_{vSSPAL} = \frac{Q_{SPALlpg}}{\pi} = \frac{0.027}{\pi} = 5.018 \frac{m}{s}
$$
(80)

# **8.2 NASTAVENÍ PROGRAMU STAR CCM+**

Pro vytvoření modelu proudění návrhem spalovací komory Stirlingova motoru jsem zvolil program STAR CCM+ , pro jeho intuitivní a jednoduché ovládání. Abych mohl model proudění vytvořit, musím nejprve naimportovat vytvořenou geometrii z Pro/Engineeru, kterou uložím ve formátu STEP (.stp). Její objem tvoří prostor, kterým proudí vzduch, plyn (LPG) a spaliny. Tato geometrie je opakem (protikladem) konstrukčního návrhu spalovací komory, viz. obrázek pod textem. Pro vstupy plynu se doporučuje navrhovat délku trubky minimálně 4krát až 5krát větší než je její průměr, protože model proudění by jinak zobrazoval nesmyslné hodnoty rychlosti a tlaku v blízkosti vstupů.

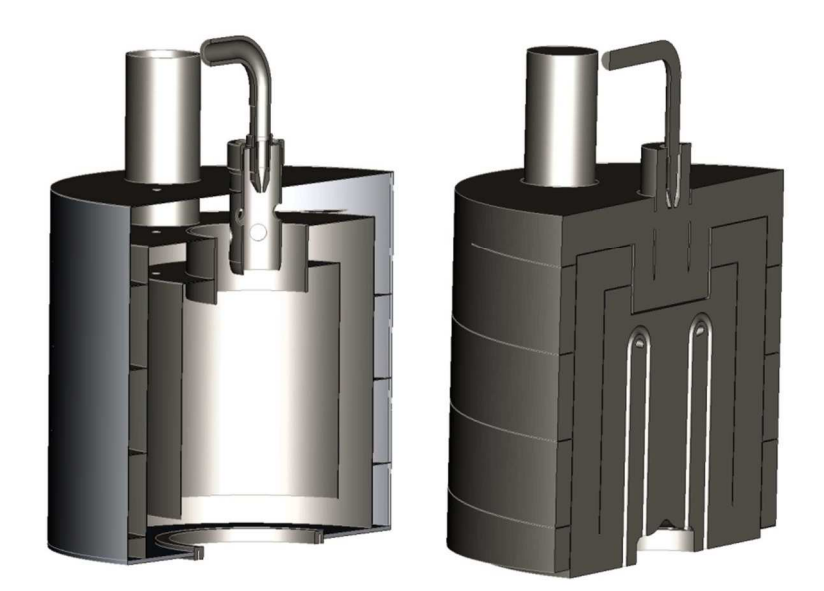

*Obr. 24 ezy spalovací komorou Stirlingova motoru - vlevo je konstrukní návrh a vpravo je geometrii proudní* 

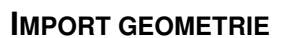

Při importování modelu je potřeba nastavit následující parametry:

**Boundary mode** nastavím na "One boundary for all faces" a to znamená, že všechny plochy budou tvořeny jedním boundary (svazek ploch), který bude tvořit celý objem, a pak jej postupně rozdělím.

Region mode změním na "One region per all body", protože chci, aby byl model, složený z více částí, naimportován jako jedno těleso.

Další nastavení už souvisí pouze s nastavením jemnosti geometrie, které jsem nechal standardně.

#### **ROZD-LENÍ BOUNDARY**

V nabídce Regions/Body1/Boundaries označím pravým tlačítkem Baundary 1 a vyberu volbu "Split by patch". Dostanu se do nabídky rozdělení naimportované boundary na jednotlivé boundary, které vytvořím tak, že označím jednotlivé plochy (vstupy a výstupy pro plyn) a následně je pojmenuji.

#### **Vstupy (inlet)**

 vstup LPG jako \_INLET\_1\_LPG vstup vzduchu jako \_INLET\_2\_VZD vstup spalin jako \_INLET\_SPALINY

#### **Výstupy (outlet)**

 výstup spalin 1. komínem jako \_OUTLET\_1\_SPALINY výstup spalin 2. komínem jako \_OUTLET\_2\_SPALINY výstup vzduchu LPG do spalovacího prostoru jako \_OUTLET\_VZD\_LPG

#### **NASTAVENÍ FYZIKÁLNÍHO MODELU CONTINUA**

Pro výpočet potřebují vytvořit fyzikální model proudících plynů, kterým přiřadím režim proudění, jejich chování, způsob řešení atd. Ve stromové nabídce označím pravým tlačítkem "Continua" a vyberu volbu New/Physics continuum. Ve stromě pod Continua/Physics dvojklikem na "Models" otevřu nastavení fyzikálního modelu, kde zvolím následující parametry:

SPACE: Tree Dimensonal (prostorové řešení) MOTION: Stationary (stacionární – model se nebude v průběhu času měnit) TIME: Steady (ustálený – model se v průběhu nepohybuje) MATERIAL: Multi-Component Gas (více proudících plynů) FLOW: Coupled flow (přístup k řešení – počítá celý objem současně, je stabilnější a rychleji konverguje než Segregated flow) EQUATION OF STATE: Ideal gas (stavová rovnice bude počítat s ideálním plynem) VISCOUS REGIME: Turbulent (režim proudění předpokládám turbulentní) REYNOLDS-AVERAGED TURBULENCE: K-Epsilon turbulence (model turbulence)

Protože jsem zadal u materiálu "Multi-Component Gas", musím zvolit plyny, které budou proudit geometrií. Zvolím je tak, že ve stromu pod Continua/Physics/Models/Multi-Component Gas/Gas mixture pravým tlačítkem kliknu na "Gas components" a nejprve vyberu Air (vzduch) a poté C4H10 (butan).

### **NASTAVENÍ SÍT- MODELU CONTINUA**

Po nastavení fyzikálního modelu musím vytvořit síť prvků, na které bude probíhat výpočet. Nejdůležitější je zvolit povrchovou síť a počet jejich vrstev, protože s rostoucí vzdáleností od stěny roste i rychlost, proto musí být síť u stěn hustější. Dále je velmi důležitý výběr prvku, ze kterého bude tvořena objemová síť. Vyberu ve stromě pod "Continua" pravým tlačítkem "Mesh 1" a zvolím "Select meshing models.

SURFACE MESH: Surface remesher (bude upravovat povrchovou síť, aby splnila zadaná kritéria)

VOLUME MESH: Polyhedral mesher (objemovou síť budou tvořit prvky ve tvaru prostorového šestistěnu – tvoří kvalitní síť)

OPTIONAL MESHING MODELS: Prism layer mesher (vytvoří se vícevrstvá prismatická síť, tím zajistí hustější síť na stěnách, kde se postupně rychlost směrem od ní zvyšuje)

Podrobnější nastavení síťování modelu provedu ve stromové nabídce pod Continua/Mesh 1/Reference Values, kde jsem změnil:

Base size (globální velikost prvku): 25 mm

Number of prism layers (počet prismatických vrstev): 4

Prism layer stretching (postupné zvětšování buněk od přechozí prismatické vrstvy): 1,3 Surface proximity: Search floor (hledá kritickou hodnotu nejmenší mezery): 0.5 mm

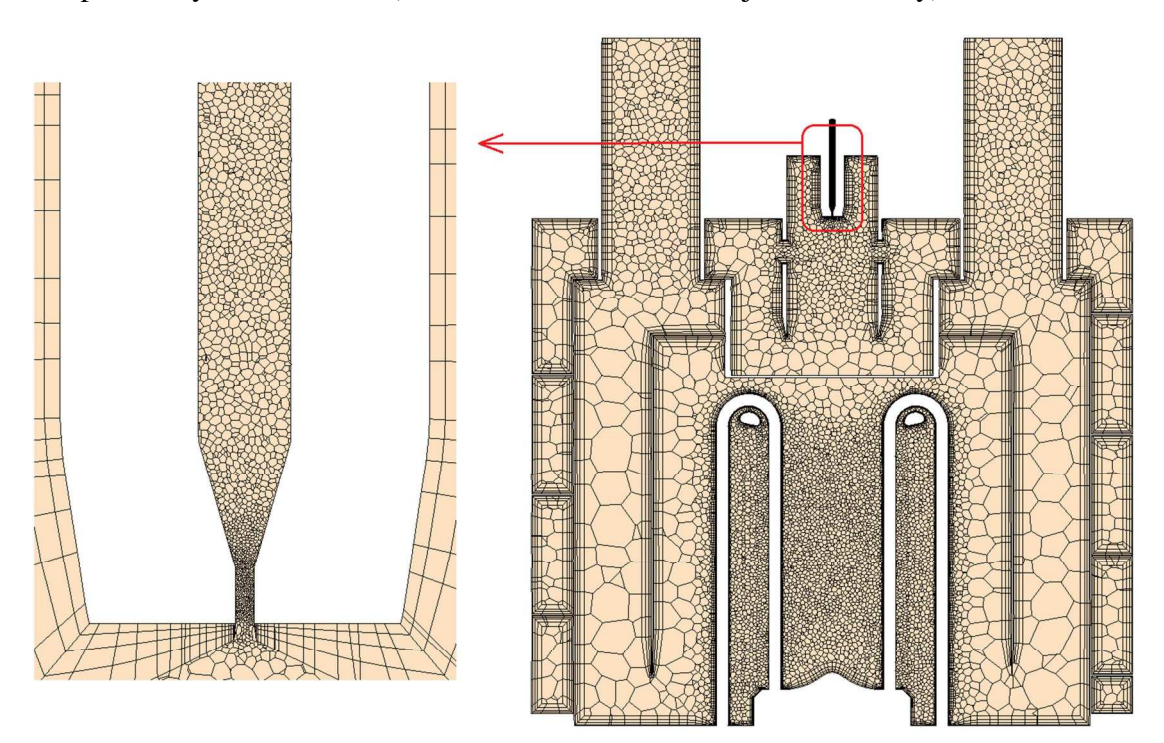

*Obr. 25 ez objemovou sítí a její detail* 

Po tomto nastavení už můžu zkusit vygenerovat síť, ale finální síť musím vytvořit až po zadání okrajových podmínek. Nejprve se vytvoří povrchová síť, kterou zkontroluji, a pokud je v pořádku, pokračuji v tvorbě objemové sítě. Větší počet objemové sítě znamená kvalitnější model proudění, ale delší čas výpočtu. Mnou navržená síť má dohromady 1.059.931 elementů a její generování trvalo asi 10 minut.

Individuálně lze také zlepšit nebo zhoršit síť lokálně, vytvořením pomocné geometrie např. koule a jí potom nastavit absolutní nebo relativní velikost prvku (oproti globální velikosti prvku). Další možností je rozdělení boudaries na menší díly, kterým mohu opět měnit hustotu sítě zmenšením elementu nebo přidáním prismatické vrstvy. Lokální zvýšení hustoty jsem využil u vstupu pro plyn LPG a pro místo jeho mísení se vzduchem viz předchozí obr.

#### **NASTAVENÍ OKRAJOVÝCH PODMÍNEK**

Zde musím nastavit podmínky, které budou určující pro výsledný model. Ty jsou přiřazovány na vstupní a výstupní boundaries (plochy), které jsem vytvořil na začátku. Přiřazené hodnoty jsou vypočteny podrobně v příloze. Nejdříve musím u každého vstupu a výstupu zvolit, jakým způsobem (typem) bude zadán. Proto jednotlivé vstupy označím a volbu "Type" změním z "Wall" na "Velocity inlet" (zadány vstupní rychlostí) a u výstupů na "Pressure outlet" (zadány výstupním tlakem). Další nezbytnou věcí je, že musím deaktivovat vytvoření prismatických ploch u každého vstupu a výstupu, protože rychlost proudění je nulová u stěn a se vzdáleností roste, proto v nabídce např. \_INLET\_1\_LPG/Mesh conditions/Customize prism mesh zvolím disable.

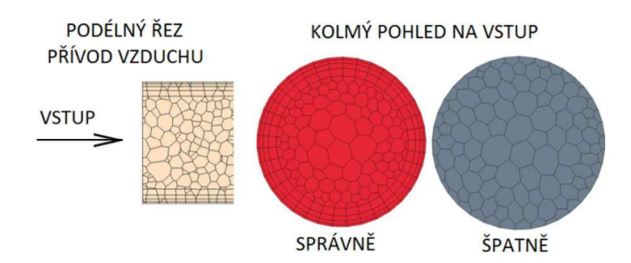

*Obr. 26 Prismatická sí na vstupu* 

Okrajové podmínky na vstupech a výstupech nastavím následovně:

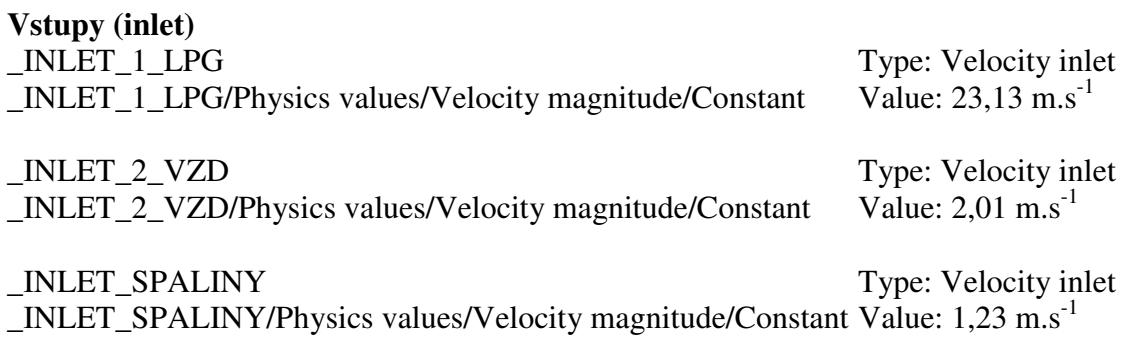

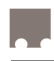

**Výstupy (outlet)** 

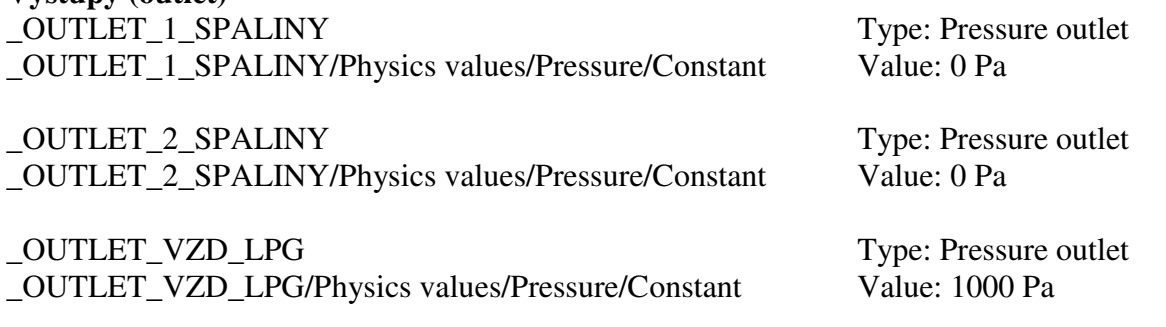

Rychlosti směřují ve směru normály k zadané ploše a tlak je zadáván relativně k nastavenému tlaku v Continua/Physics/Reference pressure, který je v mém případě atmosférický.

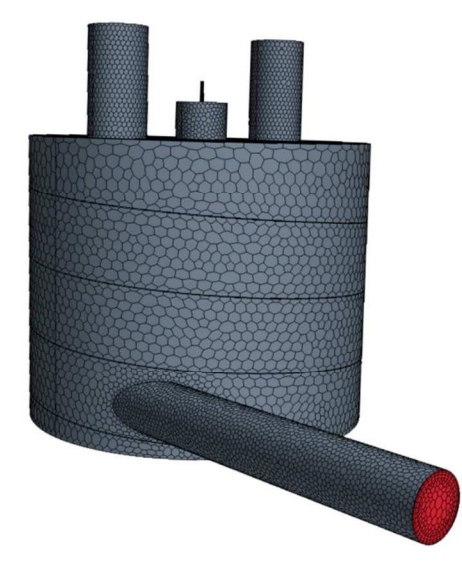

*Obr. 27 Vygenerovaná sí modelu* 

# **8.3 VÝSLEDKY**

Simulace proudění je ve většině případů zdlouhavá záležitost, která vyžaduje určité znalosti a zkušenosti se zadáváním okrajových podmínek. I když výpočet běžel dlouhou dobu, výsledky budou spíše orientační. Jednou z chyb bylo zadávání vstupů pomocí rychlostí, protože plyn je stlačitelný a výhodnější by bylo zadávat vstup pomocí hmotnostního toku. Ale od modelu bylo požadováno poskytnutí představy o proudění v mnou navržené spalovací komoře.

Všechny obrázky budou zobrazovat rychlost proudění. Nejvyšší rychlost byla podle očekávání v trysce, kde je nejužší průměr a kudy proudí palivo. Naopak spaliny měly rychlost nejnižší, ale to nám nevadí, protože pak je více času na přestup tepla teplosměnnou plochou. Vzduch má kvůli vedení menší prostor, a proto je jeho rychlost oproti ostatním částem modelu vyšší.

Rychlost u trysky je oproti globální rychlosti o hodně vyšší, proto jsem u dalších obrázků měnil rozsah, který je pod ním vždy uveden.

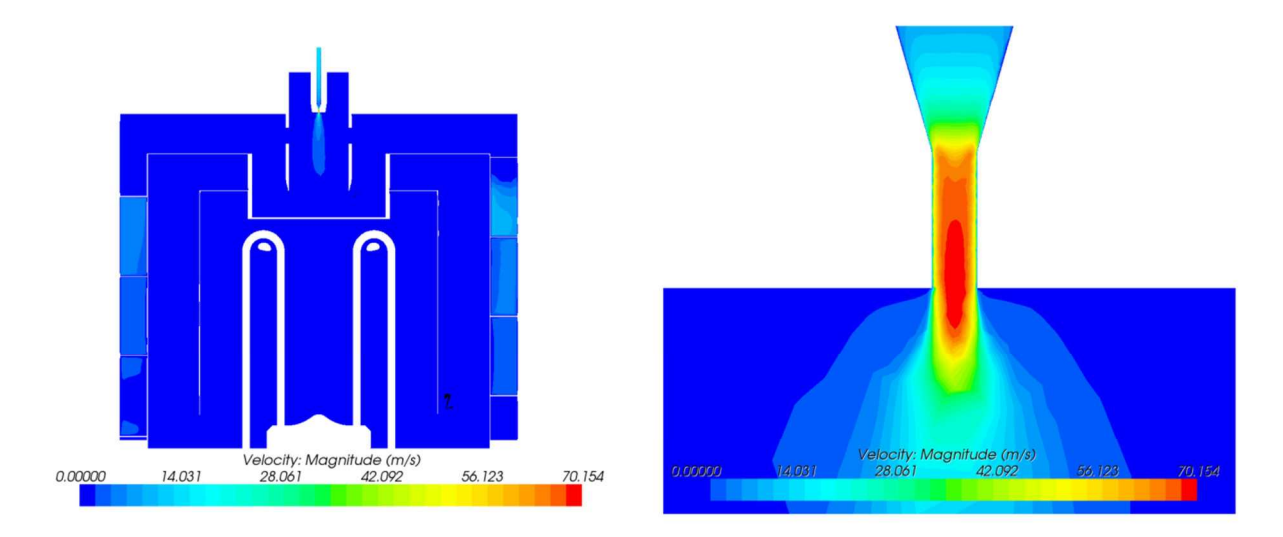

*Obr. 28 Rychlostní pole modelu + detail trysky* 

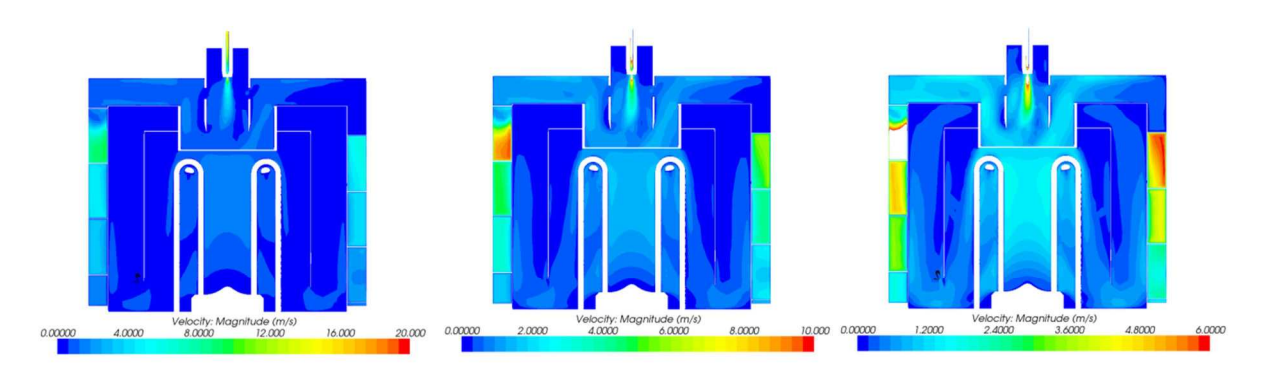

*Obr. 29 Rychlostní pole modelu - zmna rozsahu* 

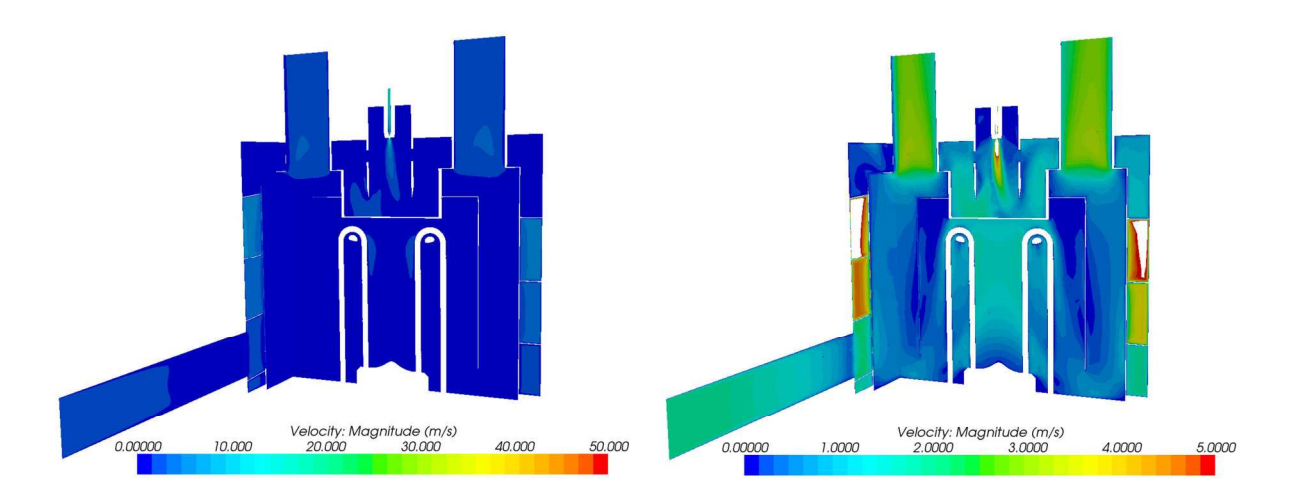

*Obr. 30 Rychlostní pole modelu* 

# **9 ZÁV-R**

Hlavním cílem práce bylo navrhnout spalovací komoru pro Stirlingův motor do výkonu 3 kW. Tento cíl jsem splnil a podle výpočtů by měla spalovací komora dodat i požadovaný výkon. Jestli se tato skutečnost prokáže v praxi, se zjistí až po testování.

V úvodu práce se věnuji výpočtu paliva, kde se snažím zjistit, kolik je ho potřeba, aby při jeho spálení bylo do spalovacího prostoru dodáváno teplo o výkonu 30 kW při součiniteli pebytku vzduchu 1,1. Pi porovnání LPG a zemního plynu má LPG lepší parametry, a proto je pro nás i výhodnější. Z množství potřebného paliva jsem potom vypočítal průměr trysky, který reguluje maximální průtok paliva.

Konstrukce celé spalovací komory je poměrně jednoduchá a levná na výrobu. Během návrhu prošla konstrukce mnoha změnami a nakonec jsem dosáhl o polovinu nižší hmotnosti, než byl její prvotní návrh. Materiál plášťů a poklopů byl navržen tak, aby odolával i vysokým teplotám spalin.

Výpočtem prostupu tepla teplosměnnou stěnou jsem vypočítal, jak velký tepelný tok bude potřeba k tomu, aby byl vzduch dostatečně předehříván před vstupem do spalovacího prostoru. Abych dosáhl předehřevu vzduchu spalinami na teplotu  $80^{\circ}$ C, musí tepelný tok přes teplosměnný plášť mít hodnotu asi 1,5 kW.

Kdyby se v praxi ukázalo, že má spalovací komora malou účinnost a motor na výstupu výkon 3 kW mít nebude, je mnoho možností, jak píští verzi vylepšit. Mže jít o pídavné hoáky u spodní části spalovací komory, zvýšením přestupné plochy pro předehřev vzduchu, anebo na trubkách vycházejících z motoru vytvořit žebrování pro lepší přestup tepla.

# **10 POUŽITÉ INFORMANÍ ZDROJE**

- [1] WALKER, GRAHAM. *Stirling Engines*. Oxford (Velká Británie): Oxford University Press, 1980. ISBN 0-19-856209-8. Dostupné z: http://www.scribd.com/doc/45062130/Stirling-Engines-G-Walker-Oxford-1980-WW
- [2] Pavelek, M. *Termomechanika*. 3. přep. vyd. Brno: Akademické nakladatelství CERM, 2003. 286 s. ISBN 80-214-2409-5.
- [3] PTÁČEK, Luděk. *Nauka o materiálu I*. 2. opr. a rozš. vyd. Brno : Akademické nakladatelství CERM, 2003. 516 s. ISBN 80-7204-283-1.
- [4] LEINVEBER, Jan; VÁVRA, Pavel. *Strojírenské tabulky.* 1. vyd. Praha : Pedagogické nakladatelství ALBRA, 2003. 870 s. ISBN 80-86490-74-2.
- [5] HALLIDAY, David; RESNICK, Robert; WALKER, Jearl. *FYZIKA*. 1. vyd. Brno : VUTIUM, 2000. 1198 s. ISBN 80-214-1869-9.
- [6] MATUŠKA, P. *Ideální oběhy tepelných strojů*. Brno: Vysoké učení technické v Brně, Fakulta strojního inženýrství, 2010. 55 s. Vedoucí bakalářské práce doc. Ing. Zdeněk Kaplan, CSc. Dostupné z: https://www.vutbr.cz/www\_base/zav\_prace\_soubor\_verejne.php?file\_id=29980
- [7] Stirling cycle. In: *Wikipedia*: *the free encyclopedia* [online]. St. Petersburg (Florida): Wikipedia Foundation, last modified on 2009-04-23 [cit. 2010-05-21]. Dostupné z: http://en.wikipedia.org/wiki/Stirling\_cycle
- [8] Stirling engine. In: *Wikipedia*: *the free encyclopedia* [online]. St. Petersburg (Florida): Wikipedia Foundation, last modified on 2004-10-20 [cit. 2010-05-21]. Dostupné z: http://en.wikipedia.org/wiki/Stirling\_engine
- [9] Robert Stirling. In: *Wikipedia*: *the free encyclopedia* [online]. St. Petersburg (Florida): Wikipedia Foundation, last modified on 2010-03-20 [cit. 2010-05-21]. Dostupné z: http://en.wikipedia.org/wiki/Robert\_Stirling
- [10] *Stirling engine and stirling cycle hot air engine* [online]. 1998 [cit. 2010-05-22]. Dostupné z: http://www.bullnet.co.uk/shops/test/stirling\_engines.htm
- [11] Stirling engine: part 1. *Alternative engine* [online]. 24.10.2010, [cit. 2012-03-08]. Dostupné z: http://nnm.ru/blogs/voyager2/vseyadnyy\_i\_na\_iznanku\_chast\_1-ya/
- [12] BLAHA, J. Stirlingův motor. Brno: Vysoké učení technické v Brně, Fakulta strojního inženýrství, 2008. 80 s. Vedoucí diplomové práce doc. Ing. Zdeněk Kaplan, CSc. Dostupné z: https://www.vutbr.cz/www\_base/zav\_prace\_soubor\_verejne.php?file\_id=10670
- [13] HORKÝ, P. *Nízkoteplotní Stirlingv motor* [online]. Nová Paka, 2010 [cit. 2012-03-27]. Dostupné z: http://fsinet.fsid.cvut.cz/stretech/2010/stretech\_2010\_sbornik/pdf/1043.pdf
- [14] OMASTA, M. Mechanismus Stirlingova motoru. Brno: Vysoké učení technické v Brně, Fakulta strojního inženýrství, 2006. 59 s. Vedoucí bakalářské práce Ing. Jan Brandejs, CSc.
- [15] FAJKUS, Jan. *Znázornní práce cyklických motor*. Brno, 2007. Dostupné z: http://volny.cz/cikus/school/ibp-xfajku00.pdf Bakalářská práce. Vysoké učení technické, Fakulta informačních technologií, Ústav počítačové grafiky a multimédií.
- [16] MAIER, CH., A. GIL, A. RAFAEL. *Stirling engine* [online]. Gävle, 11.11.2007 [cit. 2012-04-05]. Dostupné z: http://www.exergy.se/goran/hig/re/07/stirling.pdf. University of Gävle.
- [17] Propan butan v podobě LPG: Původ a specifika. *Šlápni na plyn! S pohonem na LPG* [online]. 2011 [cit. 2012-02-13]. Dostupné z: http://lpg-cng.ochranamotoru.cz/propanbutan-v-podobe-auto-plynu-lpg-specifika.htm
- [18] BLAŽEK, R. a V. ŠŤASTNÝ. Vlastnosti zemního plynu, propanu a butanu. *Technický portál* [online]. 17.12.2002 [cit. 2012-04-08]. Dostupné z: http://www.techportal.cz/1/1/0/vlastnosti-zemniho-plynu-propanu-a-butanu-cid50667/
- [19] Vlastnosti bioplynu. *Bioplyn* [online]. 2007 [cit. 2012-04-08]. Dostupné z: http://www.bioplyn.cz/at\_vlastnosti.htm
- [20] KÁRA, J, Z. PASTOR a E. PIBYL. *Výroba a využití bioplynu v zemdlství*. Praha: VÚZT Praha, 2007. ISBN 978-8-86884-28-8.
- [21] MASNICA, P. *Alternativní paliva v zemdlské technice a užitkových automobilech*. Brno: Vysoké učení technické v Brně, Fakulta strojního inženýrství, 2009. 49 s. Vedoucí bakaláské práce Ing. Radim Dundálek, Ph.D.
- [22] DOLEŽAL, L. *Možnosti náhrady souasných automobilových paliv*. Brno: Vysoké učení technické v Brně, Fakulta strojního inženýrství, 2009. 40 s. Vedoucí bakalářské práce Ing. Radim Dundálek, Ph.D.
- [23] Gorvinův generátor dřevoplynu. *Gorvinovy stránky* [online]. 2004, 10.2.2011 [cit. 2012-04-08]. Dostupné z: http://gorvin.mysteria.cz/generator.htm
- [24] LPG. In: *Wikipedia*: *the free encyclopedia* [online]. San Francisco (CA): Wikimedia Foundation, 2001- [cit. 2012-04-08]. Dostupné z: http://cs.wikipedia.org/wiki/LPG
- [25] Stlačený zemní plyn. In: *Wikipedia: the free encyclopedia* [online]. San Francisco (CA): Wikimedia Foundation, 2001- [cit. 2012-04-09]. Dostupné z: http://cs.wikipedia.org/wiki/Stla%C4%8Den%C3%BD\_zemn%C3%AD\_plyn
- [26] Dřevoplyn. In: *Wikipedia: the free encyclopedia* [online]. San Francisco (CA): Wikimedia Foundation, 2001- [cit. 2012-04-09]. Dostupné z: http://cs.wikipedia.org/wiki/D%C5%99evoplyn
- [27] Bioplyn. In: *Wikipedia*: *the free encyclopedia* [online]. San Francisco (CA): Wikimedia Foundation, 2001- [cit. 2012-04-09]. Dostupné z: http://cs.wikipedia.org/wiki/Bioplyn

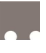

- [28] MIŠELNICKÝ, L. Motory na alternativní pohon. Brno: Vysoké učení technické v Brně, Fakulta strojního inženýrství, 2010. 34 s. Vedoucí bakalářské práce Ing. Radim Dundálek, Ph.D.
- [29] Svítiplyn. In: *Wikipedia*: *the free encyclopedia* [online]. San Francisco (CA): Wikimedia Foundation, 2001- [cit. 2012-04-11]. Dostupné z: http://cs.wikipedia.org/wiki/Sv%C3%ADtiplyn
- [30] Vozidla na alternativní palivo Pohon na svítiplyn. *Šlápni na plyn Vše o provozu vozidel na CNG a LPG* [online]. 2004 [cit. 2012-04-11]. Dostupné z: http://lpgcng.ochranamotoru.cz/svitiplynovy-pohon-na-svitiplyn-karbonizace-mestsky-plyn.htm
- [31] Využívání svítiplynu pro pohon motorových vozidel. *Šlápni na plyn Vše o provozu vozidel na CNG a LPG* [online]. 2004 [cit. 2012-04-11]. Dostupné z: http://lpgcng.ochranamotoru.cz/auta-na-plyn-pohon-svitiplyn-koks-cechy-morava-slezsko.htm
- [32] Výhřevnost. In: *Wikipedia: the free encyclopedia* [online]. San Francisco (CA): Wikimedia Foundation, 2001- [cit. 2012-04-11]. Dostupné z: http://cs.wikipedia.org/wiki/V%C3%BDh%C5%99evnost
- [33] Spalné teplo. In: *Wikipedia*: *the free encyclopedia* [online]. San Francisco (CA): Wikimedia Foundation, 2001- [cit. 2012-04-11]. Dostupné z: http://cs.wikipedia.org/wiki/Spaln%C3%A9\_teplo
- [34] ROSYPAL, Š. *Výměníky tepla*. Brno: Vysoké učení technické v Brně, Fakulta strojního inženýrství, 2010. 32 s. Vedoucí bakalářské práce Ing. Marek Baláš. Dostupné z: https://www.vutbr.cz/www\_base/zav\_prace\_soubor\_verejne.php?file\_id=29102
- [35] KORYTÁR, Z. Využití odpadního tepla spalin žíhací pece pro ohřev teplé užitkové vody, Brno, 2009, 28 s., 2 s. příloh. Bakalářská práce na Fakultě strojního inženýrství Vysokého učení technického v Brně na Energetickém ústavu. Vedoucí bakalářské práce doc. Ing. Jií Pospíšil, Ph.D. Dostupné z: http://www.vutbr.cz/www\_base/zav\_prace\_soubor\_verejne.php?file\_id=17416
- [36] ZEKIČ, D. *Roštový kotel na spalování peletek*. Brno: Vysoké učení technické v Brně, Fakulta strojního inženýrství, 2008. 68s. Vedoucí diplomové práce Ing. Richard Borbély. Dostupné z: http://www.vutbr.cz/www\_base/zav\_prace\_soubor\_verejne.php?file\_id=30848
- [37] Reynoldsovo číslo. In: *Wikipedia: the free encyclopedia* [online]. San Francisco (CA): Wikimedia Foundation, 2001- [cit. 2012-05-13]. Dostupné z: http://cs.wikipedia.org/wiki/Reynoldsovo\_%C4%8D%C3%ADslo
- [38] Prandtlovo íslo. In: *Wikipedia*: *the free encyclopedia* [online]. San Francisco (CA): Wikimedia Foundation, 2001- [cit. 2012-05-13]. Dostupné z: http://cs.wikipedia.org/wiki/Prandtlovo\_%C4%8D%C3%ADslo
- [39] GRYM, O. *Vliv změny typu prvků na tlakovou ztrátu v přímé trubce při modelování* proudění pomocí CFD. Brno: Vysoké učení technické v Brně, Fakulta strojního inženýrství, 2011. 58 s. Vedoucí diplomové práce doc. Ing. Jaroslav Štigler, Ph.D.

# **11 SEZNAM POUŽITÝCH ZKRATEK A SYMBOL**

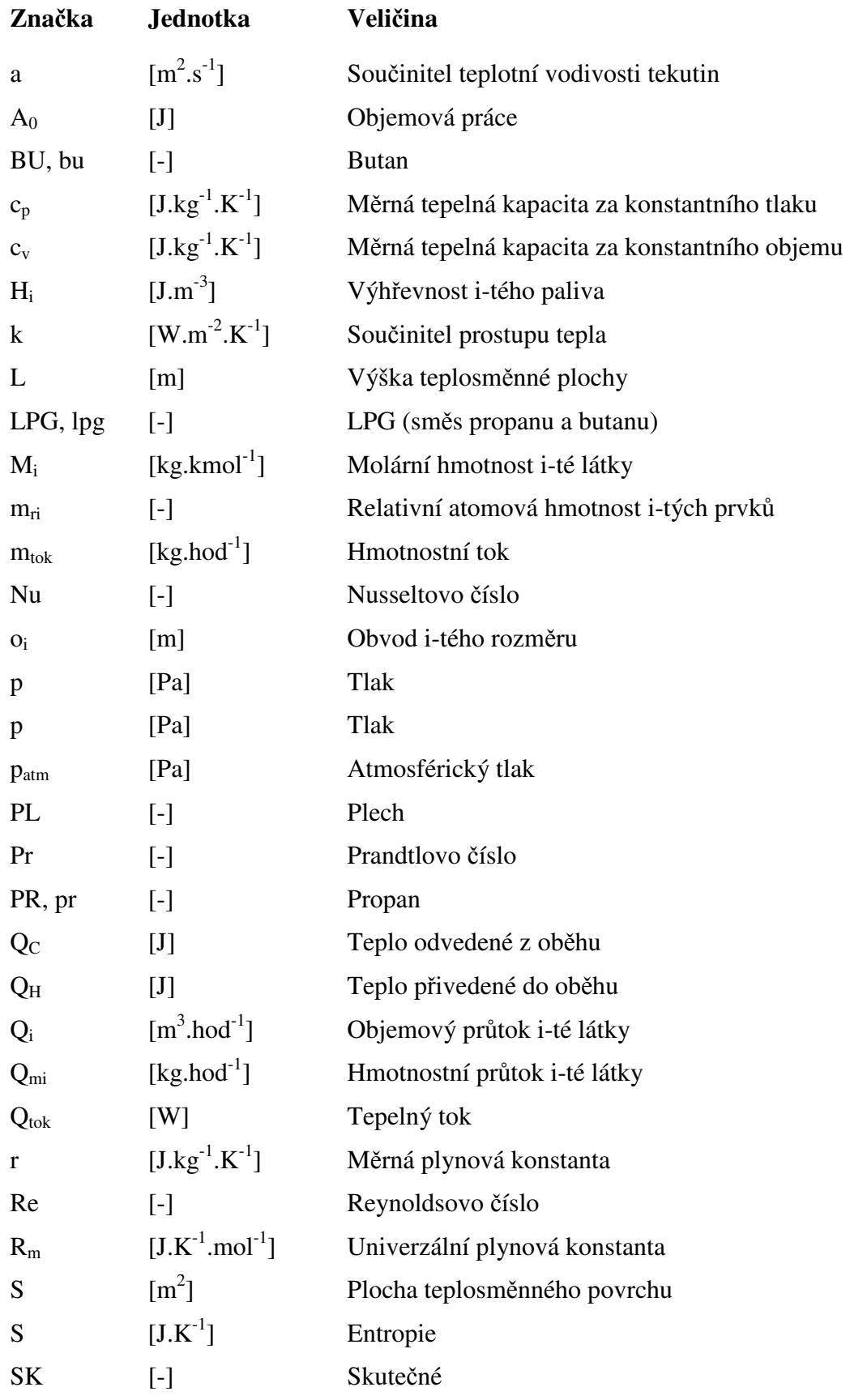

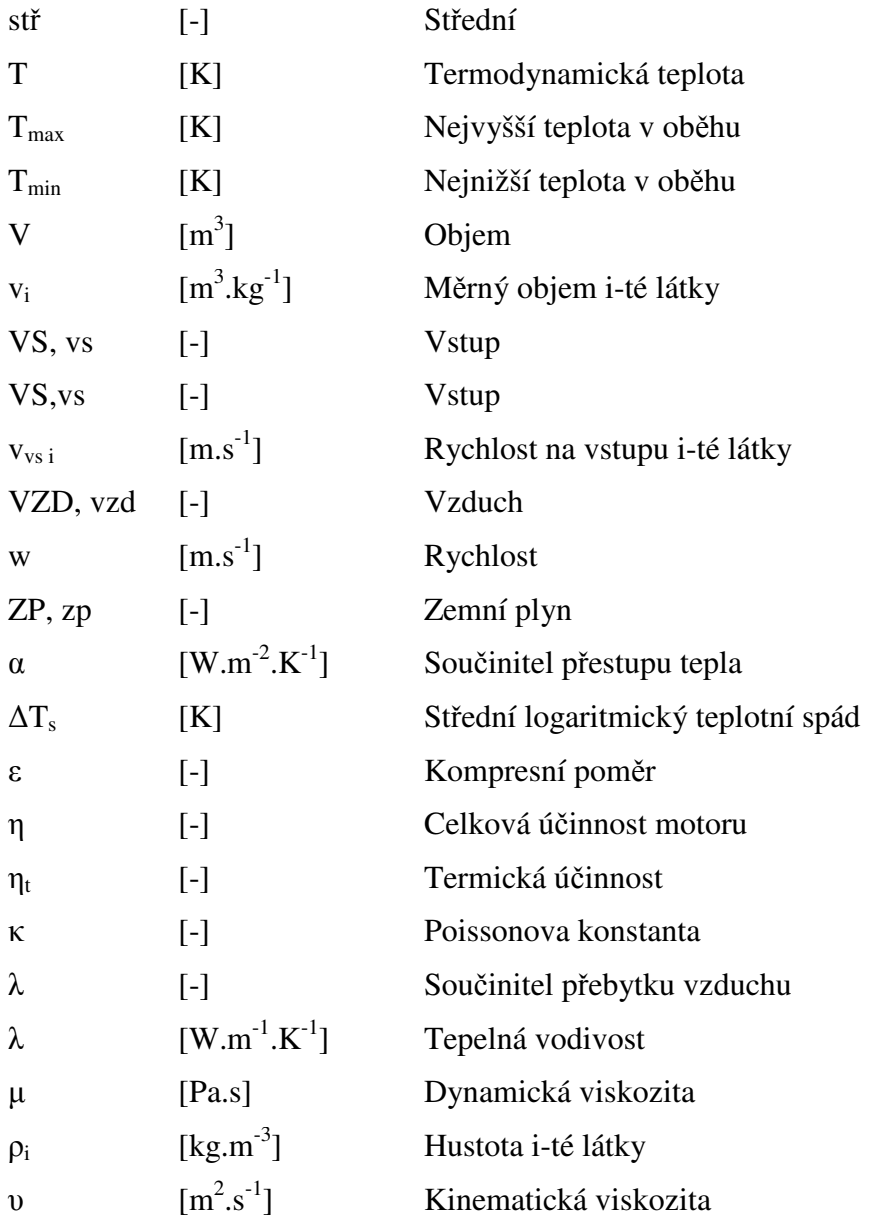

# **12 SEZNAM OBRÁZK**

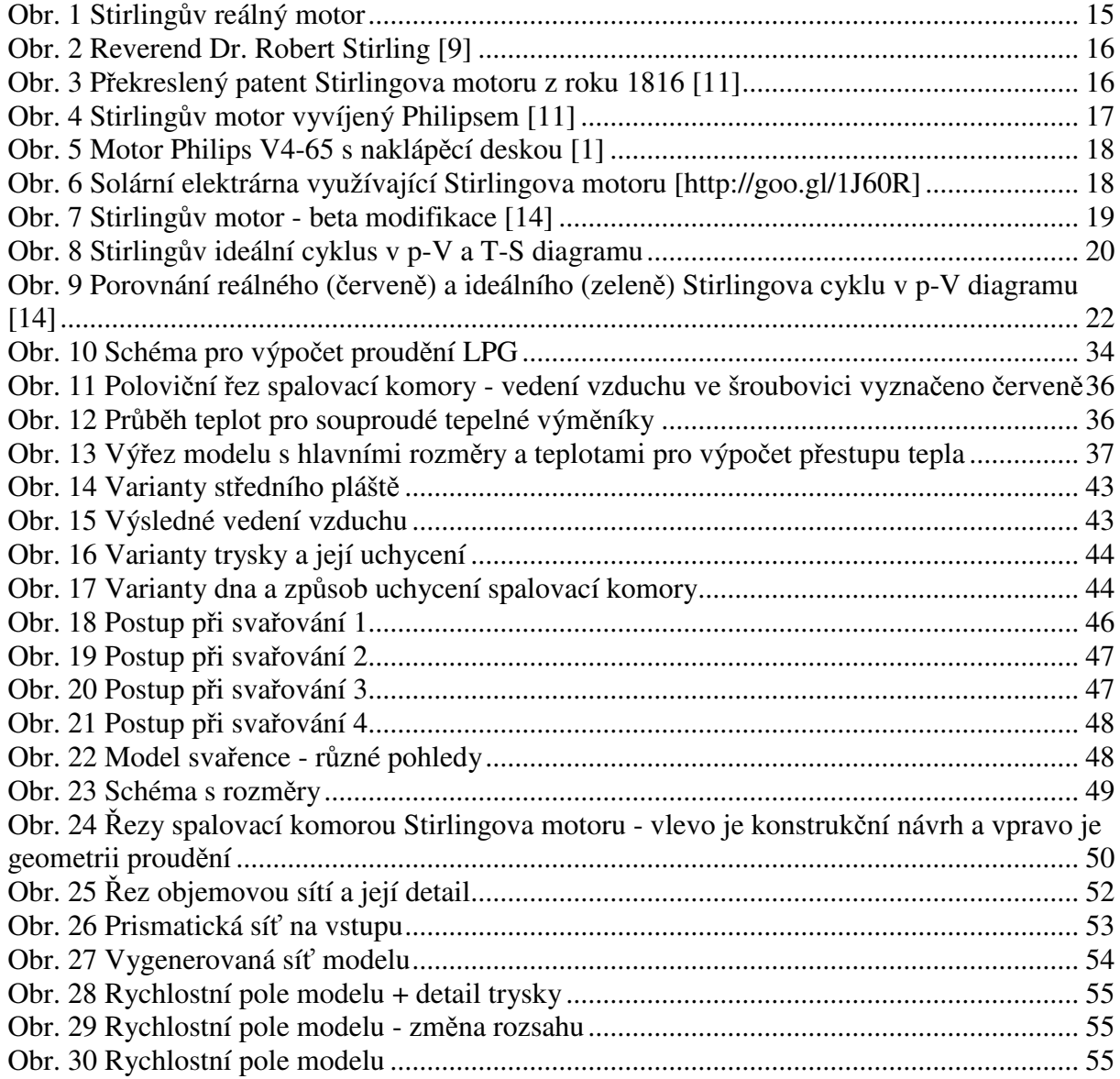

# **13 SEZNAM TABULEK**

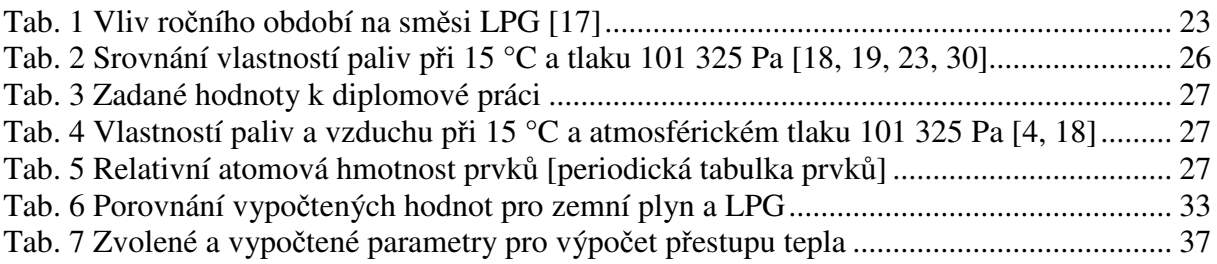

# **14 SEZNAM PÍLOH**

### **Výpoty v MathCADu:**

1 STECHIOMETRICKÝ VÝPOET OBJEMU SPALOVANÉHO KYSLÍKU A VZDUCHU

- 2 VÝPOET SPOTEBY PALIVA A VZDUCHU
- 3 VÝPOČET MNOŽSTVÍ SPALIN PŘI IDEÁLNÍM SPALOVÁNÍ
- 4 VÝPOČET PROUDĚNÍ LPG
- 5 VÝPOET RYCHLOSTI NA VSTUPY PRO CFD
- 6 VÝPOČET PROSTUPU TEPLA PROUDĚNÍM

### **Výkresy:**

- $1 x A0 S$ vařenec
- 5 x A4 2 x kusovník + 3 x výkres

# 1 STECHIOMETRICKÝ VÝPOČET OBJEMU SPALOVANÉHO **KYSLÍKU A VZDUCHU**

Relativní atomová hmotnost prvků

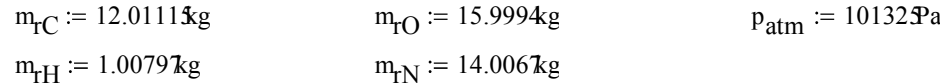

Vlastnosti jednotlivých paliv a vzduchu (podmínky: teplota 15°C, tlak 101325 Pa):

Hustota

\nWěrný objem

\nWýhřevnost

\n
$$
\rho_{VZD} := 1.22 \frac{kg}{m^3}
$$

\n
$$
v_{VZD} := \frac{1}{\rho_{VZD}} = 0.82 \frac{m^3}{kg}
$$

\n
$$
\rho_{ZP} := 0.69 \frac{kg}{m^3}
$$

\n
$$
v_{ZP} := \frac{1}{\rho_{ZP}} = 1.449 \frac{m^3}{kg}
$$

\n
$$
\rho_{PR} := 1.91 \frac{kg}{m^3}
$$

\n
$$
v_{PR} := \frac{1}{\rho_{PR}} = 0.524 \frac{m^3}{kg}
$$

\n
$$
v_{BU} := \frac{1}{\rho_{BU}} = 0.403 \frac{m^3}{kg}
$$

\n
$$
v_{BU} := \frac{1}{\rho_{BU}} = 0.403 \frac{m^3}{kg}
$$

\n
$$
H_{LPG} := 0.4 H_{PR} + 0.6 H_{BU}
$$

\n
$$
H_{LPG} = 104760200 \frac{J}{m^3}
$$

### Zemní plyn:

Rovnice pro dokonalé hoření zemního plynu:

$$
CH_4+2O_2\rightarrow CO_2+2H_2O
$$

 $m_{CH4} = 1 \cdot m_{rC} + 4 \cdot m_{rH} = 16.043 \text{kg}$ 

Množství kg látek na 1 kg zemního plynu

$$
m_{O2zp} := \frac{2 \cdot m_{rO} \cdot 2}{m_{CH4}} = 3.989 \frac{kg}{1kg}
$$
  

$$
m_{CO2zp} := \frac{m_{rC} + m_{rO} \cdot 2}{m_{CH4}} = 2.743 \frac{kg}{1kg}
$$
  

$$
m_{H2Ozp} := \frac{2 \cdot (m_{rH} \cdot 2 + m_{rO})}{m_{CH4}} = 2.246 \frac{kg}{1kg}
$$

Množství kg vzduchu na 1 kg zemního plynu

$$
m_{\text{VZDzp}} := \frac{m_{\text{O2zp}}}{0.23} = 17.344 \frac{\text{kg}}{\text{1kg}}
$$

Množství m<sup>3</sup> vzduchu na 1 m<sup>3</sup> zemního plynu

$$
V_{VZDzp} := m_{VZDzp} \frac{v_{VZD}}{v_{ZP}} = 9.809 \frac{m^3}{1m^3}
$$

Výpočet poměru složek paliva (kg složky/1kg paliva)

$$
ZP_{pC} := \frac{1 \cdot m_{rC}}{1 \cdot m_{rC} + 4 \cdot m_{rH}} = 0.749
$$

$$
ZP_{pH} := \frac{4 \cdot m_{rH}}{1 \cdot m_{rC} + 4 \cdot m_{rH}} = 0.251
$$

# Propan:

Rovnice pro dokonalé hoření propanu:

$$
C_3H_8 + 5O_2 \rightarrow 3CO_2 + 4H_2O
$$
  
\nmC3H8 := 3·m<sub>TC</sub> + 8·m<sub>TH</sub> = 44.097kg  
\nMnožství kg látek na 1 kg propanu  
\nm<sub>O2pr</sub> :=  $\frac{5·m_{TO}2}{m_{C3H8}} = 3.628 \frac{kg}{1kg}$   
\nm<sub>CO2pr</sub> :=  $\frac{3(m_{TC} + m_{TO}2)}{m_{C3H8}} = 2.994 \frac{kg}{1kg}$   
\nm<sub>H2Opr</sub> :=  $\frac{4 (m_{TH} 2 + m_{TO})}{m_{C3H8}} = 1.634 \frac{kg}{1kg}$ 

Množství kg vzduchu na 1 kg propanu

$$
mVZDpr := \frac{mO2pr}{0.23} = 15.775 \frac{\text{kg}}{\text{1kg}}
$$

Množství m<sup>3</sup> vzduchu na 1 m<sup>3</sup> propanu

$$
V_{VZDpr} := m_{VZDpr} \cdot \frac{v_{VZD}}{v_{PR}} = 24.697 \frac{m^3}{1m^3}
$$

### **Butan:**

Rovnice pro dokonalé hoření butanu:

$$
2C_4H_{10} + 13O_2 \rightarrow 8CO_2 + 10H_2O
$$
  
\n
$$
m_{CH10} = 2(4 m_{\text{IC}} + 10 m_{\text{HI}}) = 116.24\%
$$
  
\n
$$
\text{Množství kg látek na 1 kg butanu} \qquad m_{O2bu} := \frac{13 m_{\text{TO}}^2}{m_{\text{C4H10}}} = 3.578 \frac{\text{kg}}{\text{kg}}
$$

$$
m_{\text{CO2bu}} := \frac{8(m_{\text{TC}} + m_{\text{TO}} \cdot 2)}{m_{\text{C4H10}}} = 3.029 \frac{\text{kg}}{1 \text{kg}}
$$

$$
m_{\text{H2Obu}} := \frac{10 \left( m_{\text{TH}} \cdot 2 + m_{\text{TO}} \right)}{m_{\text{C4H10}}} = 1.55 \frac{\text{kg}}{1 \text{kg}}
$$

Množství kg vzduchu na 1 kg butanu

$$
mVZDbu := \frac{mO2bu}{0.23} = 15.558 \frac{\text{kg}}{\text{1kg}}
$$

Množství m<sup>3</sup> vzduchu na 1 m<sup>3</sup> butanu

$$
V_{VZDbu} := m_{VZDbu} \cdot \frac{v_{VZD}}{v_{BU}} = 31.627 \frac{m^3}{1m^3}
$$

### LPG (40% propan  $+$  60% butan):

Množství kg látek na 1 kg LPG 
$$
m_{O2\text{lg}} = 0.4m_{O2\text{pr}} + 0.6 m_{O2\text{bu}} = 3.598 \frac{\text{kg}}{\text{lkg}}
$$

$$
m_{\text{CO2} \mid \text{pg}} = 0.4 m_{\text{CO2} \mid \text{pr}} + 0.6 m_{\text{CO2} \mid \text{bu}} = 3.015 \frac{\text{kg}}{\text{lkg}}
$$

$$
m_{\text{H2O}lpg} := 0.4m_{\text{H2O}pr} + 0.6m_{\text{H2O}bu} = 1.583 \frac{\text{kg}}{\text{1kg}}
$$

Množství kg vzduchu na 1 kg LPG

$$
mVZDlpg := \frac{mO2lpg}{0.23} = 15.645 \frac{\text{kg}}{\text{lkg}}
$$

Množství m<sup>3</sup> vzduchu na 1 m<sup>3</sup> LPG

$$
V_{VZDlpg} := m_{VZDlpg} \frac{v_{VZD}}{0.4 v_{PR} + 0.6 v_{BU}} = 28.411 \frac{m^3}{1 m^3}
$$

#### VÝPOČET SPOTŘEBY PALIVA A VZDUCHU  $\mathbf 2$

Výkon na výstupu spotřebiče:  $P := 3000W$ Celková účinnost motoru:  $\eta := 0.1$ Stechiometrický poměr:  $\lambda := 1.1$  $H_{\text{ZP}} = 3.393 \times 10^{7} \cdot \frac{J}{m^3}$ Výhřevnost zemního plynu:  $H_{LPG} = 1.048 \times 10^8 \cdot \frac{J}{m^3}$ Výhřevnost LPG:

# Zemní plyn:

 $Q_{\rm ZP} := \frac{P}{\eta \cdot H_{\rm ZD}} = 3.183 \frac{m^3}{\rm hod}$ Výpočet dodávky paliva:  $Q_{mZP}$  =  $Q_{ZP} \cdot \rho_{ZP}$  = 2.196  $\frac{kg}{bod}$ 

Skutečné množství m<sup>3</sup> vzduchu na 1 m<sup>3</sup> zemního plynu:

$$
V_{\text{VZDzpSK}} := \lambda \cdot V_{\text{VZDzp}} = 10.79 \frac{m^3}{1m^3}
$$

Výpočet dodávky vzduchu:

$$
Q_{VZDzp} = V_{VZDzpSK}Q_{ZP} = 34.344 \frac{m^3}{hod}
$$

$$
Q_{mVZDzp} := Q_{VZDzp} \rho_{VZD} = 41.899 \frac{\text{kg}}{\text{hod}}
$$

# LPG (40% propan  $+$  60% butan):

Výpočet dodávky paliva: 
$$
Q_{LPG} = \frac{P}{\eta \cdot H_{LPG}} = 1.031 \frac{m^3}{hod}
$$

$$
Q_{mLPG} := \frac{Q_{LPG}}{v_{LPG}} = 2.284 \frac{kg}{hod}
$$

Skutečné množství m<sup>3</sup> vzduchu na 1 m<sup>3</sup> LPG:

$$
V_{VZDlpgSK} := \lambda \cdot V_{VZDlpg} = 31.252 \frac{m^3}{1m^3}
$$
  
 
$$
Q_{VZDlpg} := V_{VZDlpgSK} \cdot Q_{LPG} = 32.219 \frac{m^3}{hod}
$$

$$
Q_{\text{mVZDlpg}} = Q_{\text{VZDlpg}} \rho_{\text{VZD}} = 39.307 \frac{\text{kg}}{\text{hod}}
$$

# 3 VÝPOČET MNOŽSTVÍ SPALIN PŘI IDEÁLNÍM SPALOVÁNÍ

Tlak spalin:

 $PSPAL := p_{atm} + 1000Pa = 1.023 \times 10^5 Pa$  $R_m = 8.314 \frac{J}{K \cdot mol}$ 

 $T_{SPAI}$  = (600 + 273.15)K = 873.15K

Teplota spalin:

#### Zemní plyn:

Hlavní složky spalin na 1kg paliva:

Molární plynová konstanta:

$$
m_{\text{CO2zp}} = 2.743 \frac{\text{kg}}{\text{1kg}}
$$

$$
m_{\text{H2Ozp}} = 2.246 \frac{\text{kg}}{\text{1kg}}
$$

Obsah dusíku ve vzduchu cca 77%

$$
m_{N2zp} = 0.77 \left( \lambda \cdot \frac{m_{O2zp}}{0.23} \right) = 14.69 \frac{\text{kg}}{\text{1kg}}
$$

Množství kg spalin na 1kg paliva:

 $m_{\text{sumaZP}} := m_{\text{CO2zp}} + m_{\text{H2Ozp}} + m_{\text{N2zp}} = 19.679 \frac{\text{kg}}{\text{1kg}}$  $m_{\text{SPALzp}} := m_{\text{sumaZP}}$ 

Molární hmotnost spalin:

$$
M_{CO2zp} := \frac{(m_{rC} + m_{rO} \cdot 2)}{kmol} = 44.01 \cdot \frac{kg}{kmol}
$$
  

$$
M_{H2Ozp} := \frac{(m_{rH} \cdot 2 + m_{rO})}{kmol} = 18.015 \cdot \frac{kg}{kmol}
$$
  

$$
M_{V2} = 28.013 \cdot \frac{kg}{kmol}
$$

$$
M_{\text{N2zp}} := \frac{11}{\text{kmol}} = 28.013 \frac{\text{kg}}{\text{kmol}}
$$

$$
M_{SPALzp} := \frac{m_{CO2zp}}{m_{sumaZP}} \cdot M_{CO2zp} + \frac{m_{H2Ozp}}{m_{sumaZP}} \cdot M_{H2Ozp} + \frac{m_{N2zp}}{m_{sumaZP}} \cdot M_{N2zp} = 29.102 \frac{\text{kg}}{\text{kmol}}
$$

Hustota a měrný objem spalin:

$$
\rho_{\text{SPALzp}} \coloneqq \frac{\rho_{\text{SPAL}} \cdot M_{\text{SPALzp}}}{R_{\text{m}} \cdot T_{\text{SPAL}}} = 0.41 \frac{\text{kg}}{\text{m}^3} \qquad \text{v}_{\text{SPALzp}} \coloneqq \frac{1}{\rho_{\text{SPALzp}}} = 2.438 \frac{\text{m}^3}{\text{kg}}
$$

Množství m<sup>3</sup> spalin na 1 m<sup>3</sup> paliva:

$$
V_{SPALzp} := m_{SPALzp} \cdot \frac{v_{SPALzp}}{v_{ZP}} = 33.102 \frac{m^3}{1m^3}
$$

Hodinové množství spalin:

$$
Q_{\text{SPALzp}} := V_{\text{SPALzp}} Q_{\text{ZP}} = 105.358 \frac{m^3}{\text{hod}}
$$

$$
Q_{\text{mSPALzp}} = Q_{\text{SPALzp}} \rho_{\text{SPALzp}} = 43.219 \frac{\text{kg}}{\text{hod}}
$$

### Propan:

Hlavní složky spalin na 1kg paliva:

$$
m_{\text{CO2pr}} = 2.994 \frac{\text{kg}}{\text{1kg}}
$$
  
\n
$$
m_{\text{H2Opt}} = 1.634 \frac{\text{kg}}{\text{1kg}}
$$
  
\nObsah dusíku ve vzduchu cca 77%
$$
m_{\text{N2pr}} := 0.77 \left( \lambda \cdot \frac{m_{\text{O2pr}}}{0.23} \right) = 13.361 \frac{\text{kg}}{\text{1kg}}
$$
  
\n
$$
m_{\text{sumaPR}} := m_{\text{CO2pr}} + m_{\text{H2Opt}} + m_{\text{N2pr}} = 17.989 \frac{\text{kg}}{\text{1kg}}
$$

Molová hmotnost spalin:

$$
M_{\text{CO2pr}} := \frac{(m_{\text{FC}} + m_{\text{TO}} \cdot 2)}{k_{\text{mol}}} = 44.01 \cdot \frac{kg}{k_{\text{mol}}}
$$

$$
M_{\text{H2Opt}} := \frac{(m_{\text{rH}} \cdot 2 + m_{\text{TO}})}{k_{\text{mol}}} = 18.015 \frac{kg}{k_{\text{mol}}}
$$

$$
M_{\text{N2pr}} := \frac{m_{\text{rN}} \cdot 2}{k_{\text{mol}}} = 28.013 \frac{kg}{k_{\text{mol}}}
$$

$$
\displaystyle \mathrm{M_{SPALpr} \coloneqq \frac{m_{CO2pr}}{m_{\mathrm{sumaPR}}}\cdot M_{CO2pr} + \frac{m_{H2Opr}}{m_{\mathrm{sumaPR}}}\cdot M_{H2Opr} + \frac{m_{N2pr}}{m_{\mathrm{sumaPR}}}\cdot M_{N2pr} = 29.768\frac{\mathrm{kg}}{\mathrm{kmol}}}
$$

Hustota a měrný objem spalin:

$$
\rho_{\text{SPALpr}} := \frac{p_{\text{SPAL}} \cdot M_{\text{SPALpr}}}{R_{\text{m}} \cdot T_{\text{SPAL}}} = 0.42 \frac{\text{kg}}{\text{m}^3} \qquad \text{v}_{\text{SPALpr}} := \frac{1}{\rho_{\text{SPALpr}}} = 2.383 \frac{\text{m}^3}{\text{kg}}
$$

Množství kg spalin na 1kg paliva:

$$
m_{\text{SPALpr}} := m_{\text{CO2pr}} + m_{\text{H2Opt}} + m_{\text{N2pr}} = 17.989 \frac{\text{kg}}{\text{1kg}}
$$

Množství m $3$  spalin na 1 m $3$  paliva:

$$
V_{SPALpr} := m_{SPALpr} \cdot \frac{v_{SPALpr}}{v_{PR}} = 81.889 \frac{m^3}{1m^3}
$$

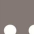

### **Butan:**

Hlavní složky spalin na 1kg paliva:

$$
m_{\text{CO2bu}} = 3.029 \frac{\text{kg}}{\text{1kg}}
$$
  

$$
m_{\text{H2Obu}} = 1.55 \frac{\text{kg}}{\text{1kg}}
$$
  
Obsah dusíku ve vzduchu cca 77%
$$
m_{\text{N2bu}} := 0.77 \left(\lambda \cdot \frac{m_{\text{O2bu}}}{0.23}\right) = 13.178 \frac{\text{kg}}{\text{1kg}}
$$

$$
m_{\text{sumaBU}} = m_{\text{CO2bu}} + m_{\text{H2Obu}} + m_{\text{N2bu}} = 17.756 \frac{\text{kg}}{\text{1kg}}
$$

Molová hmotnost spalin:

$$
M_{CO2bu} := \frac{(m_{rC} + m_{rO} \cdot 2)}{kmol} = 44.01 \cdot \frac{kg}{kmol}
$$
  

$$
M_{H2Obu} := \frac{(m_{rH} \cdot 2 + m_{rO})}{kmol} = 18.015 \frac{kg}{kmol}
$$
  

$$
M_{N2bu} := \frac{m_{rN} \cdot 2}{kmol} = 28.013 \frac{kg}{kmol}
$$

$$
M_{SPALbu} := \frac{m_{CO2bu}}{m_{sumaBU}} \cdot M_{CO2bu} + \frac{m_{H2Obu}}{m_{sumaBU}} \cdot M_{H2Obu} + \frac{m_{N2bu}}{m_{sumaBU}} \cdot M_{N2bu} = 29.869 \frac{\text{kg}}{\text{kmol}}
$$

Hustota a měrný objem spalin:

$$
\rho_{\text{SPALbu}} = \frac{p_{\text{SPAL}} \cdot M_{\text{SPALbu}}}{R_{\text{m}} T_{\text{SPAL}}} = 0.421 \frac{\text{kg}}{\text{m}^3} \qquad \text{v}_{\text{SPALbu}} = \frac{1}{\rho_{\text{SPALbu}}} = 2.375 \frac{\text{m}^3}{\text{kg}}
$$

Množství kg spalin na 1kg paliva:

$$
m_{\text{SPALbu}} := m_{\text{CO2bu}} + m_{\text{H2Obu}} + m_{\text{N2bu}} = 17.756 \frac{\text{kg}}{\text{1kg}}
$$

Množství m<sup>3</sup> spalin na 1 m<sup>3</sup> paliva:

$$
V_{\text{SPALbu}} := m_{\text{SPALbu}} \cdot \frac{v_{\text{SPALbu}}}{v_{\text{BU}}} = 104.591 \frac{m^3}{1m^3}
$$

### LPG:

Hustota spalin: 
$$
\rho_{\text{SPAL}} = 0.4 \rho_{\text{SPALpr}} + 0.6 \rho_{\text{SPALbu}} = 0.42 \frac{\text{kg}}{\text{m}^3}
$$

Množství m $3$  spalin na 1 m $3$  paliva:

$$
V_{SPALlpg} := 0.4V_{SPALpr} + 0.6V_{SPALbu} = 95.51 \frac{m^3}{1m^3}
$$

Množství kg spalin na 1kg paliva:

$$
m_{\text{SPAL}\, \text{Ing}} := 0.4 \, \text{m}_{\text{SPAL}\, \text{pr}} + 0.6 \, \text{m}_{\text{SPAL}\, \text{bu}} = 17.85 \, \frac{\text{kg}}{\text{lkg}}
$$

Hodinové množství spalin:

$$
Q_{SPALlpg} := V_{SPALlpg} \cdot Q_{LPG} = 98.464 \frac{m^3}{hod}
$$

$$
Q_{\text{mSPALlpg}} := Q_{\text{SPALlpg}} \left( 0.4 \rho_{\text{SPALpr}} + 0.6 \rho_{\text{SPALbu}} \right) = 41.399 \frac{\text{kg}}{\text{hod}}
$$

 $\ddot{\phantom{0}}$ 

MnozstviVzduchuNa1m3Paliva := 
$$
\begin{pmatrix} V_{VZDzpSK} \\ V_{VZDpr} \\ V_{VZDbu} \\ V_{VZDbgSK} \end{pmatrix} = \begin{pmatrix} 10.79 \\ 24.697 \\ 31.627 \\ 31.252 \end{pmatrix} \cdot \frac{m^3}{1m^3}
$$

 $\overline{a}$ 

MnozstviSpalinNa1m3Paliva := 
$$
\begin{pmatrix} V_{SPALzp} \\ V_{SPALpr} \\ V_{SPALbu} \\ V_{SPALbp} \end{pmatrix} = \begin{pmatrix} 33.102 \\ 81.889 \\ 104.591 \\ 95.51 \end{pmatrix} \cdot \frac{m^3}{1m^3}
$$

# 4 VÝPOČET PROUDĚNÍ LPG

Poissonova konstanta pro propan-butan:

 $\kappa := 1.33$ 

Molární hmotnosti:

propanu:

butanu:

$$
M_{C3H8} := \frac{(3 \cdot m_{rC} + 8 \cdot m_{rH})}{kmol} = 44.097 \frac{kg}{kmol}
$$
  

$$
M_{C4H10} := \frac{(4 \cdot m_{rC} + 10 \cdot m_{rH})}{kmol} = 58.124 \frac{kg}{kmol}
$$
  

$$
M_{LPG} := 0.4 M_{C3H8} + 0.6 M_{C4H10} = 52.513 \frac{kg}{kmol}
$$

LPG (40% propanu + 60% butanu):

Průměr trysky - přívodu LPG:

$$
d_{LPG2} = 1mn
$$

Tlak za regulátorem (v hadici přívodu plynu): Teplota plynu v hadici přívodu (stejná jako okolí):

Tlak za tryskou:

$$
p_1 := p_{\text{atm}} + 2 \cdot p_{\text{atm}} = 3.04 \times 10^5 \, \text{Pa}
$$
\n
$$
T_1 := (273.15 + 20) \, \text{K} = 293.15 \, \text{K}
$$
\n
$$
p_2 := p_{\text{SPAL}} = 1.023 \times 10^5 \, \text{Pa}
$$

Tlakové poměry:  $\frac{p_2}{p_1} = 0.337$  je menší než  $\frac{p_k}{p_1} = \left(\frac{2}{\kappa + 1}\right)^{\frac{\kappa}{\kappa - 1}} = 0.54$  kritické proudění plynu

$$
\rho_1 := \frac{p_1 \cdot M_{LPG}}{R_m \cdot T_1} = 6.55 \frac{\text{kg}}{\text{m}^3}
$$

**1-2**  

$$
P_{KRIT} := p_1 \left(\frac{2}{\kappa + 1}\right)^{\kappa - 1} = 1.643 \times 10^5 \text{ Pa}
$$

$$
w_{KRIT} := \sqrt{\frac{2 \cdot \kappa}{\kappa + 1} \cdot \frac{p_1}{\rho_1}} = 230.185 \frac{\text{m}}{\text{s}}
$$

$$
T_{KRIT} := T_1 \left( \frac{P_{KRIT}}{p_1} \right)^{\frac{K-1}{K}} = 251.631K
$$
  

$$
\frac{1}{\rho_1}
$$
  

$$
V_{KRIT} := \frac{1}{\rho_1} \left( \frac{p_1}{P_{KRIT}} \right)^{\frac{K}{K}} = 0.243 \frac{m^3}{kg}
$$

$$
d_{LPG2krit} = \sqrt{\frac{4Q_{mLPG}v_{KRIT}}{w_{KRIT}\pi}} = 0.923 \,\text{mm}
$$
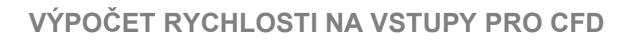

# 5 VÝPOČET RYCHLOSTI NA VSTUPY PRO CFD

Průměry otvorů pro přívod LPG, vzduchu a spalin:

LPG přivod  
\n
$$
d_{LPG1} := 4mr
$$
  
\n $d_{LPG2} = 1 \cdot mr$   
\n $d_{LPG2} = 1 \cdot mr$   
\n $d_{VZD} := 75.3mr$   
\n $d_{SPAL} := 168mr$   
\n $d_{SPAL} := 168mr$   
\n $d_{SPAL} := 168mr$   
\n $d_{SPAL} := 168mr$   
\n $d_{SPAL} = 168mr$   
\n $d_{SPAL} = 168mr$   
\n $d_{SPAL} = 168mr$   
\n $d_{SPAL} = 168mr$   
\n $d_{SPAL} = 168mr$   
\n $d_{SPAL} = 168mr$   
\n $d_{VZD} := 75.3mr$   
\n $T_{vsLPG1} := T_1 = 293.15K$   
\n $\rho_{vsLPG1} := \frac{P_{vsLPG1} \cdot M_{LPG1}}{R_m \cdot T_{vsLPG1}} = 2.183 \frac{kg}{m^3}$   
\n $\rho_{vsLPG1} \cdot \frac{d_{LPG1}}{4}$   
\n $\rho_{vsLPG1} \cdot \frac{d_{LPG1}}{4}$ 

Rychlost vzduchu v přívodní trubce:

$$
v_{\text{vsVZD}} := \frac{\text{VZDlpg}}{\pi \cdot \frac{d_{\text{VZD}}}{4}} = 2.01 \frac{\text{m}}{\text{s}}
$$

| Rychlost spalin na odvodu:           | \n $v_{vsSPAL} := \frac{Q_{SPALlpg}}{n} = 1.234 \frac{m}{s}$ \n |
|--------------------------------------|-----------------------------------------------------------------|
| \n $\pi \cdot \frac{d_{SPAL}}{4}$ \n |                                                                 |

#### VÝPOČET PROSTUPU TEPLA PROUDĚNÍM 6

Zadání teplot na vstupu a výstupu výměníku:

strana spalin  $T_{1in}$  :=  $T_{SPAL}$  = 873.15 K  $T_{1\text{out}}$  :=  $(570 + 273.15) \cdot K = 843.15 K$ strana vzduchu  $T_{2in}$  := (20 + 273.15) $\cdot$ K = 293.15 K  $T_{2out}$  := (80 + 273.15) $\cdot$ K = 353.15 K

Rozměry pro proudící vzduch:

 $a_1 := 34$ mm  $b_1 := 100$ mm

Rozměry (poloměry) pro proudící spaliny:

r<sub>2</sub> := 0.215m  
\nr<sub>1</sub> := 
$$
\frac{428}{2}
$$
mm = 0.214m  
\nr<sub>0</sub> :=  $\frac{300}{2}$ mm = 0.15 m

Výšká prustupné plochy:  $\frac{1}{\sqrt{W}}$  = 420mm

#### Strana přívodu vzduchu

Plocha a obvod otvoru proudícího vzduchu:

 $S_{\text{vs2}} := a_1 \cdot b_1 = 3.4 \times 10^{-3} \text{ m}^2$   $o_2 := 2 \cdot (a_1 + b_1) = 0.268$ 

Ekvivalentní rozměr:

Rychlost proudění:

$$
d_{\text{str}2} := \frac{4 \cdot S_{\text{vs}2}}{0_2} = 0.051 \text{ m}
$$

$$
v_{\text{VSstr}2} := \frac{Q_{\text{VZDlpg}}}{\pi \cdot \frac{d_{\text{str}2}}{4}} = 4.425 \frac{\text{m}}{\text{s}}
$$

Střední teplota vzduchu:

$$
T_{\text{stf2}} := \frac{T_{2\text{out}} + T_{2\text{in}}}{2} = 323.15 \text{ K}
$$

Pro vzduch o T<sub>stř2</sub> = 50 °C dle tabulky v [2]:

 $v_2 = 18.6 \cdot 10^{-6} \cdot \frac{m^2}{s}$ Kinematická viskozita: Prandtlov  $722$ 

$$
\text{p} \text{ číslo:} \quad \text{Pr}_2 \coloneqq 0.7
$$

Tepelná vodivost:

$$
\lambda_2 := 2.721 \cdot 10^{-2} \cdot \frac{W}{m \cdot K}
$$

 $\alpha_2 := 0.023 \cdot \frac{\lambda_2}{d_{\text{eff2}}}\cdot \left(\frac{v_{\text{VSstf2}} \cdot d_{\text{stf2}}}{v_2}\right)^{0.8} (Pr_2)^{0.4} = 19.948 \cdot \frac{W}{r^2}$ Součinitel přestupu tepla na straně vzduchu:

**Zout**  $T_{1out}$ 34 420 100  $\mathbf{T}_{2in}$   $\mathbf{T}_{1in}$ 150  $214$ 

### Strana odvodu spalin

 $S_{\text{vs }1} := \pi \cdot r_1^2 - \pi \cdot r_0^2 = 0.073 \text{ m}^2$ Plocha otvoru pro proudící spaliny: obvod otvoru pro proudící  $o_1 := 2 \cdot (\pi \cdot r_1 + \pi \cdot r_0) = 2.287 \,\text{m}$ spaliny:  $d_{\text{stf1}} := \frac{4 \cdot S_{\text{vs1}}}{91} = 0.128 \text{ m}$ Ekvivalentní rozměr:  $v_{VSst\check{r}1} := \frac{Q_{SPALlpg}}{r} = 2.126 \frac{m}{s}$ Rychlost proudění:  $T_{\text{stf1}} := \frac{T_{\text{1out}} + T_{\text{1in}}}{2} = 858.15 \text{ K}$ Střední teplota spalin: Střední teplota spalin u stěny:  $T_{\text{střw}} = \frac{T_{\text{stř1}} + T_{\text{stř2}}}{2} = 590.65 \text{ K}$ Pro spaliny o T<sub>stř1</sub> = 585 °C dle tabulky v [2]:

> Kinematická viskozita:  $v_1 = 88.9 \cdot 10^{-6} \cdot \frac{\text{m}^2}{\text{s}}$  $Pr_1 := 0.6179$ Prandtlovo číslo:  $\lambda_1 := 0.07075 \cdot \frac{W}{m \cdot K}$ Tepelná vodivost:

Pro spaliny o  $T_{\text{st\textsc{iv}}}$  = 317,5 °C dle tabulky v [2]:

Kinematická viskozita: 
$$
v_W = 44.5 \cdot 10^{-6} \cdot \frac{m^2}{s}
$$

Dynamická viskozita (T<sub>stř1</sub> = 585 °C):

$$
\mu_1 := \nu_1 \cdot \rho_{SPAL} = 3.738 \times 10^{-5} \cdot Pa \cdot s
$$

Dynamická viskozita (T<sub>střw</sub> = 317,5 °C):  $\mu_W := \nu_W \cdot \rho_{SPAL} = 1.871 \times 10^{-5} \cdot \text{Pa} \cdot \text{s}$ 

 $Re_1 := \frac{v_{V S s t \check{r} 1} \cdot d_{s t \check{r} 1}}{\nu_1} = 3.06 \times 10^3$  > než 2320 ale menší než 3450<br>proto se jedná o přechodovou Revnoldsovo číslo: oblast proudění  $\Gamma$  $\overline{\mathbf{u}}$ 

Součinitel přestupu tepla  
na straně spalin:  

$$
\alpha_1 := \frac{\lambda_1}{d_{\text{stř1}}} \left[ 1.86 + \left( \frac{\text{Re}_1 \cdot \text{Pr}_1}{\frac{L}{d_{\text{stř1}}}} \right)^3 \cdot \left( \frac{\mu_1}{\mu_w} \right)^{0.14} \right] = 6.096 \cdot \frac{W}{m^2 \cdot K}
$$

## Tepelný tok

Výšká prustupné plochy: 
$$
L = 0.42 \, \text{m}
$$
  
\nTepelná vodivost oceli [2]:  $\lambda_{\text{ocel}} := 45.4 \cdot \frac{W}{m \cdot K}$ 

 $\frac{1}{2\pi \cdot r_1 \cdot L \cdot \alpha_1} + \frac{1}{2\pi \cdot L \cdot \lambda_{\text{ocel}}} \cdot \ln\left(\frac{r_2}{r_1}\right) + \frac{1}{2\pi \cdot r_2 \cdot L \cdot \alpha_2}\Bigg) = 2.639 \cdot \frac{W}{K}$ kS je konstantní:  $kS := -$ (k - součinitel prostupu tepla, S - plocha teplosměnného povrchu)

Střední logarithický teplotní spád: 
$$
\Delta T_s := \frac{\left(T_{1out} - T_{2out}\right) - \left(T_{1in} - T_{2in}\right)}{\ln\left(\frac{T_{1out} - T_{2out}}{T_{1in} - T_{2in}}\right)} = 533.736 \text{ K}
$$

$$
Q_{\text{tok}} := kS \cdot \Delta T_s = 1.409 \times 10^3 \text{ W}
$$